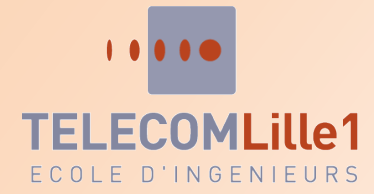

**Rapport du module A46 : Gestion de projet**

**Du 23 au 27 Janvier 2012**

## **UNIBADGE Solution de Sécurité par Radio-Identification**

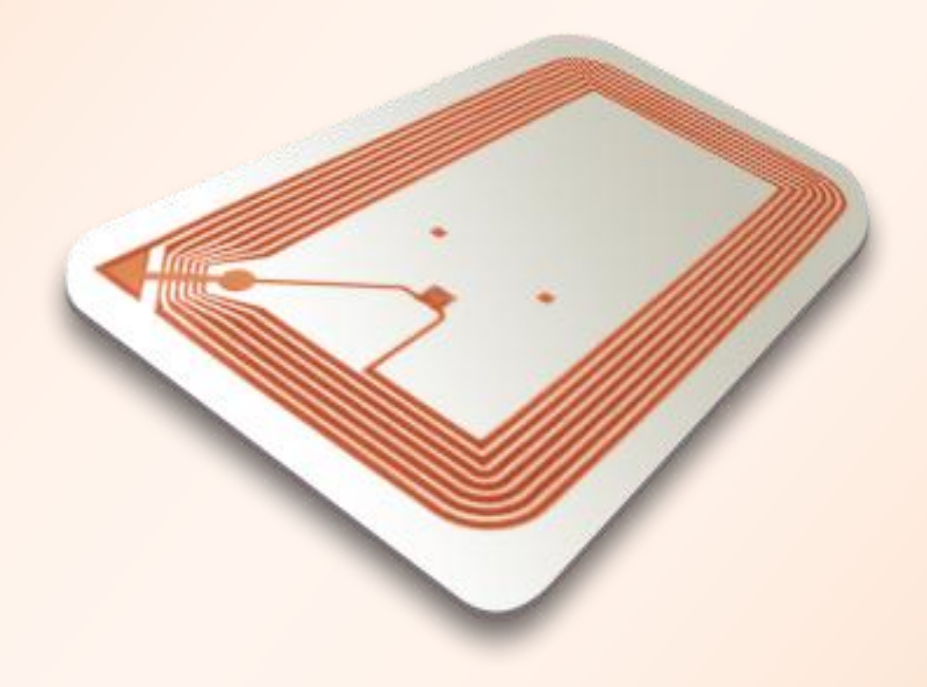

**Equipe Projet :**

BEN CHAABANE Hichem COLLIGNON Damien ELIPOT Adrien MAS Jérémy ROUSSEAU Martin MENARD Jean-Christophe

#### Projet UNIBADGE Projet Page 1

P r o j e t

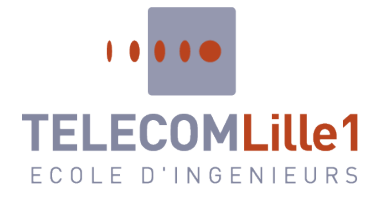

## **Sommaire**

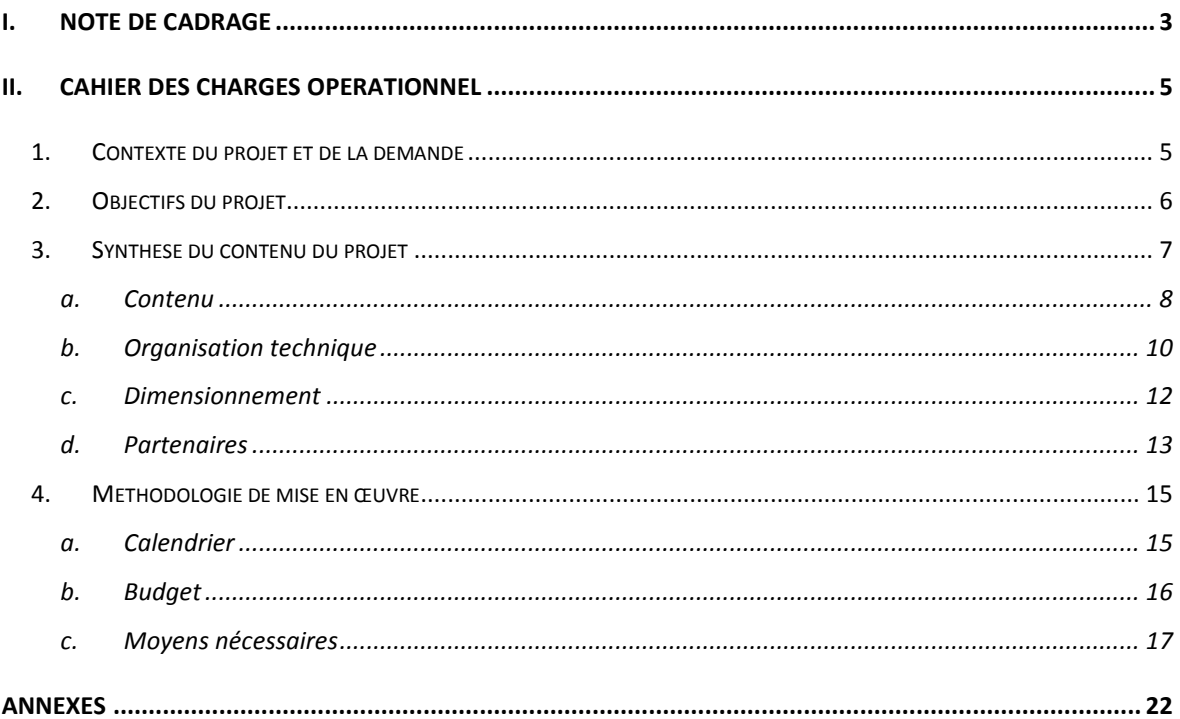

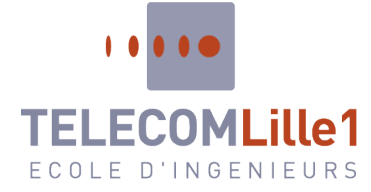

## <span id="page-2-0"></span>**I. Note de cadrage**

Dans le cadre du module A46 intitulé "gestion de projet", nous devons réaliser un projet de mise en place de produits nouveaux relatifs à la domotique et bureaux durables.

Aujourd'hui, le développement durable constitue l'une des préoccupations majeures des entreprises dans leur quotidien. En effet, c'est un enjeu à la fois politique et économique. De nombreuses entreprises cherchent désormais à modifier leur mode de fonctionnement pour améliorer leur statut écologique.

De plus, en cette période de crise financière, on peut se rendre compte que les entreprises cherchent de plus en plus à réaliser des économies. Le développement durable peut leur permettre de réduire les dépenses en énergies par exemple.

La domotique est l'ensemble des techniques [d'automatisme,](http://fr.wikipedia.org/wiki/Automatisme) de [l'informatique](http://fr.wikipedia.org/wiki/Informatique) et de[s](http://fr.wikipedia.org/wiki/T%C3%A9l%C3%A9communication) [télécommunications](http://fr.wikipedia.org/wiki/T%C3%A9l%C3%A9communication) utilisées dans les [bâtiments](http://fr.wikipedia.org/wiki/B%C3%A2timent_%28construction%29) et permettant d'y centraliser le contrôle des différents applicatifs (système de chauffage, volets roulants, portail d'entrée, prises électriques, etc.). L'un des principaux objectifs de la domotique est d'apporter davantage de confort à l'utilisateur en gérant à distance sa sécurité et celle des données informatiques de l'entreprise.

Nous avons décidé d'allier ces deux concepts : « le développement durable et la domotique » pour créer un produit qui réponde aux besoins des entreprises. Ce produit est l'UNIBADGE.

L'objectif principal de l'UNIBADGE est de réduire de 20 % les coûts de fonctionnement des entreprises sur une durée de 2 ans.

Pour cela, il faudra dans un premier temps économiser de l'énergie et améliorer la sécurité au sein de l'entreprise.

Néanmoins, ces formes automatiques ne doivent pas devenir un frein dans l'efficacité du travail des salariés.

Il faut donc que le système UNIBADGE soit capable de répondre aux demandes économiques et écologiques des entreprises, dans le respect des organisations du travail qu'elles imposent à leurs employés.

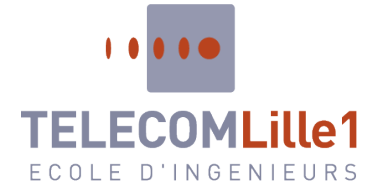

Dans ce projet, la principale priorité est la réduction de la consommation d'énergie au sein des entreprises. S'y ajoute, la sécurité des données informatiques. Enfin, dans un troisième temps, on s'intéresse à la sécurisation des systèmes de fermeture.

C'est pourquoi nous avons décidé de créer différentes offres pour notre produit :

- La première consisterait en la gestion des lumières, du chauffage, et de la mise sous tension des postes informatiques (téléphones, et ordinateurs)
- Une seconde qui comprendrait les offres de la première plus la sécurisation des données informatiques (verrouillage automatique des sessions, système pour activer l'ordinateur et le téléphone)
- Une troisième qui ajouterait le système de fermeture des portes et des fenêtres.

Pour réaliser ce projet, nous disposons d'une équipe de six personnes, toutes ayant des compétences et de l'expérience dans les systèmes de télécommunications et des réseaux. Le chef de projet est Hichem BEN CHAABANE. Il sera accompagné du responsable de la planification Martin ROUSSEAU, des responsables budgétaires Damien COLLIGON et Adrien ELIPOT, du responsable technique Jean-Christophe MENARD ainsi que du responsable des ressources humaines Jérémy MAS.

Pour le déploiement de notre installation complète, un délai de 6 mois est nécessaire pour un investissement minimum de 90000€ pour la solution complète (ce chiffre est approximatif, les tarifs sont appliqués pour un nombre faible de produits installés (5 à 10)).

Après installation de notre produit, on doit obtenir une réduction de 20% des dépenses en énergies dans l'entreprise.

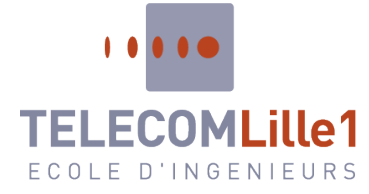

## <span id="page-4-0"></span>**II. Cahier des charges opérationnel**

## **1. Contexte du projet et de la demande**

<span id="page-4-1"></span>UNIBADGE est un projet visant avant tout à répondre aux besoins de **sécurité des entreprises**. En effet, un manque de sécurité est constaté dans beaucoup d'entre elles, notamment au niveau des PME possédant du matériel de valeur comme des ordinateurs. Ce problème de sécurité concerne à la fois l'accès physique aux locaux de l'entreprise, c'est-àdire que les entreprises sont sujettes à des intrusions de leurs locaux car les accès ne sont pas sécurisés. Mais aussi les problèmes de sécurité liés au système d'informations de l'entreprise. Ainsi, si quelqu'un part de son poste de travail en laissant son ordinateur allumé et sa session ouverte, n'importe qui peut usurper l'identité de cet employé, en envoyant un mail le décrédibilisant auprès de l'entreprise par exemple, ou encore avoir accès aux données que cette personne a le droit de voir et qui peuvent être confidentielles et peut par exemple les diffuser ou les supprimer.

La seconde raison pour laquelle nous avons décidé de créer UNIBADGE s'inscrit dans le cadre du développement durable, il s'agit d'**économiser les ressources énergétiques** employées par les entreprises. Il est en effet fréquent que les personnes oublient d'éteindre les lumières de leur bureau ou leur ordinateur, que ce soit par inadvertance ou par manque de citoyenneté. UNIBADGE permet de contrer cela en automatisant l'extinction des lumières lorsque qu'il n'y a personne dans une salle.

Avec notre produit UNIBADGE, nous nous positionnons comme une entreprise **innovante**, spécialisée dans **l'automatisation et la centralisation**:

- Des tâches de sécurisation des locaux et postes de travail
- Des tâches permettant d'économiser de l'énergie.

Nous répondrons ainsi aux besoins des entreprises de **sécuriser les informations importantes** qui peuvent circuler sur les postes de travail de leurs employés ainsi que de **limiter les** différents **accès aux locaux** ou à certains bureaux, le tout en faisant **baisser leurs factures énergétiques**. Le fait d'augmenter la sécurité permettra également aux entreprises clientes de pouvoir faire baisser leurs polices d'assurance.

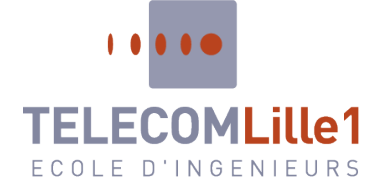

**Rapport du module A46 : Gestion de projet**

La cible qui a le profil le plus adapté à notre produit est constituée **d'entreprises de type PME** (Petite et Moyenne Entreprise) de plus de 100 employés. Il faut en effet que les entreprises soient d'une assez grande taille pour avoir besoin d'un tel système. Notre produit a pour but de **rendre service** à la fois aux **employés** des entreprises qui installeront notre système mais également à leurs **prestataires** ainsi que toutes personnes susceptibles de circuler dans les locaux de nos entreprises clientes.

Notre projet agit sur tout ce qui est **système électronique**. Ainsi sera couvert par notre produit l'ensemble des systèmes de chauffage électrique, de climatisation, d'éclairage et d'ouverture et fermeture électrique des portes.

Il agit également sur le **système informatique** en permettant de bloquer la session d'un utilisateur à partir du moment où il s'éloigne de son ordinateur.

La finalité de ce système de centralisation est d'**améliorer le confort de l'employé** dans des tâches qu'il doit réaliser quotidiennement au travail.

## **2. Objectifs du projet**

<span id="page-5-0"></span>L'objectif stratégique de notre entreprise est de **réduire les coûts de fonctionnement** des entreprises. Ceci doit être atteint dans les 2 ans qui suivent l'installation de notre produit. Ce sera mesurable grâce à la comparaison entre les coûts de fonctionnement avant la mise en place du système UNIBADGE dans leur entreprise et ces mêmes coûts deux ans plus tard. Pour que l'objectif soit rempli, nous devons constater une diminution des coûts de fonctionnement de 20% entre ces deux dates.

Nous avons deux objectifs spécifiques qui devront être atteints dans l'année qui suit la mise en fonctionnement d'UNIBADGE au sein d'une entreprise.

Le premier de ces objectifs est **d'économiser de l'énergie**. Ceci sera facilement évaluable en comparant les factures énergétiques de la société avant que l'on installe notre système dans leur entreprise et après un an de mise en service. On considérera que l'objectif sera atteint lorsque nous observerons une diminution de 25%.

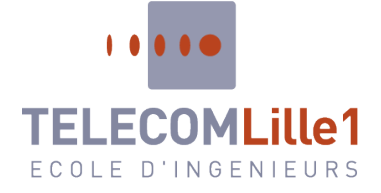

Pour remplir cet objectif intermédiaire, nous devons compléter des objectifs opérationnels. Le premier d'entre eux est d'**optimiser la température**. Il consiste à faire en sorte que toutes les pièces soient chauffées (ou climatisées) uniquement au moment où elles ont besoins de l'être, c'est-à-dire quand quelqu'un s'y trouve. Ceci pourra être vérifié, à la fois en proposant un questionnaire de satisfaction aux employés concernant la régulation de la température, et également avec la facture de chauffage.

L'autre objectif est d'**optimiser la consommation électrique**, nous pourrons vérifier si cet objectif est atteint en comparant les factures d'électricité, et si une diminution de 20% a eu lieu depuis l'installation d'UNIBADGE. Ces deux objectifs doivent être atteints dans les 6 mois suivant la mise en fonctionnement du système UNIBADGE.

Le second objectif intermédiaire est de **renforcer la sécurité**. Nous allons mesurer la bonne réalisation de cet objectif en comparant le nombre d'intrusions et de vols. Le but étant de diminuer ce nombre jusqu'à zéro.

Cet objectif pourra être rempli à travers la réalisation de deux objectifs opérationnels devant être réalisés dans les 6 mois. Ces objectifs sont de **sécuriser les postes** (ordinateurs, téléphones), ainsi que **sécuriser les ouvertures** (portes et fenêtres). Pour le premier de ces objectifs, nous allons pouvoir mesurer sa bonne réalisation en comparant la différence entre le nombre de personnes utilisant la session ou le téléphone de quelqu'un d'autre sans sa permission avant et après l'installation de notre produit au sein de leur entreprise. Cet objectif sera atteint quand ce chiffre tombera proche de zéro. Pour ce qui est du second, nous allons établir une comparaison entre le nombre d'intrusions dans les locaux de l'entreprise. Le but sera atteint si nous diminuons ce nombre d'au moins 50% en moins sur cette période.

### **3. Synthèse du contenu du projet**

<span id="page-6-0"></span>Dans cette partie, nous allons chercher à bien décrire tous les aspects composant notre projet. Ainsi, une maquette viendra premièrement schématiser le fonctionnement général du système UNIBADGE. Par la suite, un organigramme technique résultant de l'analyse fonctionnelle viendra expliquer les différents aspects techniques composant notre projet. En outre, une étude de dimensionnement sera faite afin de voir quels coûts seront nécessaires pour chaque étape de notre projet. Enfin, nous décrirons les différents partenaires qui permettront à notre système UNIBADGE de voir le jour.

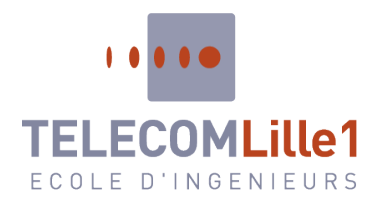

## **Rapport du module A46 : Gestion**

**a. Contenu**

<span id="page-7-0"></span>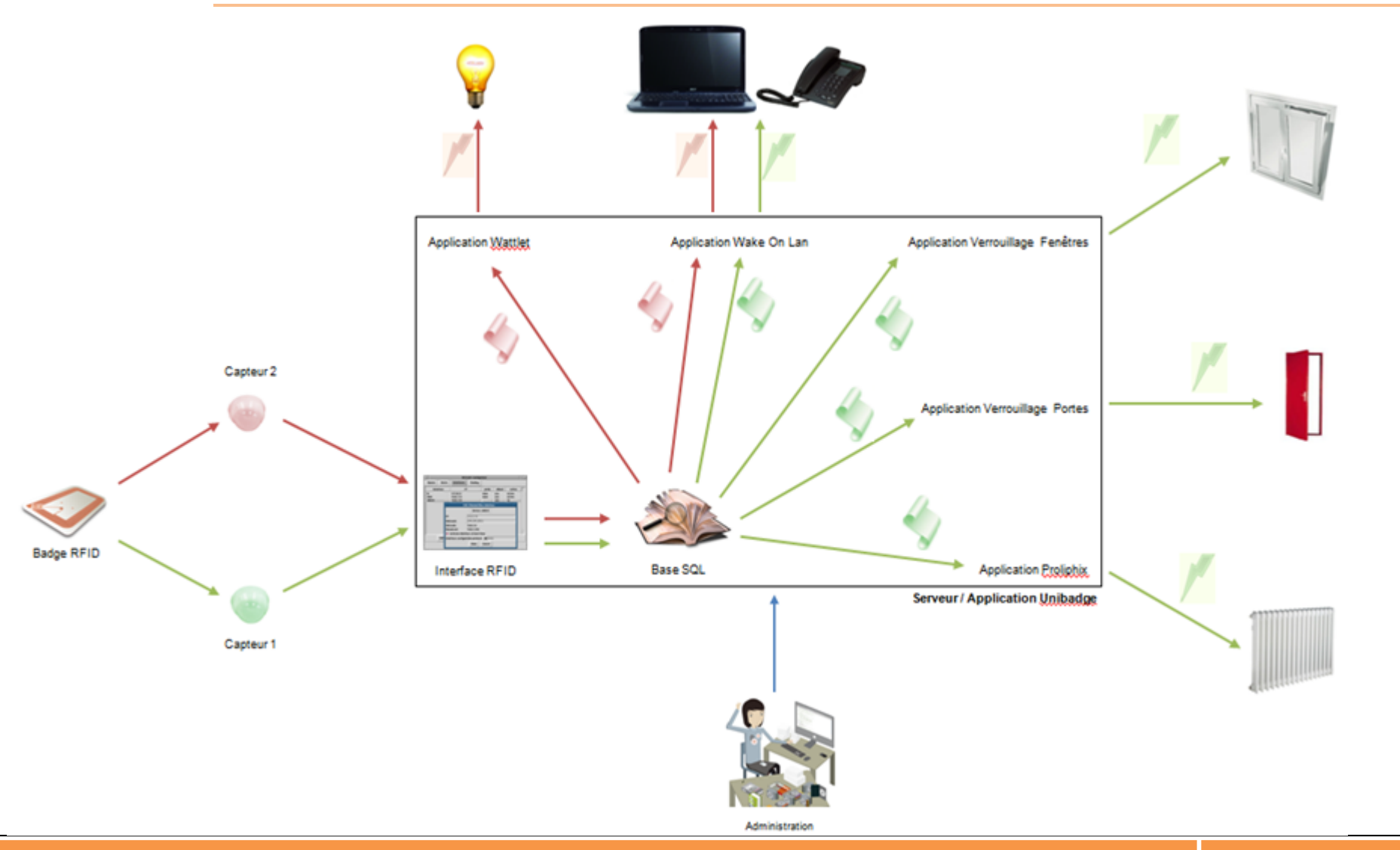

P r o jet UNIBAD G E **Page 8** 

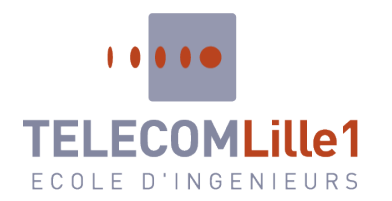

#### **Légende :**

- 1<sup>er</sup> passage le matin pour allumer le PC et le téléphone, actionner la chaufferie / climatisation et débloquer les portes et fenêtres du bureau.
	- Dernier passage le soir pour l'extinction du PC et du téléphone, réguler la chaufferie / climatisation et bloquer les portes et fenêtres du bureau.
	- 2<sup>ème</sup> passage pour allumer la lumière du bureau et démarrer la session du poste (PC + tél). Passage intermédiaire, pour les pauses, qui verrouille la session et éteint la lumière. Avant dernier passage pour fermer la session et éteindre la lumière.
- Administration et maintien du système par le service informatique.

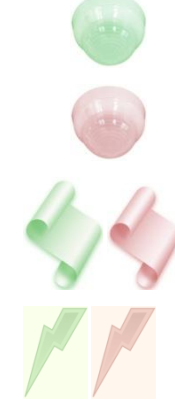

- Capteur placé au niveau de la porte d'entrée principale du bâtiment.
- Capteur placé au niveau de la porte d'entrée du chaque bureau.
- Script d'information spécifique à chaque application pour communiquer avec la base de données.
- Envoi des informations sur le réseau électrique.

#### **Projet UNIBADGE** Projet And Page 9

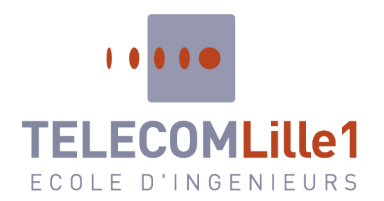

## **Rapport du module A46 : Gestion**

**de projet Du 23 au 27 Janvier 2012**

#### <span id="page-9-0"></span>**b. Organisation technique**

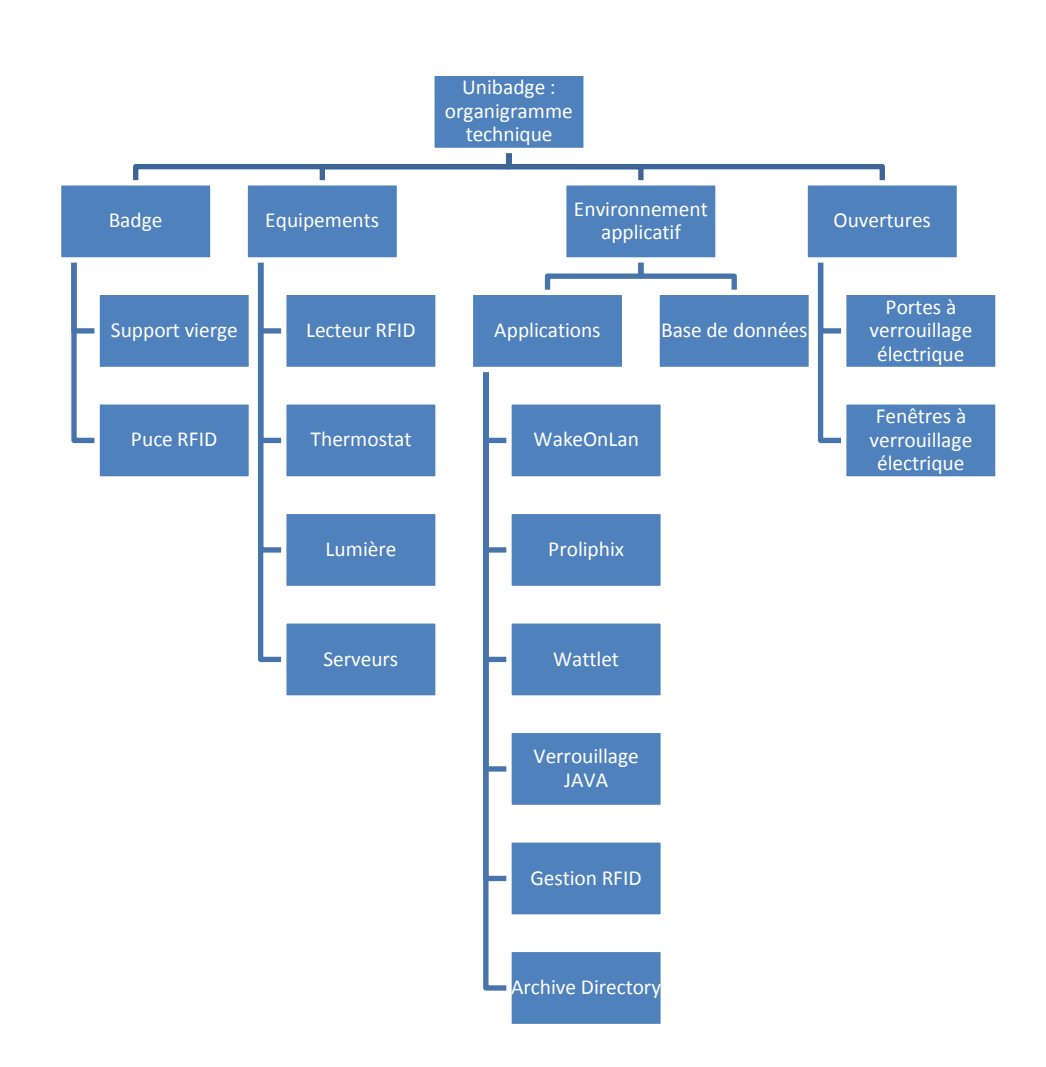

Projet UNIBADGE **Projet UNIBADGE** 

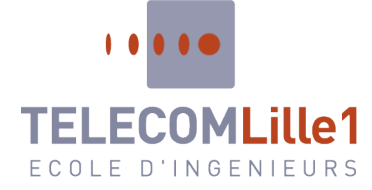

Comme vous pouvez le voir ci-dessus, notre projet présente plusieurs composantes techniques dont nous aurons besoin afin de le mener à bien.

Premièrement, nous aurons besoin des badges qui constituent le point central de notre offre. Ainsi, il faudra commander les supports vierges ainsi que les puces RFID que nous intègrerons afin que chaque employé puisse par la suite utiliser notre système.

De plus, nous aurons besoin de différents types d'équipements :

- Un lecteur RFID qui lira les entrées et sorties des badges
- Des thermostats qui réguleront la température
- Un ensemble d'équipement permettant d'illuminer les pièces du bâtiment
- Un serveur hébergeant notre système

En outre, nous avons besoin de plusieurs applications qui, à la fois imbriqués dans une solution applicative unique, permettront une utilisation rapide et fonctionnelle de notre solution. Ainsi, nous utiliserons des systèmes déjà existants comme Wattlet, Proliphix ou encore WakeOnLan et nous les regrouperons par la suite dans une seule et même application appelée UNIBADGE. Nous avons souhaité utiliser ce type d'applications car elles existent déjà on sur d'autres types de structures ce qui permet de mieux mesurer leur efficacité et évite de se lancer dans une phase de développement trop longue.

En parallèle, nous devrons aussi développer un système de verrouillage des portes et fenêtres en JAVA ainsi qu'une application permettent de gérer la technologie RFID. Une base de données sera aussi créée et configurée afin que chaque employé ou prestataire de service puisse pouvoir être reconnu par le système selon des droits prédéfinis (un directeur n'aura pas les mêmes droits d'accès qu'un employé lambda).

Au final, il faudra aussi que l'entreprise commande des portes et fenêtres à verrouillage électrique afin qu'ils puissent réponde parfaitement aux commande du système.

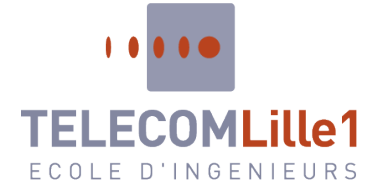

**c. Dimensionnement**

<span id="page-11-0"></span>La première phase d'apport en matériel n'est pas très coûteuse. Les différentes commandes sont réalisées par les différents associés d'UNIBADGE. Elles sont peu consommatrices de temps (environ 2 jours par matériel commandé) et donc de main d'œuvre. Malgré cela, le coût total de l'achat du matériel de base (tests compris) s'élève à 13 046€. Les associés disposent de toutes les compétences techniques en ce qui concerne le choix et l'installation du matériel informatique et de communication (basé sur le RFID). Nous devons faire appel à des sous-traitants pour l'installation du thermostat, des luminaires et des systèmes de fermeture électrique des portes et fenêtres. Sur les 13 046€ de matériel, cet appel à des sociétés extérieures nous coûte 2 000€.

De la même façon, l'ensemble des logiciels propriétaires sont installés par les associés sur le serveur. On compte une journée pour l'installation et une autre pour le test de chacun de logiciels. Il en est de même pour l'installation de L'Active Directory et de la Base de Données qui prennent 2 jours chacun.

Deux des associés sont aussi chargés de développer deux logiciels durant cette période. L'un développe un programme chargé d'allumer et d'éteindre les ordinateurs à distance (Wake On LAN) sur une durée de 2 jours, pour un montant de 800€. L'autre associé est, quant à lui, chargé de développer l'application de verrouillage des portes et fenêtres, puisque le fabricant de celles-ci ne fournit pas de logiciel. Le développement de ce logiciel prend 5 jours, et coûtera donc 2 000€. Ces deux logiciels étant développés en Java, ils entrent entièrement dans les compétences techniques des associés et il n'est donc pas nécessaire de faire appel à une SSII extérieure pour leur création. Au final, cette deuxième période de déploiement logiciel s'étend sur 6 jours pour un montant total de 8 000€.

La dernière période consistant à développer le logiciel UNIBADGE, est bien entendu la plus onéreuse en termes de Recherche & Développement. Elle nécessite en effet le travail de trois associés sur une période de 42 jours ce qui représente une somme de 48 800€. Codé en utilisant le langage objet Java, le logiciel UNIBADGE est également entièrement réalisé par les associés de la société.

Les tests s'étalent sur les 104 jours de Recherche & Développement, mais les tests globaux d'une durée de 20 jours, après le développement de l'application, sont les plus importants. Ils nous coûtent en effet la somme de 8 000€. Ils sont pourtant indispensables

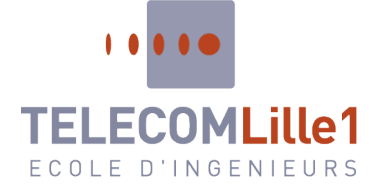

pour s'assurer de l'interaction parfaite entre le hardware (WATTLET, PROLIPHIX, luminaires, portes et fenêtre, badges RFID …) et le software (application UNIBADGE notamment).

Pour finir, l'ensemble des lots de tâches et des tâches élémentaires sont décrits et chiffrés en annexe dans le diagramme de GANTT de notre projet. La courbe de Coût Budgétés du Travail Prévu associée est également fournie.

#### **d. Partenaires**

<span id="page-12-0"></span>Plusieurs intervenants participent plus ou moins directement au projet, il s'agit du client, des décideurs comme les banques et la maîtrise d'ouvrage mais aussi ceux qui vont participer à la mise en place du projet.

Notre projet fait appel à des compétences externes à la structure, nous devons donc faire à appel à la sous-traitance.

Dans un projet, chacun des acteurs a une influence sur celui-ci et une implication plus ou moins forte.

Les décideurs disposent donc tout au long du projet d'une forte influence sur le projet. La banque nous permettra d'obtenir les fonds nécessaires au développement du projet et la maîtrise d'ouvrage donnera son accord ou son désaccord à chaque étape cruciale du projet.

Au lancement du projet, cette dernière participe davantage car il s'agit à ce moment de donner une structure au projet afin que le développement final corresponde aux attentes. Afin de ne pas perturber l'avancée du projet, elle s'impliquera moins par la suite.

L'équipe projet s'implique fortement dans le projet mais il ne lui appartient pas la décision finale.

Le projet peut être rejeté par les décideurs.

Le projet consiste en un assemblage de matériels existants et au développement d'applications permettant la gestion et l'administration du système. Nous devons également sous-traiter le déploiement des éléments.

L'ensemble des fournisseurs et sous-traitants participent directement à la réalisation du projet, nous devons donc les faire participer afin qu'ils donnent des indications sur la

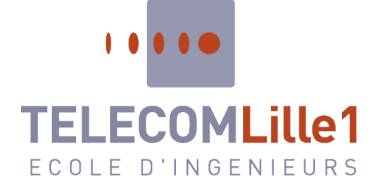

réalisation technique dans chacune de leurs spécialités. Une implication de ces partenaires permet d'éviter tout défaut de conception du produit qui n'aurait pas été prévu par l'équipe projet.

Les fournisseurs vendent des produits de haute technologie, ils disposent sûrement déjà d'applications logicielles qui vont nous aider à la réalisation de notre interface.

La valeur ajoutée de notre produit est confiée à un sous-traitant qui va réaliser l'environnement logiciel. Il doit être fortement impliqué dans ce projet, ses observations doivent nous permettre d'être proactifs sur les blocages éventuels mais nous gardons la maîtrise du projet. L'action de l'équipe projet quant à ce partenaire particulier est un suivi important de l'avancement et une définition préalable très précise du cahier des charges fonctionnel.

D'autres partenaires importants ne doivent pas être négligés cette fois chez le client luimême. Il s'agit de respecter premièrement les demandes spécifiques du client, et d'obtenir l'aval de la commission de sécurité et du CHSCT.

La commission de sécurité doit-être intégrée au processus de développement du projet, notre cible étant des entreprises, nous devons respecter un certain nombre de règles, afin de ne pas mettre en danger les usagers des locaux. Cette commission doit donc donner son accord pour la mise en place de notre produit. Il s'agira des aspects d'accès aux locaux et d'évacuation des locaux en cas d'incendie. Le confort des utilisateurs et la santé de ceux-ci sont pris en compte par le CHSCT, nous devons donc tenir compte de leurs remarques.

Notre projet consistant à la création du dispositif et non sa mise en place nous devons anticiper les blocages et observations éventuelles de chacune de ces parties.

Les entreprises qui feront le choix d'utiliser notre produit voudront économiser de l'énergie pour des raisons financière mais aussi environnementales.

L'Ademe est l'organisme qui aide au financement et donne une expertise technique sur ces sujets.

La participation de cet organisme et pourquoi pas un partenariat avec celui-ci nous permettrait de répondre davantage à la demande client et nous offrir une visibilité accrue auprès de ces derniers.

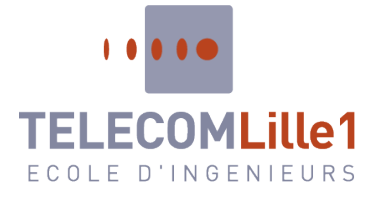

### <span id="page-14-0"></span>**4. Méthodologie de mise en œuvre**

#### **a. Calendrier**

<span id="page-14-1"></span>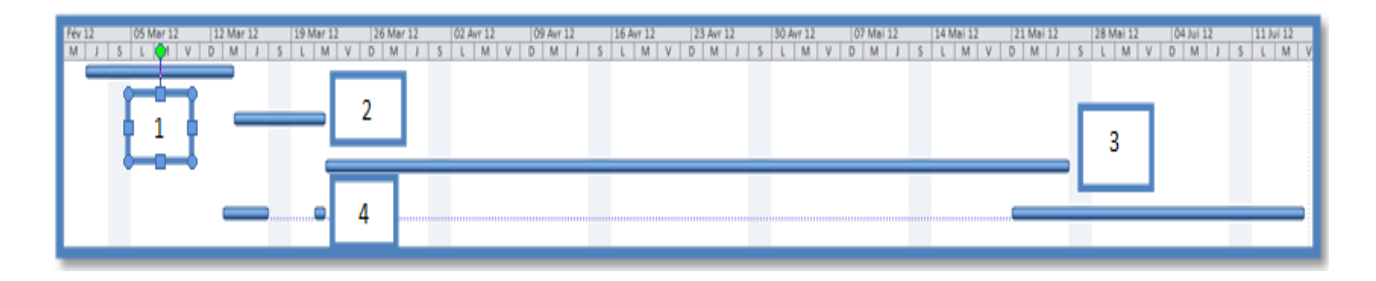

La recherche et le développement de notre projet s'étale sur une période de 104 jours du 1<sup>er</sup> Mars 2012 au 23 Juillet 2012. Chacune des tâches le composant est détaillé en annexes sur le diagramme de GANTT, mais on peut également en présenter un macroplanning :

- 1. Commande et installation du matériel.
- 2. Installation des différentes applications.
- 3. Développement de l'application globale.
- 4. Tests hardware et software.

Les deux premières semaines sont consacrées à la commande et l'installation du matériel. On constitue ainsi les bases de la solution UNIBADGE en se procurant les badges RFID, le lecteur RFID, le thermostat PROLIPHIX, les luminaires WATTLET et le serveur si besoin. Les serrures et poussoirs électriques des portes et fenêtres sont également commandés durant cette période. Cependant, nous faisons appel à un sous-traitant serrurier pour les installer.

A la suite de cela, on peut commencer l'installation des différentes applications propriétaires sur le serveur. PROLIPHIX et WATTLET sont en effet des solutions livrées avec leur logiciel permettant de gérer la température et la luminosité par informatique. On développe aussi un petit programme Java basé sur le « Wake On LAN » et permettant d'allumer et d'éteindre les ordinateurs à distance.

C'est également durant cette période que l'on déploie l'Active Directory (Annuaire des utilisateurs) et la Base De Données. L'Active Directory comprends les différentes

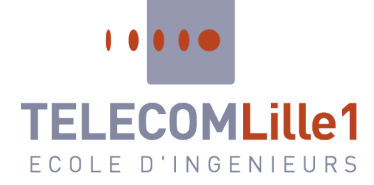

informations liées à la session Windows de chaque utilisateur (identifiant, mot de passe, droits d'accès…). On lie la Base De Données à l'Active Directory grâce au champ identifiant. On compte environ 2 jours pour l'installation de chacun de ces sous-systèmes informatiques.

Néanmoins, la partie consistant à lier l'ensemble de ces applications prend, quant à elle, beaucoup plus de temps. On évalue à 42 jours la durée de développement et de test de notre application UNIBADGE permettant d'unir l'ensemble des fonctions proposées. C'est cette application qui est fournie à nos clients, en plus de la prestation d'installation.

Enfin, les phases de tests constituent le dernier lot de tâches importantes. Ces tests sont étalés sur toute la durée de recherche et développement, notamment après réception du matériel et installation de toutes les applications sur le serveur. Toutefois, la plus grande période de test concerne également les essais du logiciel UNIBADGE. En effet, on prévoit 20 jours de tests pour traquer le moindre bug de notre solution logicielle.

#### **b. Budget**

<span id="page-15-0"></span>Dans cette partie, nous allons décrire le budget alloué à chaque lot et sous-lot de tâches. Ces coûts proviennent des différents équipements commandés mais aussi des coûts de travail s'élevant à 400€ par jour et par personne.

Pour le lot de tâches nommé « Badge » le coût s'élèvera à 3105€.

Pour le lot « Equipement » le coût total est de 9941€. Celui est composé de différents sous-lots avec la répartition suivante des coûts :

- « Lecteur RFID » avec un budget de 2531€
- « Thermostat » avec un budget de 2400€
- « Lumière » avec un budget de 2400€
- « Serveurs » avec un budget de 2610€

Pour le lot de tâches « Environnement applicatif », le coût s'élève à 8000€. Il est composé des sous-lots suivants :

- « WakeOnLan » avec un budget de 1600€
- « Proliphix » avec un budget de 800€
- « Wattlet » avec un budget de 800€

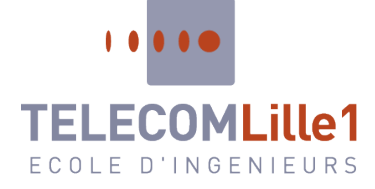

- « Verrouillage JAVA » avec un budget de 2400€
- « Gestion RFID » avec un budget de 800€
- « Active Directory » avec un budget de 800€
- « Base de données SQL » avec un budget de 800€

Pour le lot de tâches « Ouvertures », le coût est de 4612€. Il est subdivisé selon les souslots suivants :

- « Portes à verrouillage électrique » avec un budget de 1892€
- « Fenêtres à verrouillage électrique » avec un budget de 2720€

Enfin, le dernier lot nommé « Test » coûtera 56800€. Il s'agit de la partie la plus chère de notre projet du fait que les tests finaux demanderont une main d'œuvre et un temps conséquent.

#### <span id="page-16-0"></span>**c. Moyens nécessaires**

#### **Moyens techniques :**

Outre le coût du développement, la réalisation de notre produit nécessite l'utilisation de différents matériels.

Sur la maquette que nous allons réaliser, nous aurons besoin d'un ensemble de capteurs et de commandes pilotés par notre application hébergée sur le serveur.

Notre produit permet à partir du support badge de piloter un ensemble de fonctions permettant une automatisation des tâches de l'usager quant à la régulation de son environnement.

Pour cela, il nous faudra des badges ainsi que des lecteurs qui permettront d'identifier les usagers et de déclencher les mécanismes associés à chacun. Au préalable, il nous faudra encoder les cartes grâce à l'encodeur qui grâce à sa fonction d'impression personnalisera les badges.

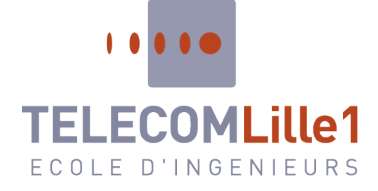

Le système sera hébergé sur le serveur contrôleur de domaine. Celui-ci, outre ses fonctions réseaux habituelles, grâce à notre logiciel, commandera les éléments domotiques tels que les thermostats et les interrupteurs qui alimenteront ou non les prises électriques et les dispositifs d'éclairage.

Les serrures et les fermetures de fenêtres seront pilotées également par notre système.

Ci-dessous, un tableau résume la quantité d'équipements dont nous aurons besoins et les coûts associés :

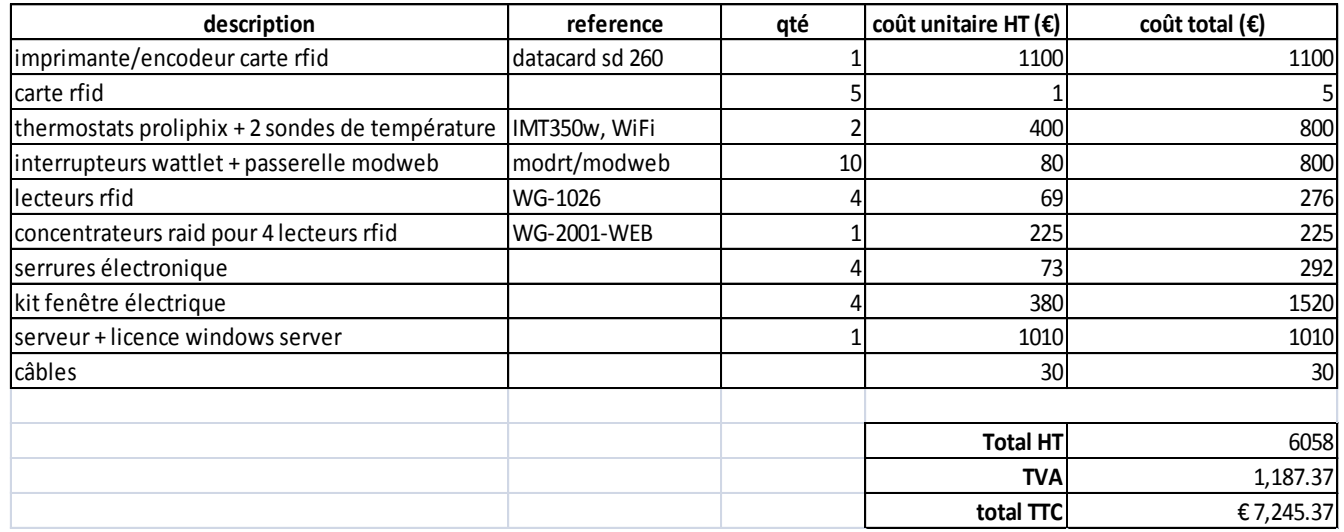

#### **Moyens financiers :**

- Un apport en capital des six associés de 60 000 euros dès la création de l'entreprise
- Les prêts à taux zéro :
	- De la FRG d'un montant de 20 000 euros
	- De l'initiative clé d'un montant de 10 000 euros
- Un prêt d'accompagnement d'OSEO d'une valeur de 7000 euros
- Un prêt bancaire de 60 000 euros

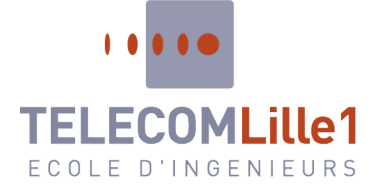

#### **Moyens humains :**

Pour développer notre produit nous aurons besoin de diverses compétences selon le niveau d'avancement du projet. Nous différencions ces compétences selon deux niveaux de ressources :

- Les compétences que nous (les six associés) possédons déjà parmi nous. Nous les appellerons les ressources internes.

- Les compétences que nous ne possédons pas, pour lesquelles nous devrons faire appel à des spécialistes. Nous les appellerons les ressources externes.

Les ressources internes :

 Nous distinguons des ressources nécessaires différentes en fonctions des trois grandes étapes du projet :

**L'élaboration du projet :** 

Lors de cette phase d'élaboration qui est la création du business plan, nous avons réparti les rôles comme indiqué dans l'organigramme situé en **annexe 1** :

- Hichem BEN CHAABANE, le chef de projet assure le lien et la cohérence entre les différents rôles et tâches.

- Martin ROUSSEAU, le responsable de la planification établie le planning du projet et la durée de chaque tâche.

- Damien COLLIGNON et Adrien ELIPOT, les responsables budgétaires estiment le coût de chaque tâche.

Jean-Christophe MENARD, le responsable technique détermine les moyens techniques à mettre en place pour chaque tâche.

- Jérémy MAS, le responsable des ressources humaines détermine les moyens humains nécessaires pour chaque tâche.

Le développement du projet :

- Hichem BEN CHAABANE, en tant que chef de projet, veille à la coordination et au bon déroulement du projet en supervisant chaque membre de l'équipe et en faisant régulièrement des points avec ces derniers. Il est donc en charge de la partie managériale mais également administrative (accords, signatures...).

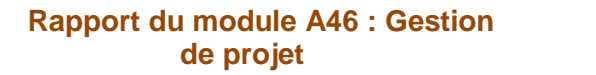

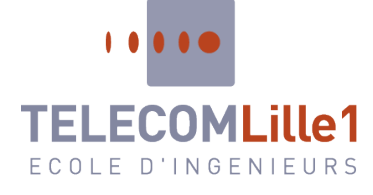

- Martin ROUSSEAU sera en charge du développement de l'application de verrouillage et prendra part à la création de l'application générale Unibadge.

- Damien COLLIGNON sera en charge du produit Proliphix, il en assurera la bonne installation et le bon fonctionnement. De plus, en tant que responsable budgétaire, il sera le comptable de la société.

- Adrien ELIPOT sera notre expert RFID. Il s'occupera de mettre en place tous les éléments associés à la technologie RFID. Il participera également à la création de l'application générale Unibadge.

- Jean-Christophe MENARD sera lui notre expert réseau. Il s'occupera donc de la gestion du serveur ainsi que de la base de données, de l'Active Directory et du Wake On Lan. Il sera également la troisième personne en charge de la création de l'application Unibadge. Enfin, il assurera les tests finaux de l'application Unibadge.

- Jérémy MAS sera en charge du produit Wattlet, il en assurera la bonne installation et le bon fonctionnement. De plus, il sera en charge de la relation avec les fournisseurs et les sous-traitants (les commandes et livraisons seront assurées par lui) et des aspects juridiques de la société (établissement des contrats, litiges...).

Suivi du projet (lorsque le produit sera commercialisé) :

- Hichem BEN CHAABANE sera le représentant du produit vis-à-vis des clients, il sera le responsable de la relation clients et assurera le rôle de commercial pour la distribution du produit. Il aura toujours son rôle de manager au sein de l'équipe.

- Martin ROUSSEAU sera lui le responsable de la partie avant-vente du produit. Il aura aussi pour tâche la formation des clients.

- Damien COLLIGNON assurera quant à lui toujours la comptabilité de l'entreprise.

- Adrien ELIPOT sera notre deuxième commercial. Il aura également en charge la partie marketing du produit.

- Jean-Christophe MENARD sera l'expert produit. Il sera le responsable du service après-vente. Il assurera le maintien et le suivi du produit.

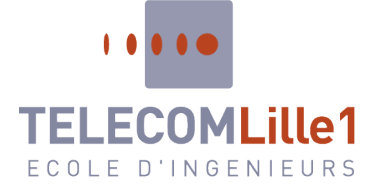

Jérémy MAS restera le responsable des ressources humaines, le responsable juridique et administratif.

**Les ressources externes :** 

 Pour l'installation du matériel, certains équipements nécessitent l'intervention de spécialistes. C'est le cas pour :

- L'installation des serrures électriques. Un serrurier nous montera les serrures sur les portes et un électricien les reliera au réseau électrique.
- L'installation des poussoirs électriques pour les fenêtres. Un électricien nous reliera les poussoirs au réseau électrique.
- L'installation du système de lumière Wattlet. Un électricien nous installera le système Wattlet et le reliera au réseau électrique.
- L'installation du système de climatisation Proliphix. Un spécialiste de la climatisation nous installera le système Proliphix.

 Nous devons donc au total faire appel à cinq spécialistes ; trois électriciens, un serrurier et un spécialiste de la climatisation.

 Pour la construction de notre prototype chaque spécialiste interviendra une seule journée. Par la suite lorsque notre produit sera commercialisé, nous pourrons signer un contrat de sous-traitance avec ces spécialistes.

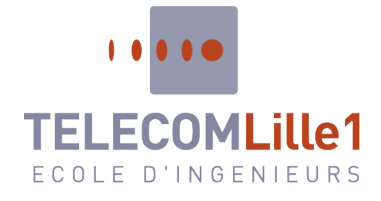

## <span id="page-21-0"></span>**Annexes**

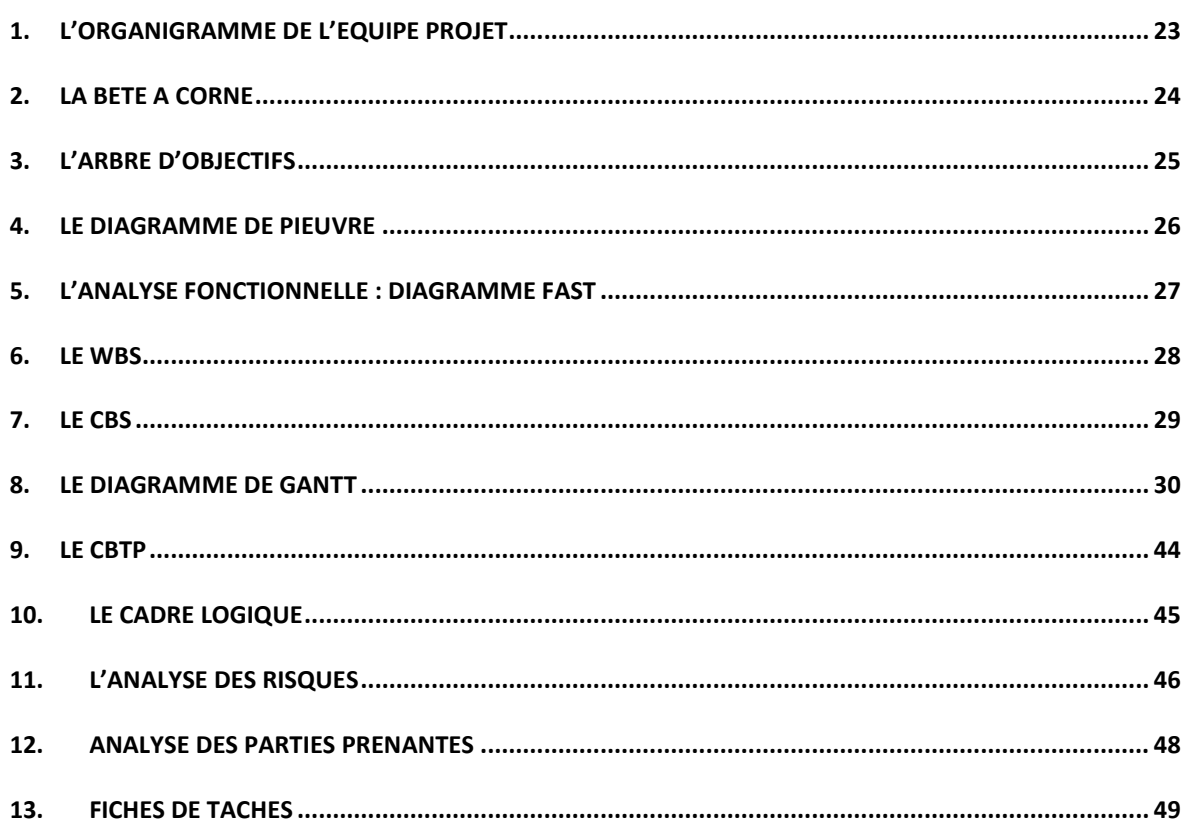

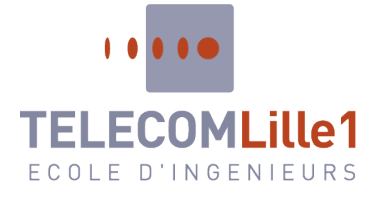

**Du 23 au 27 Janvier 2012**

## <span id="page-22-0"></span>*1 . L'organigr amme de l ' équipe proj e t*

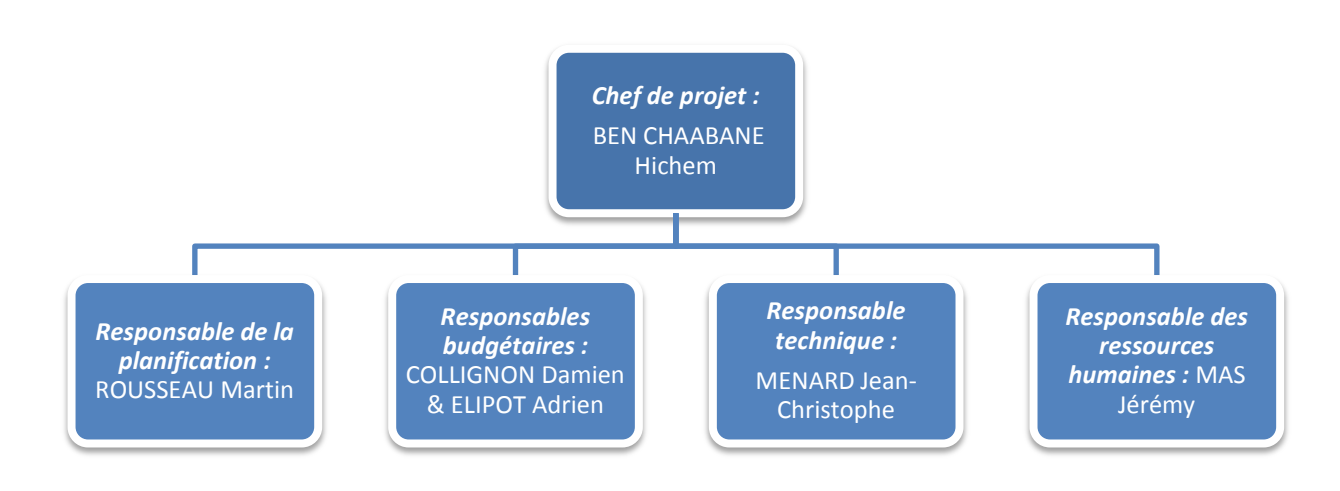

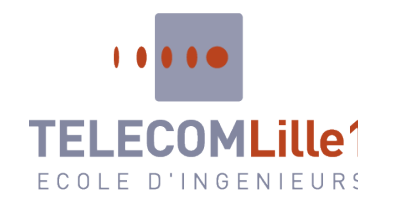

<span id="page-23-0"></span>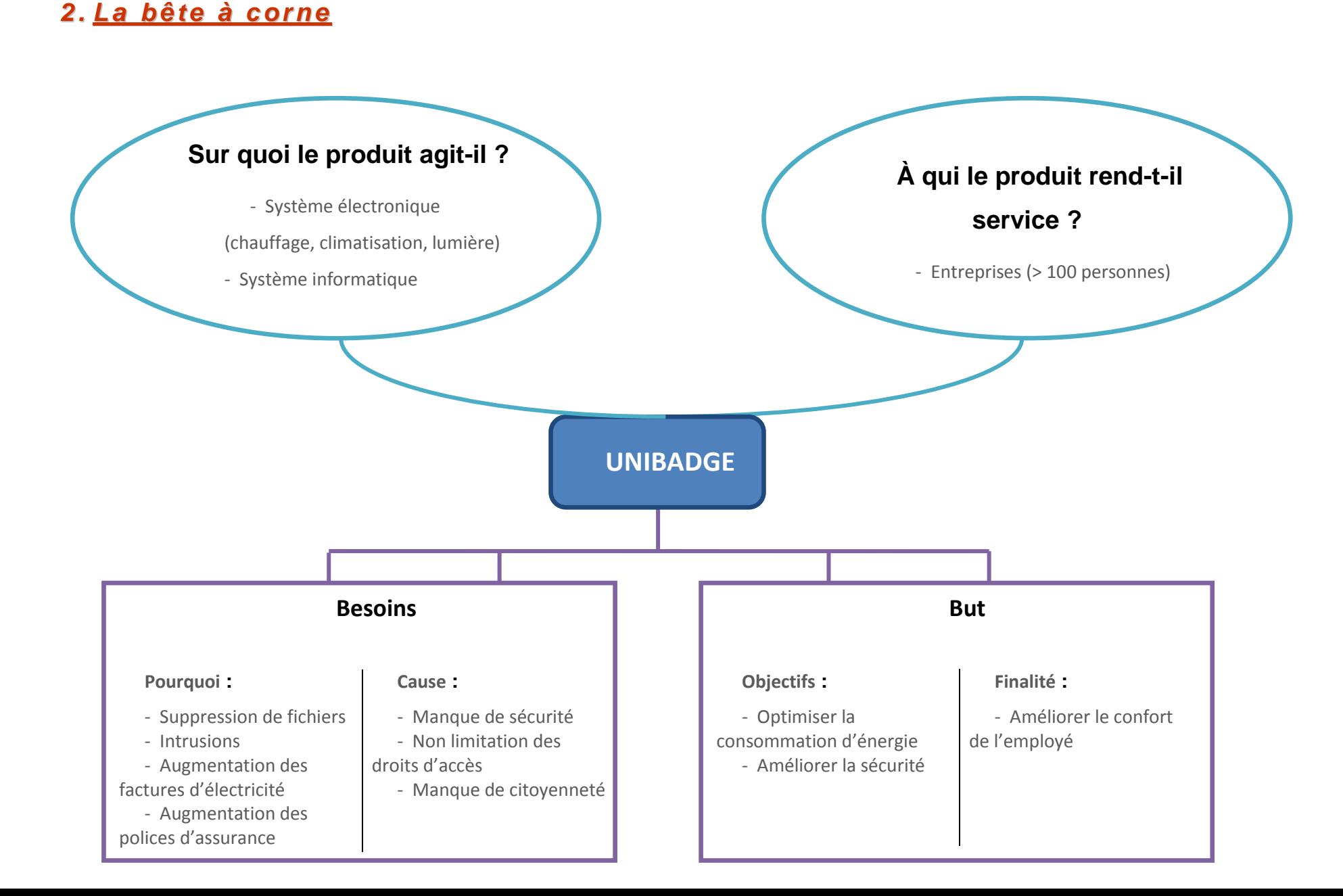

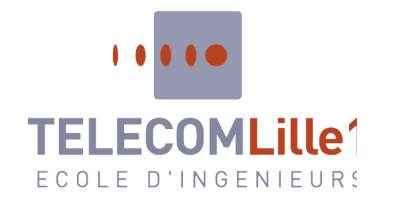

## *3 . L' arbr e d'obj ec tif s*

<span id="page-24-0"></span>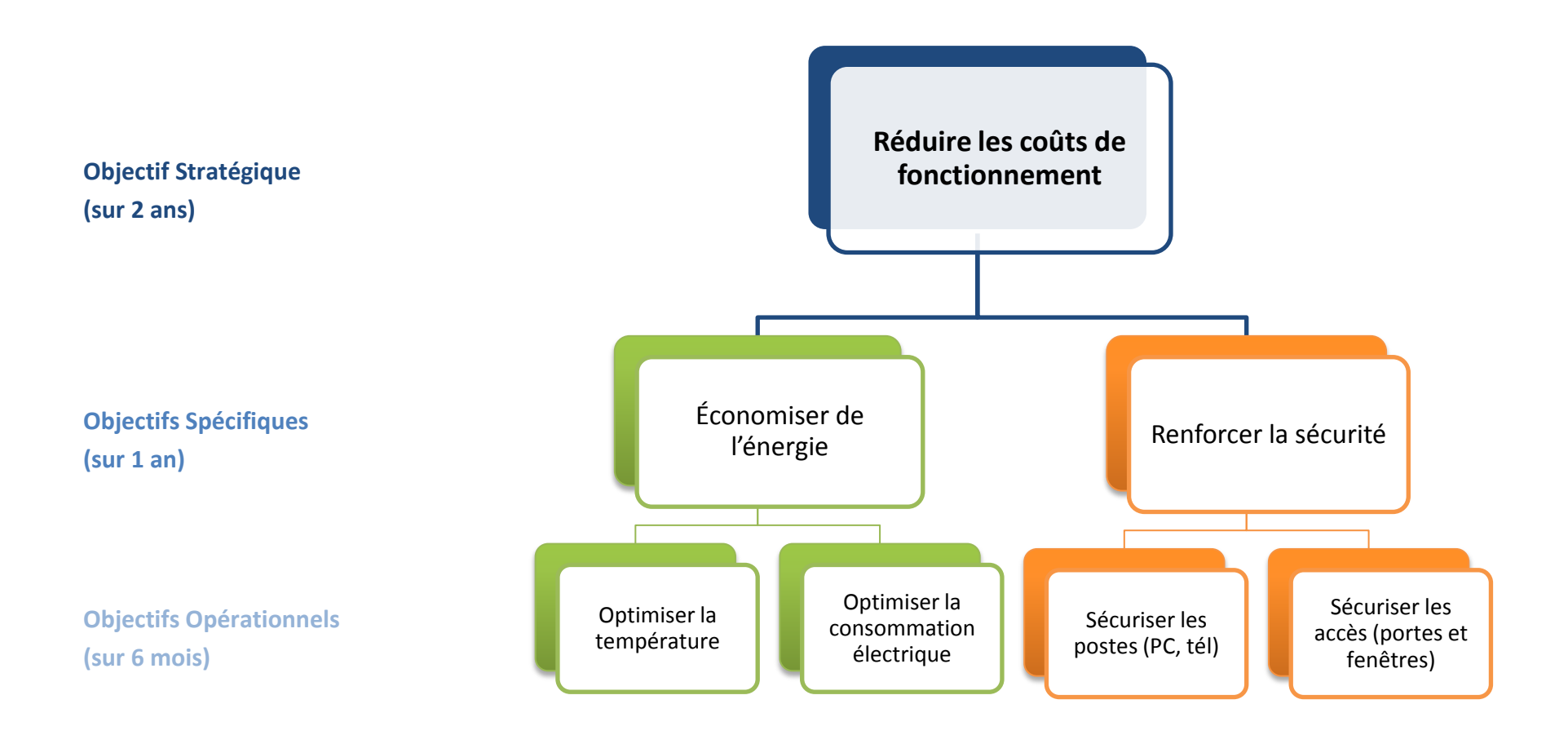

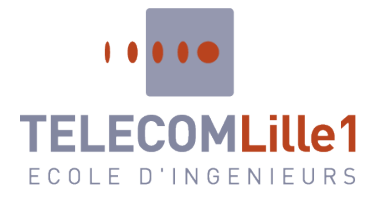

<span id="page-25-0"></span>*4 . Le di agr amme de Pi euvr e*

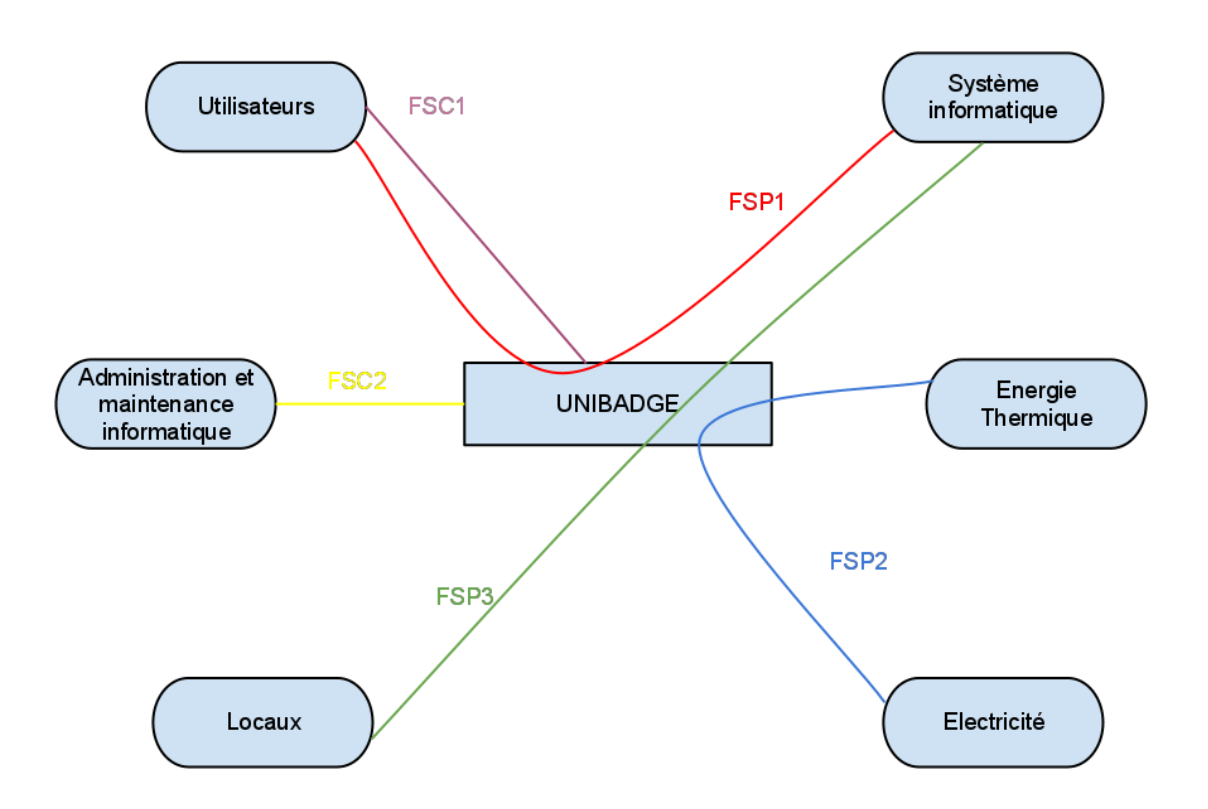

#### **FSP1 = Automatiser le poste de travail de l'utilisateur**

**FSP2 = Automatiser l'environnement de travail**

**FSP3 = Sécuriser les locaux et les réseaux de communication**

**FSC1 = Porter le badge**

**FSC2 = Centraliser les fonctions du badge**

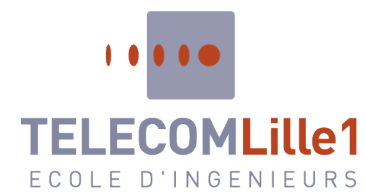

### 5. L'Analyse fonctionnelle : Diagramme FAST

<span id="page-26-0"></span>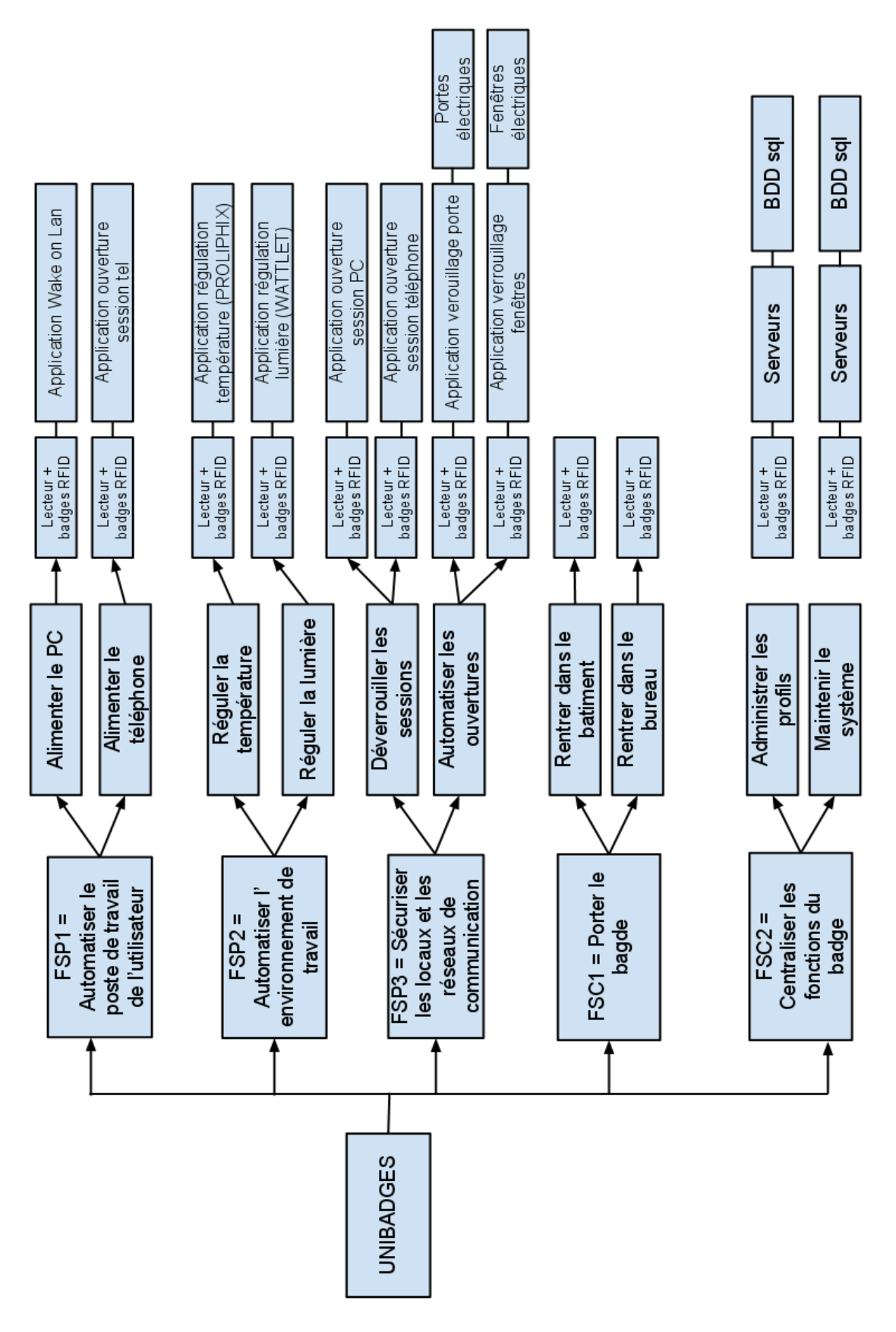

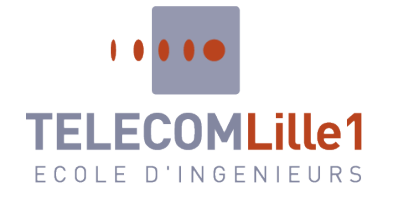

### *6 . Le WBS*

<span id="page-27-0"></span>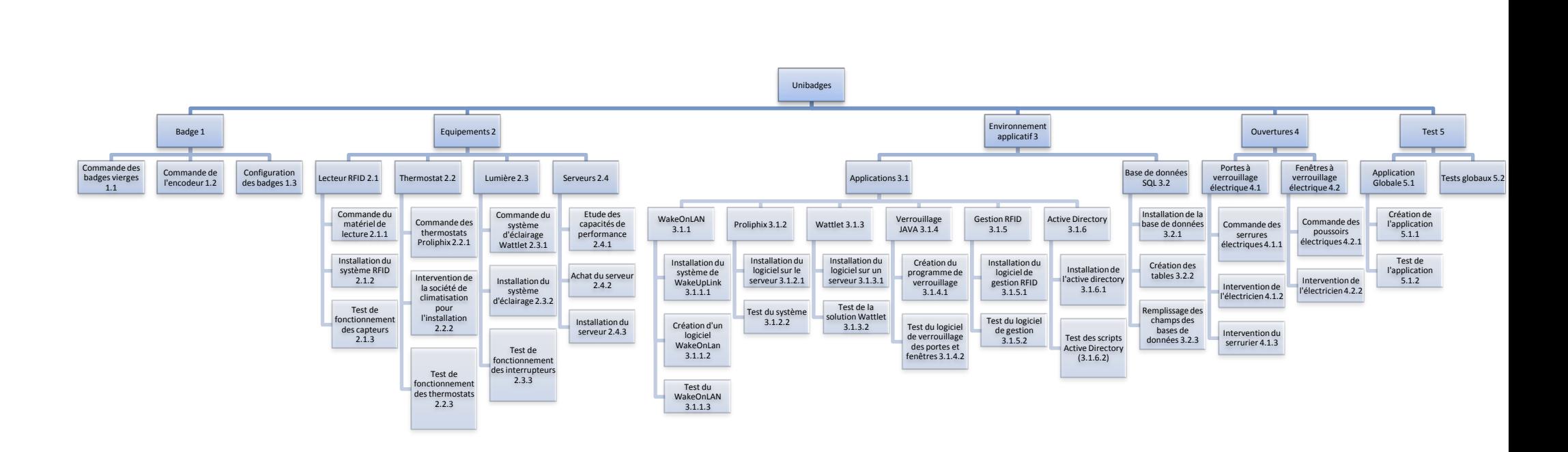

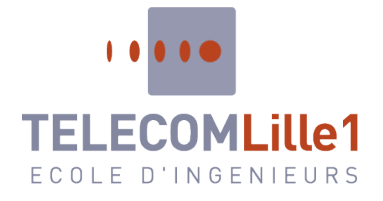

*7 . Le CBS*

<span id="page-28-0"></span>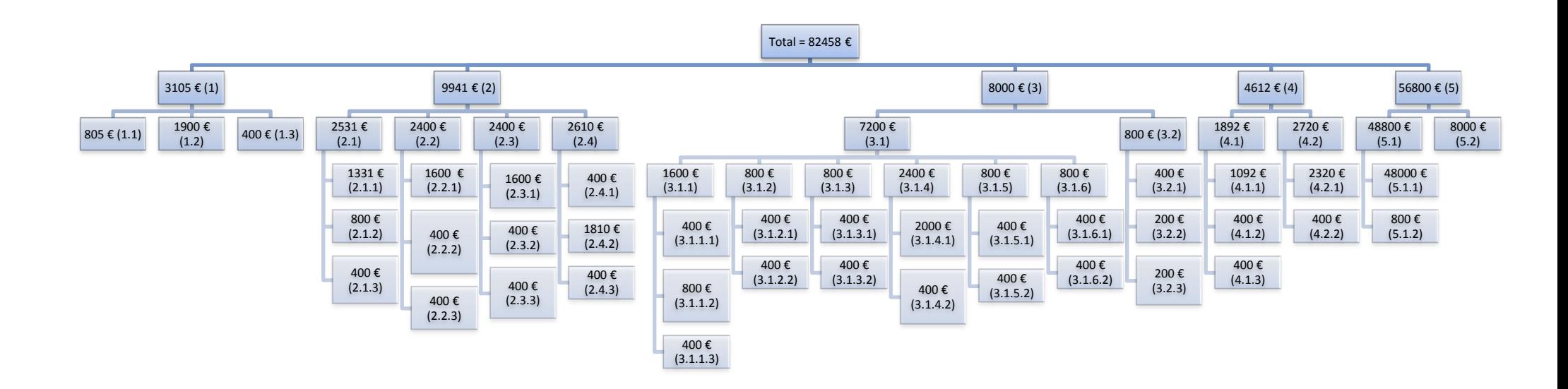

# <span id="page-29-0"></span>8. Le diagramme de GANTT

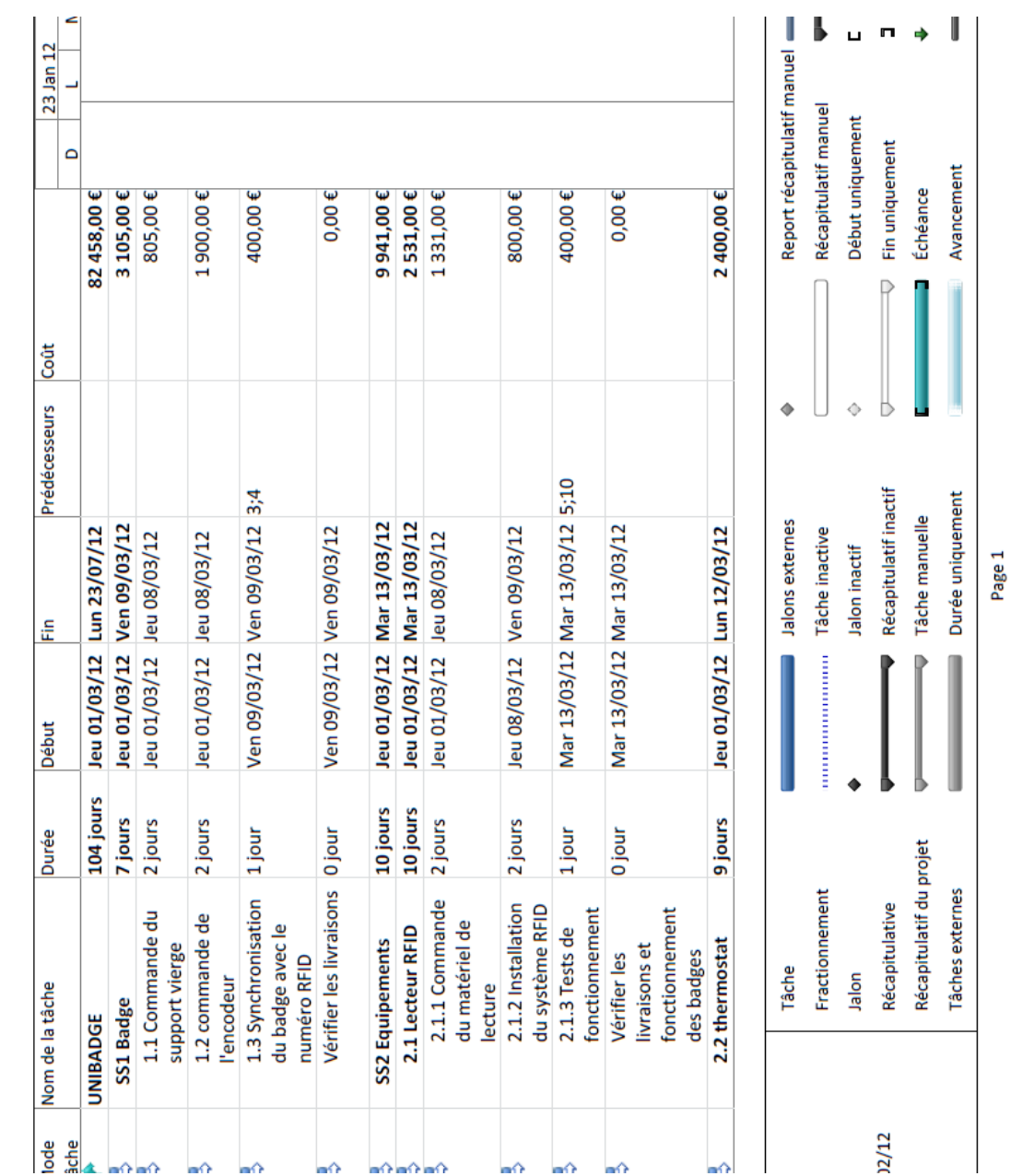

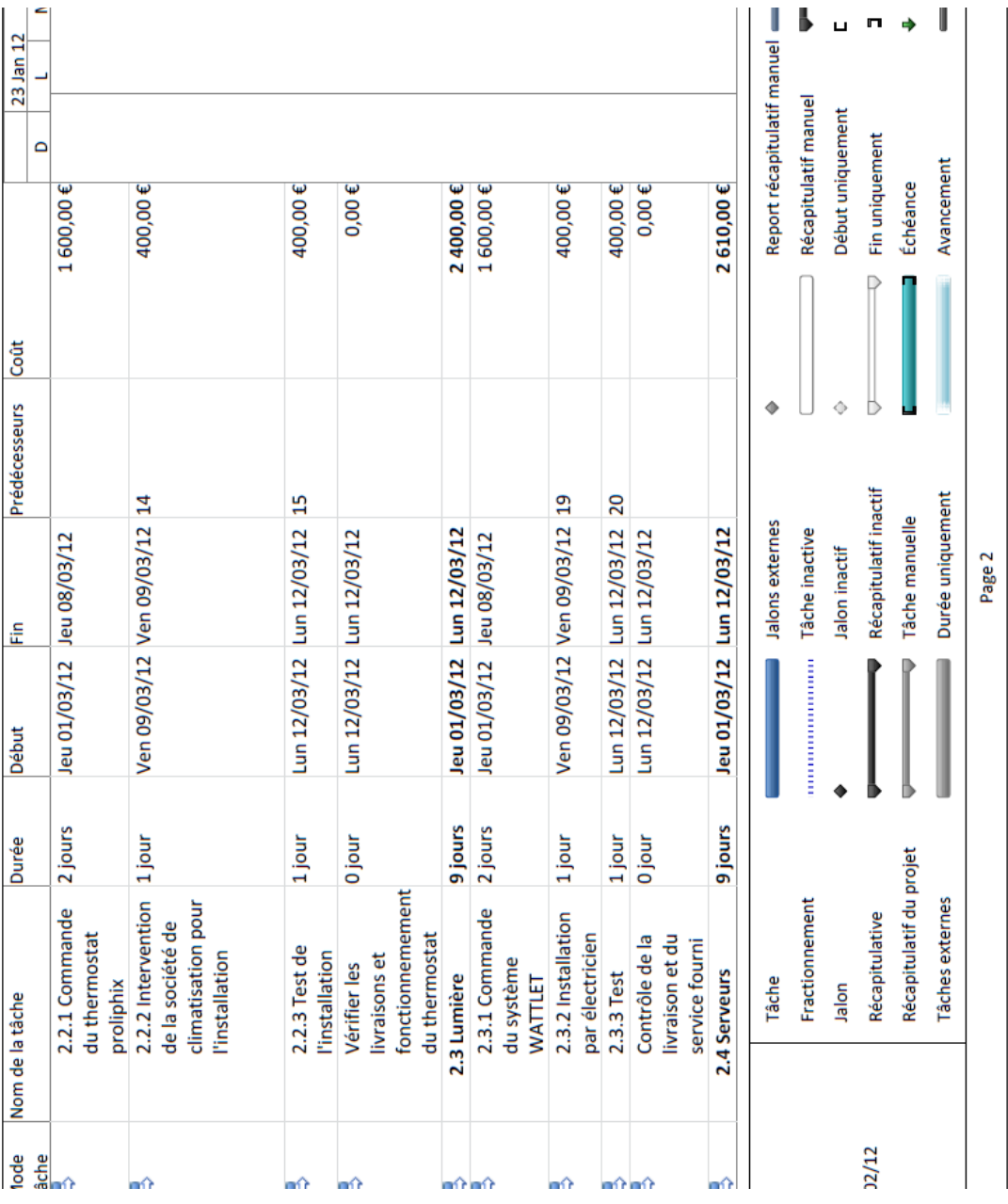

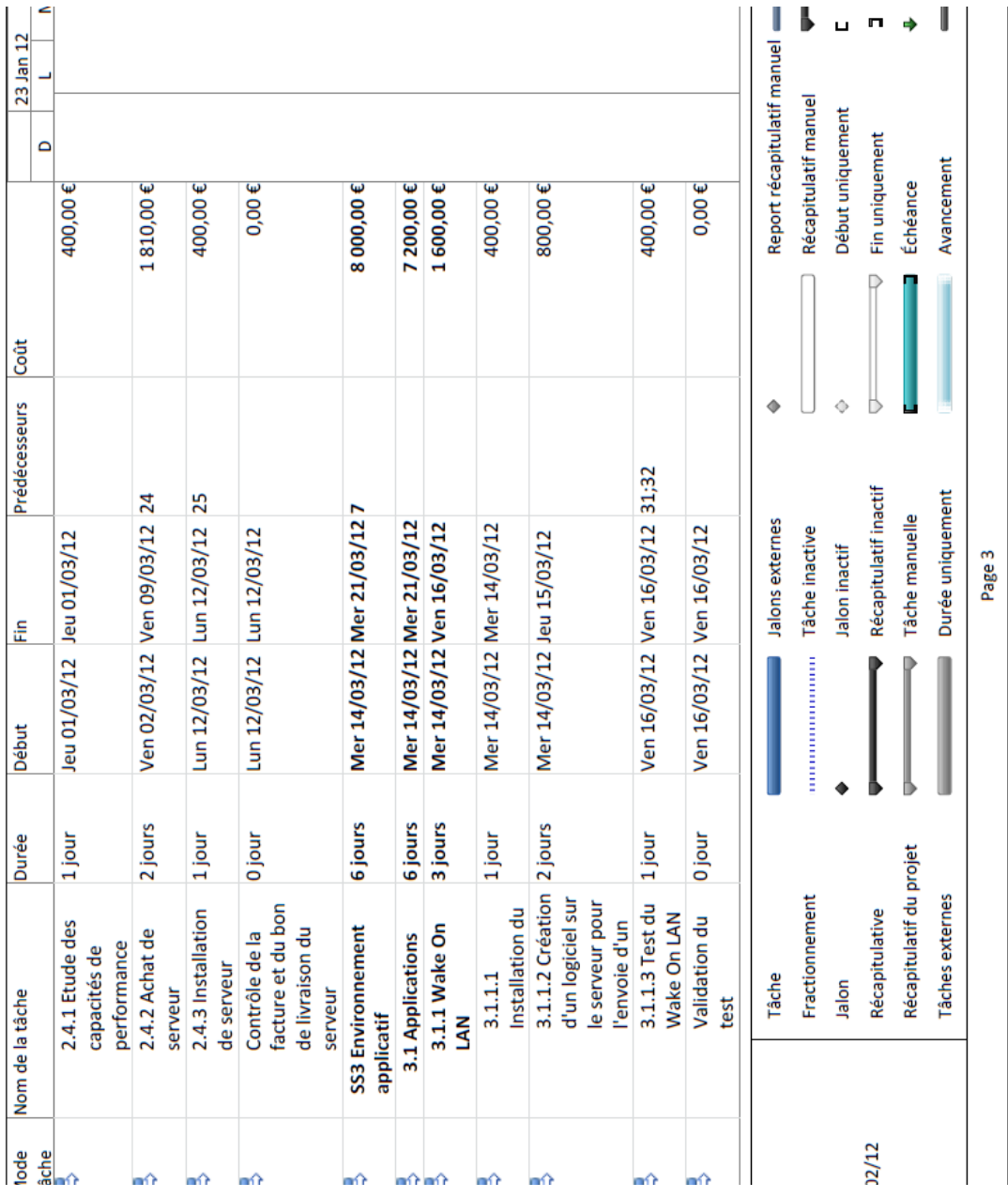

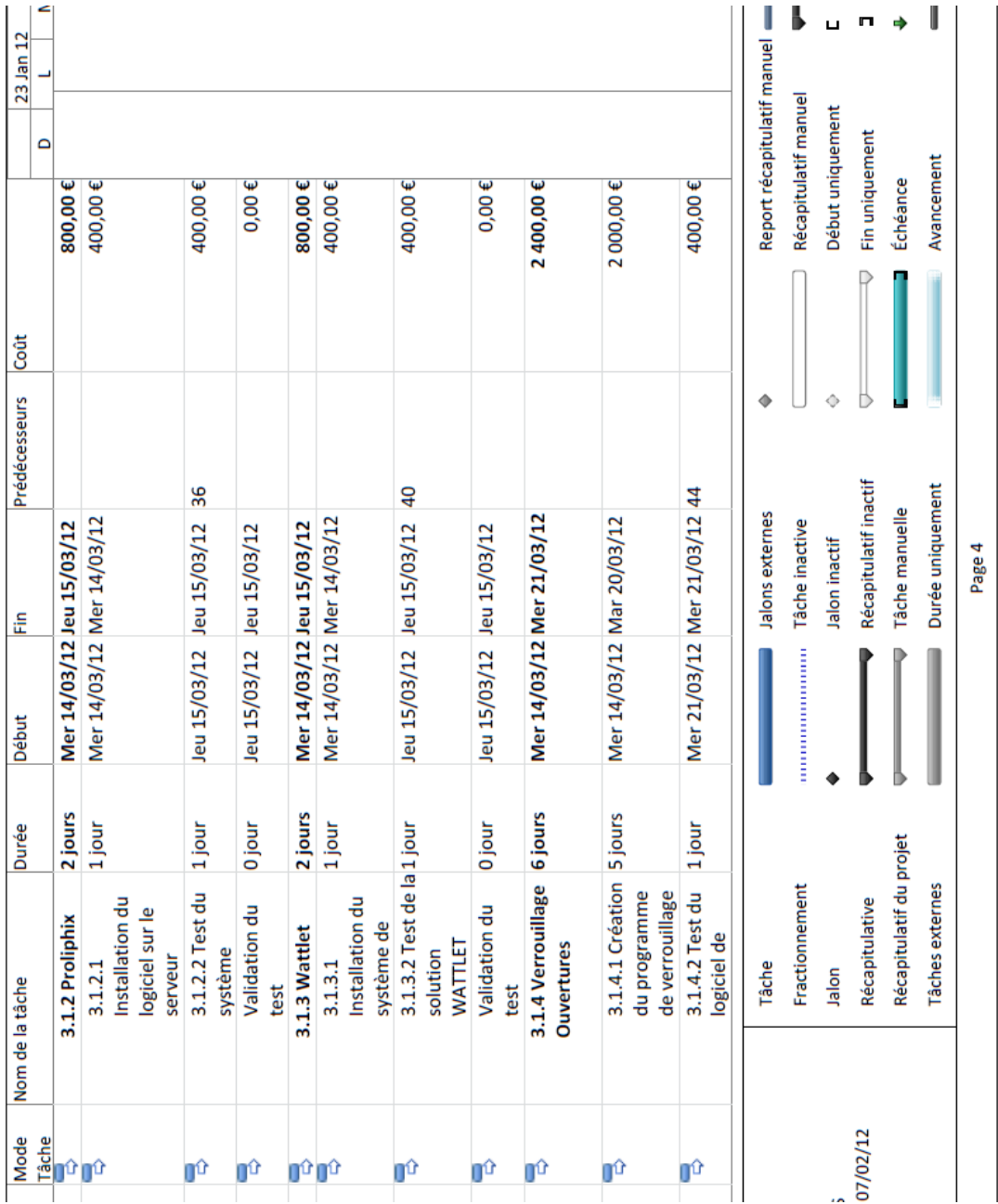

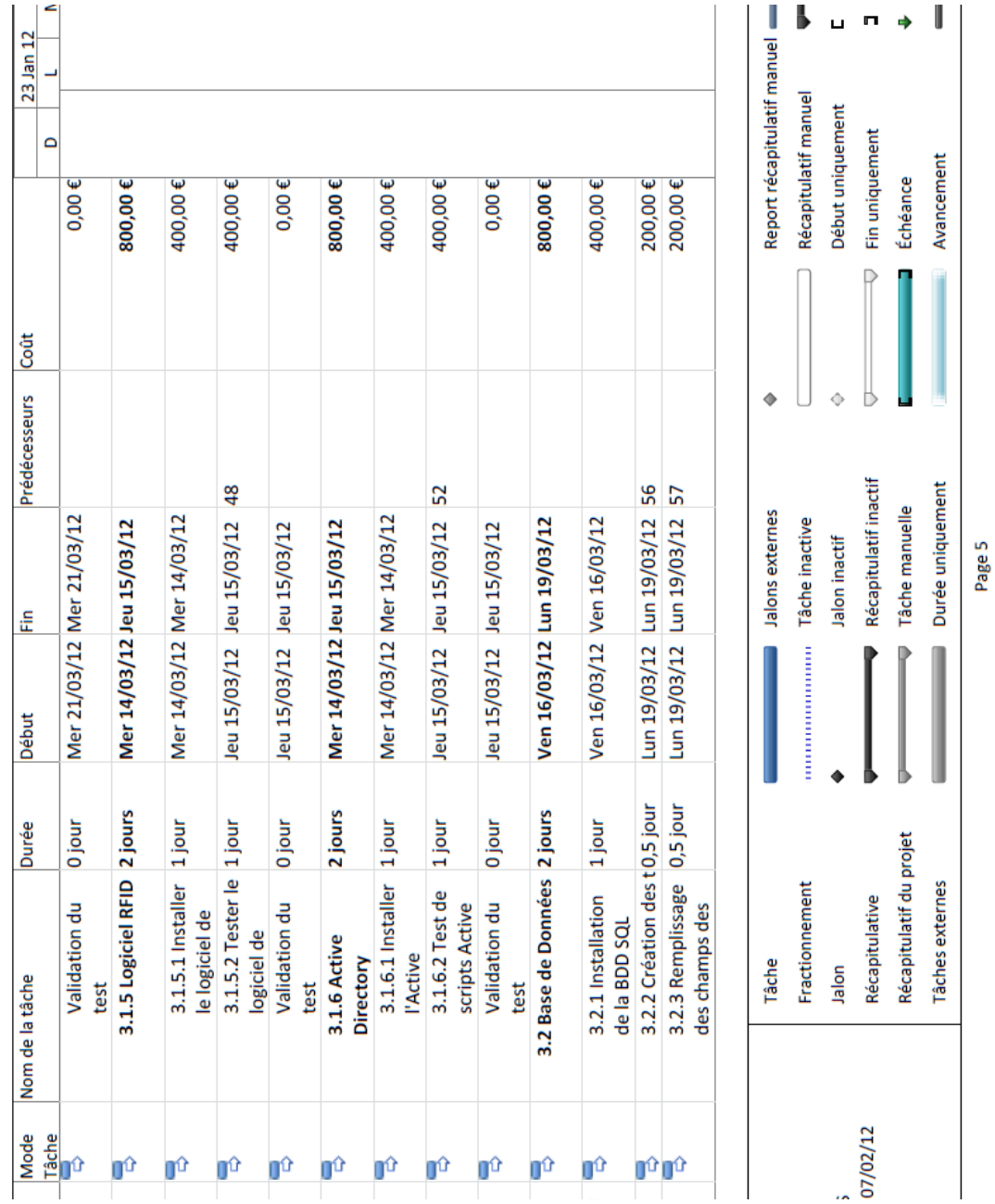

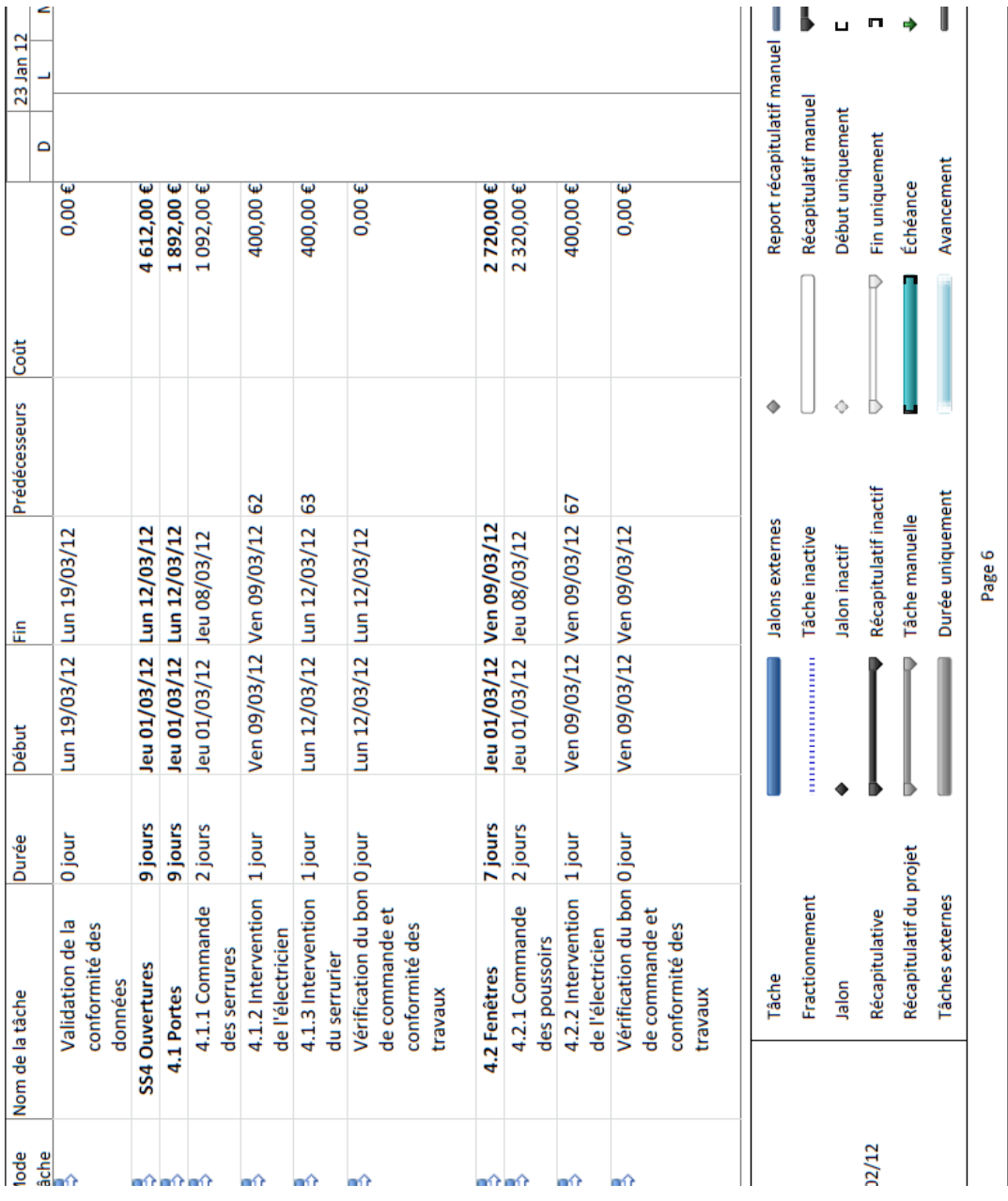

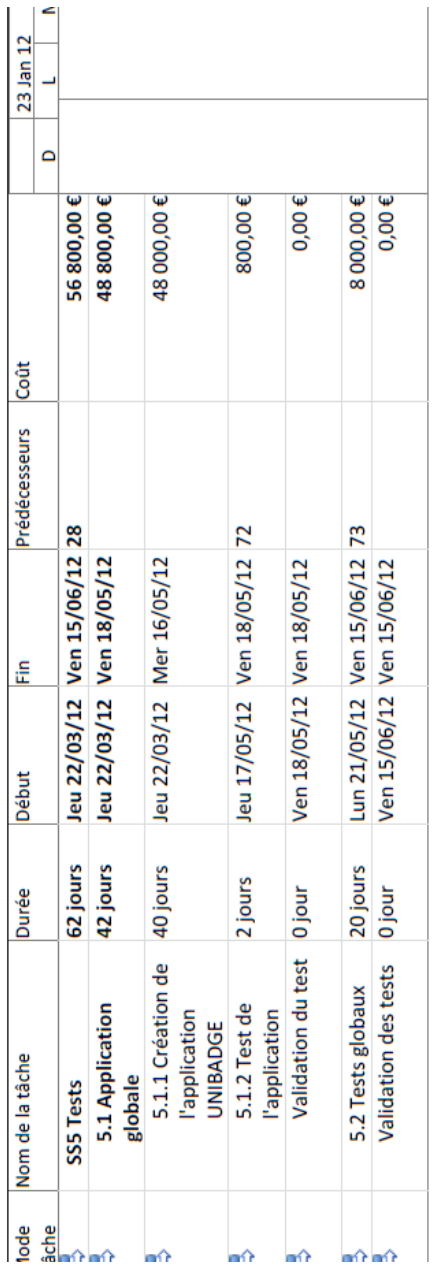

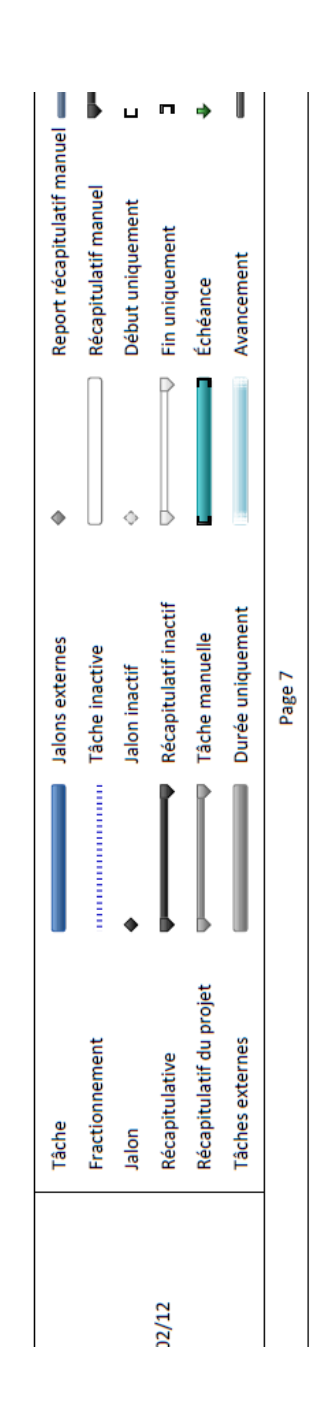
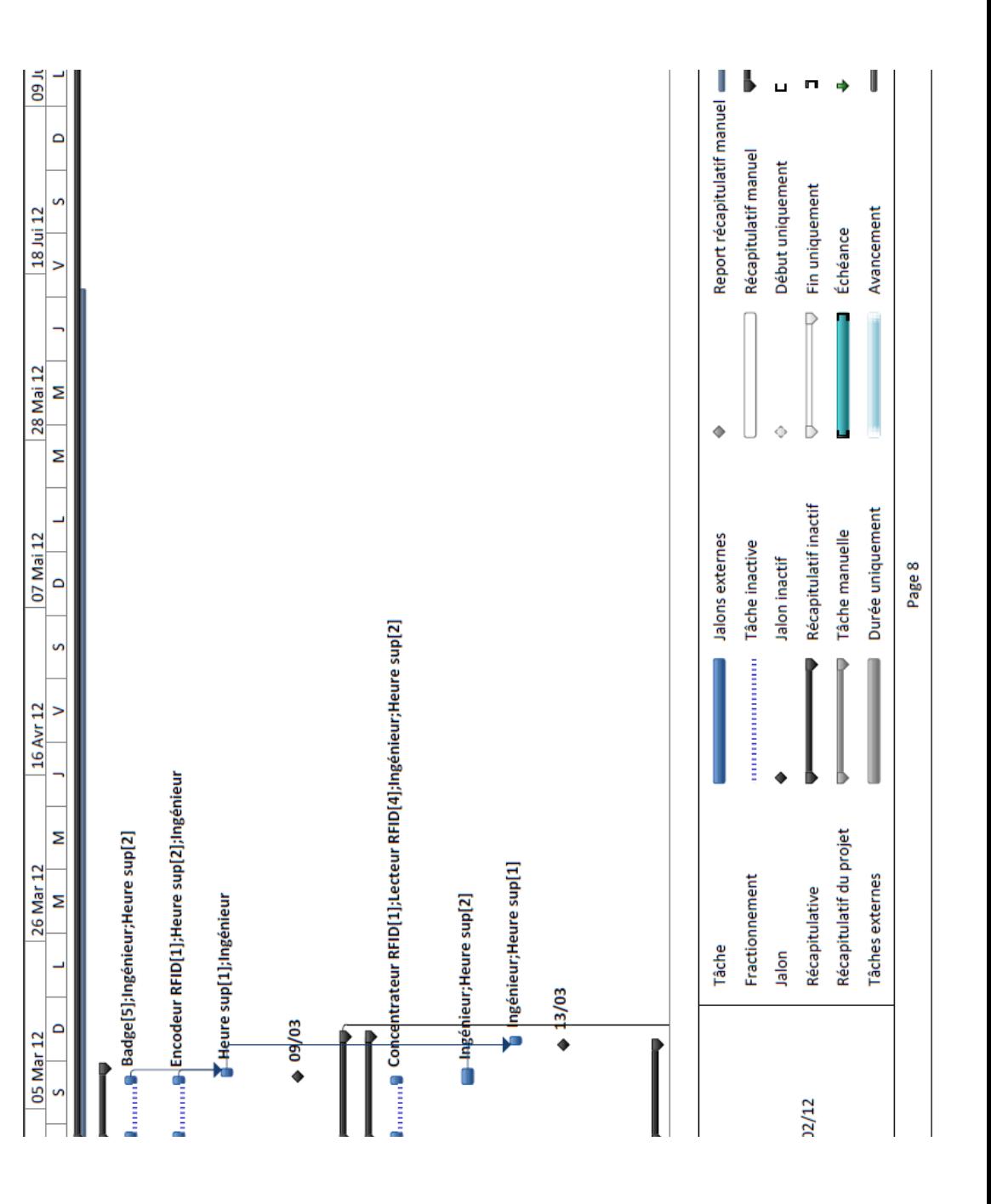

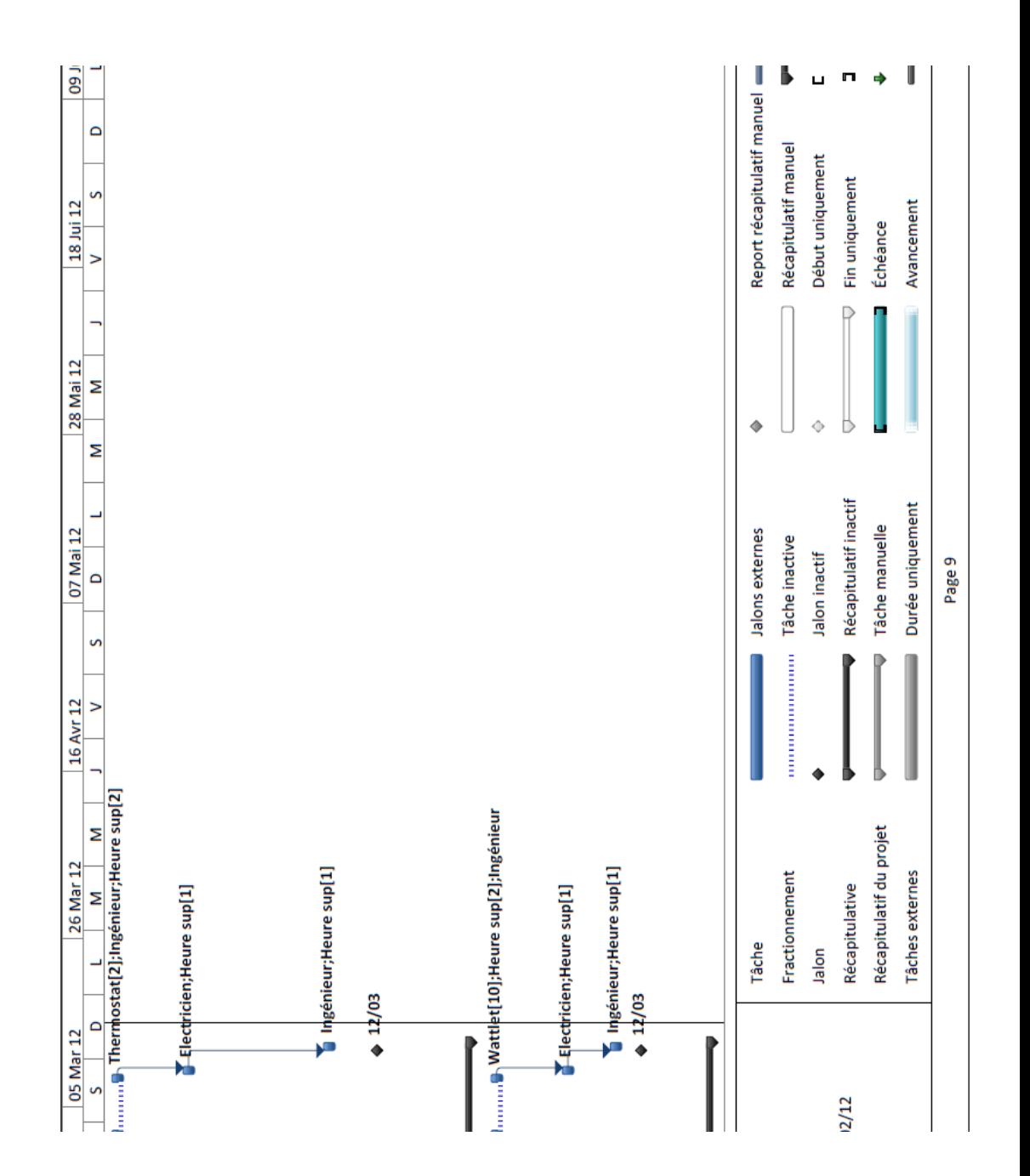

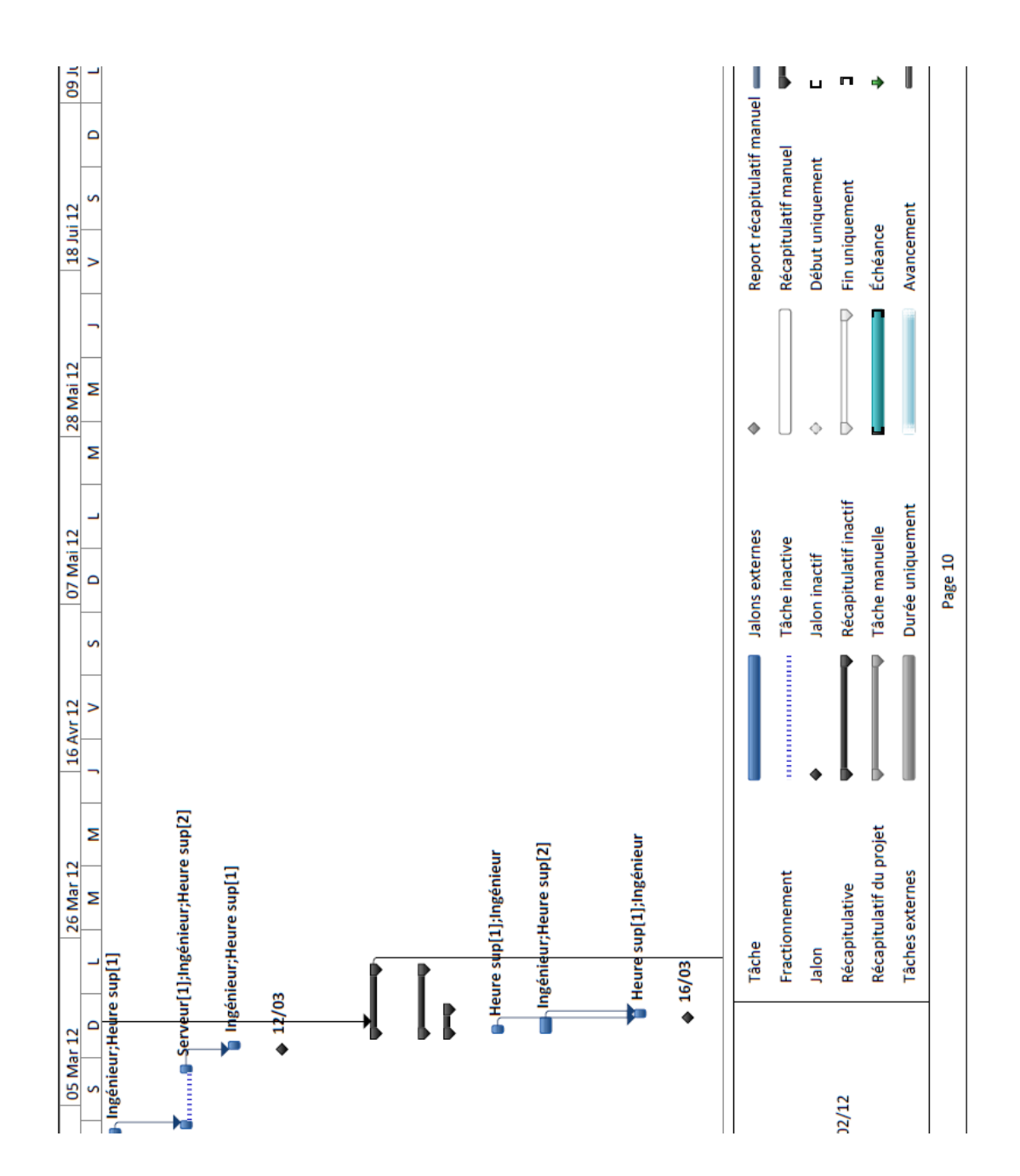

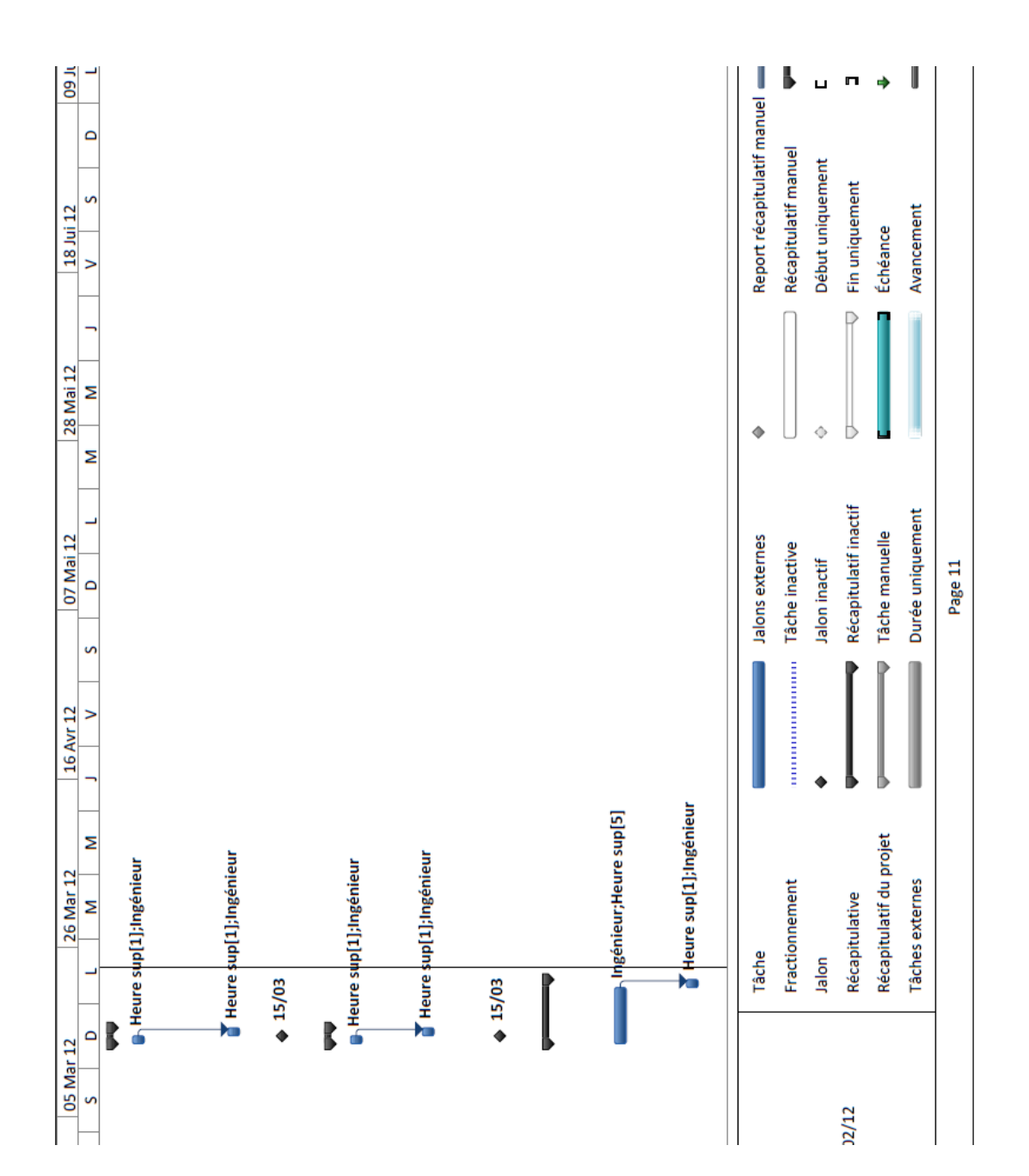

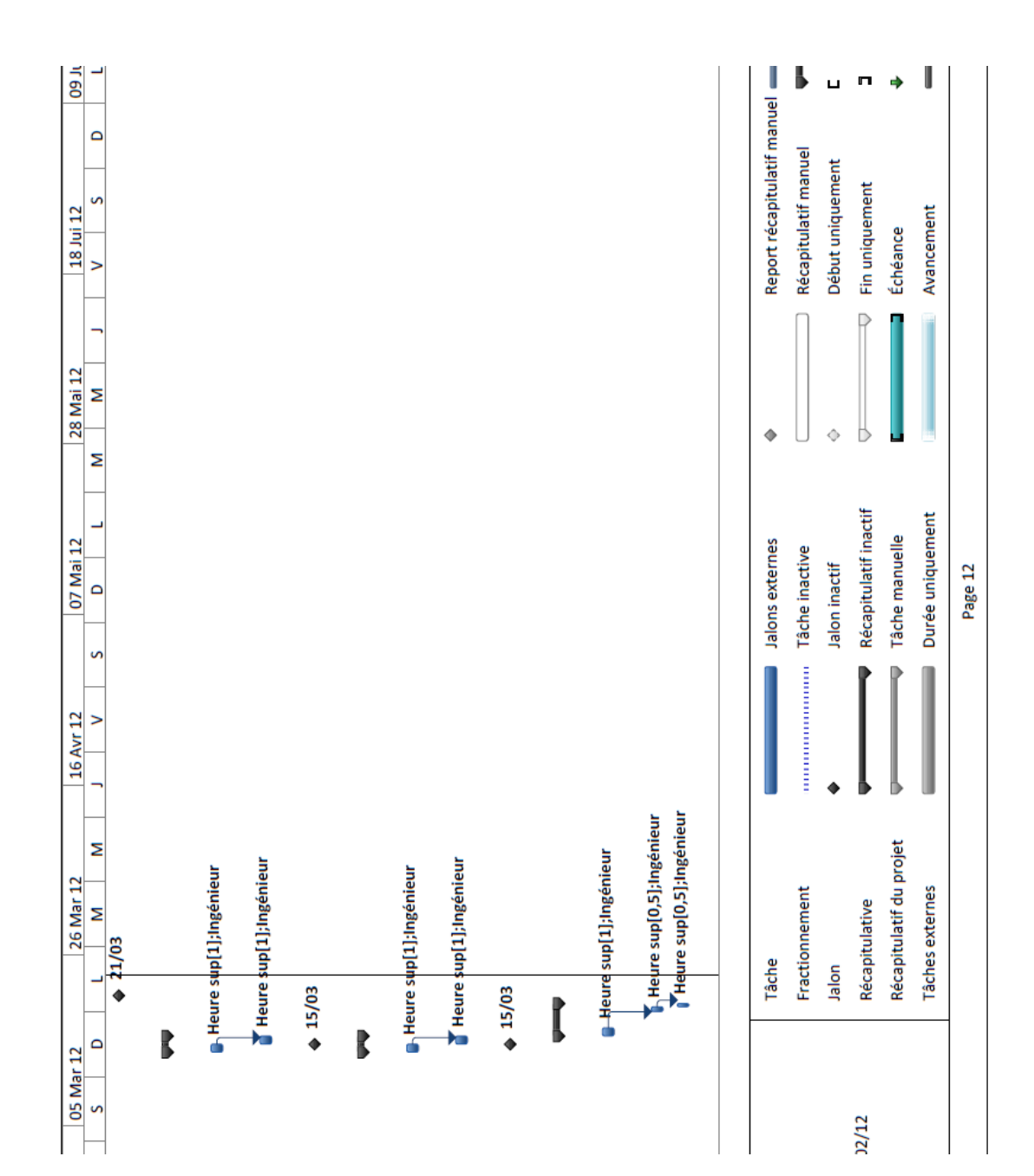

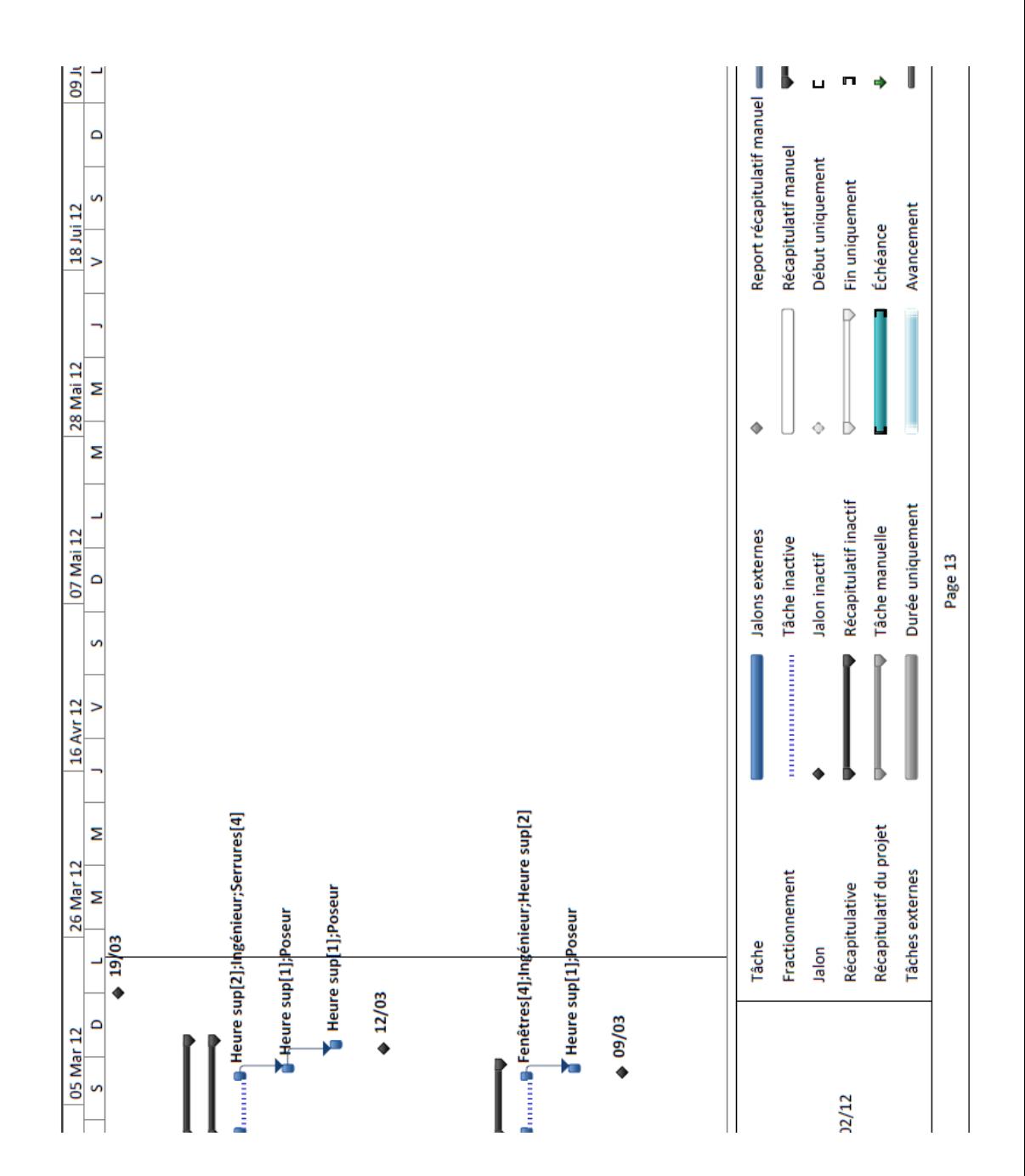

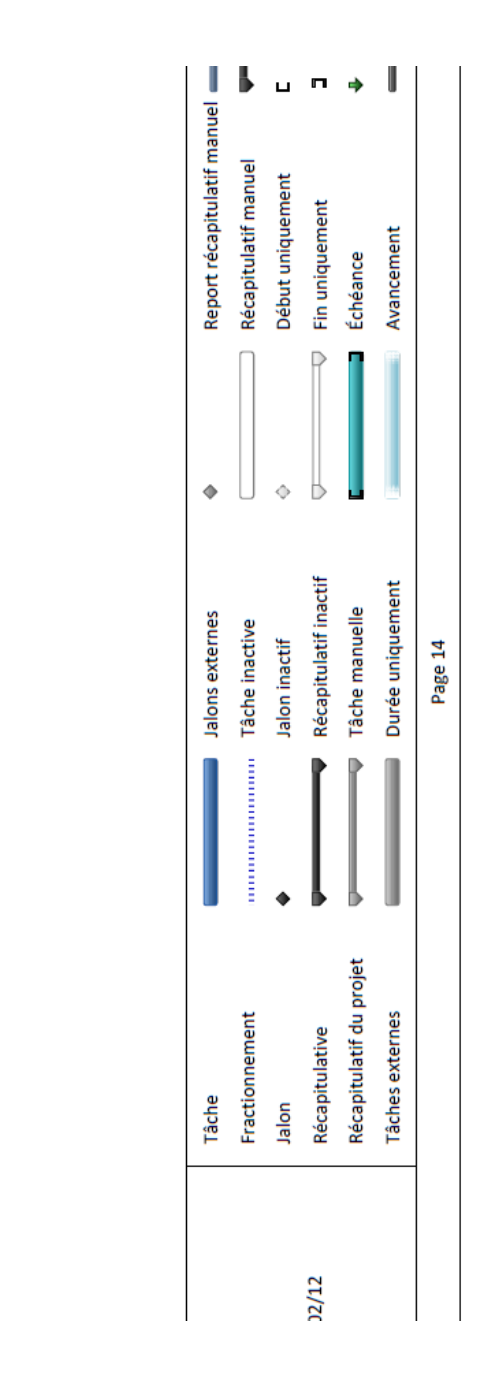

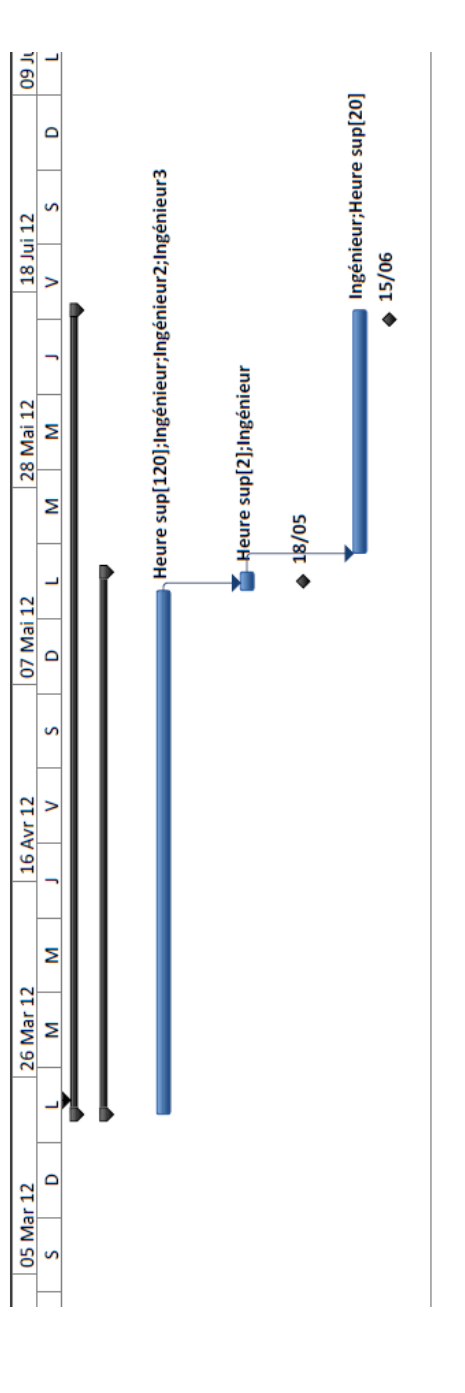

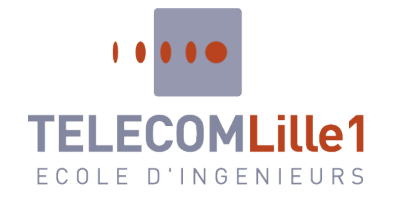

*9 . Le CBTP*

#### **Rapport du module A46 : Gestion de projet Du 23 au 27 Janvier 2012**

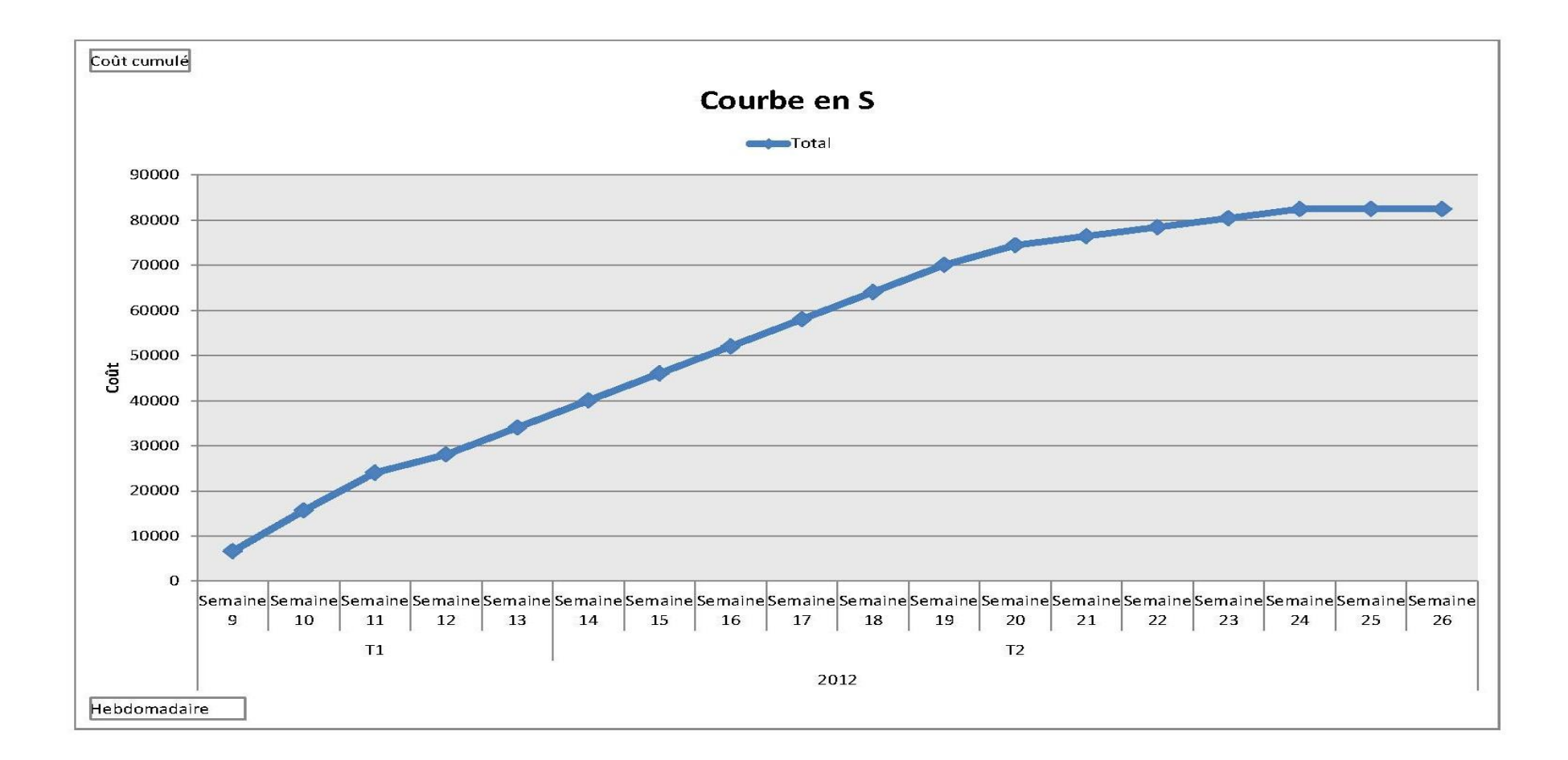

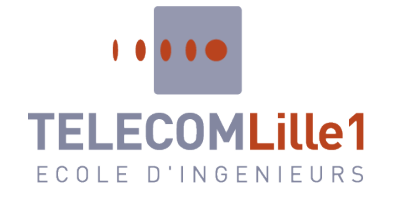

# *1 0. Le c adr e logique*

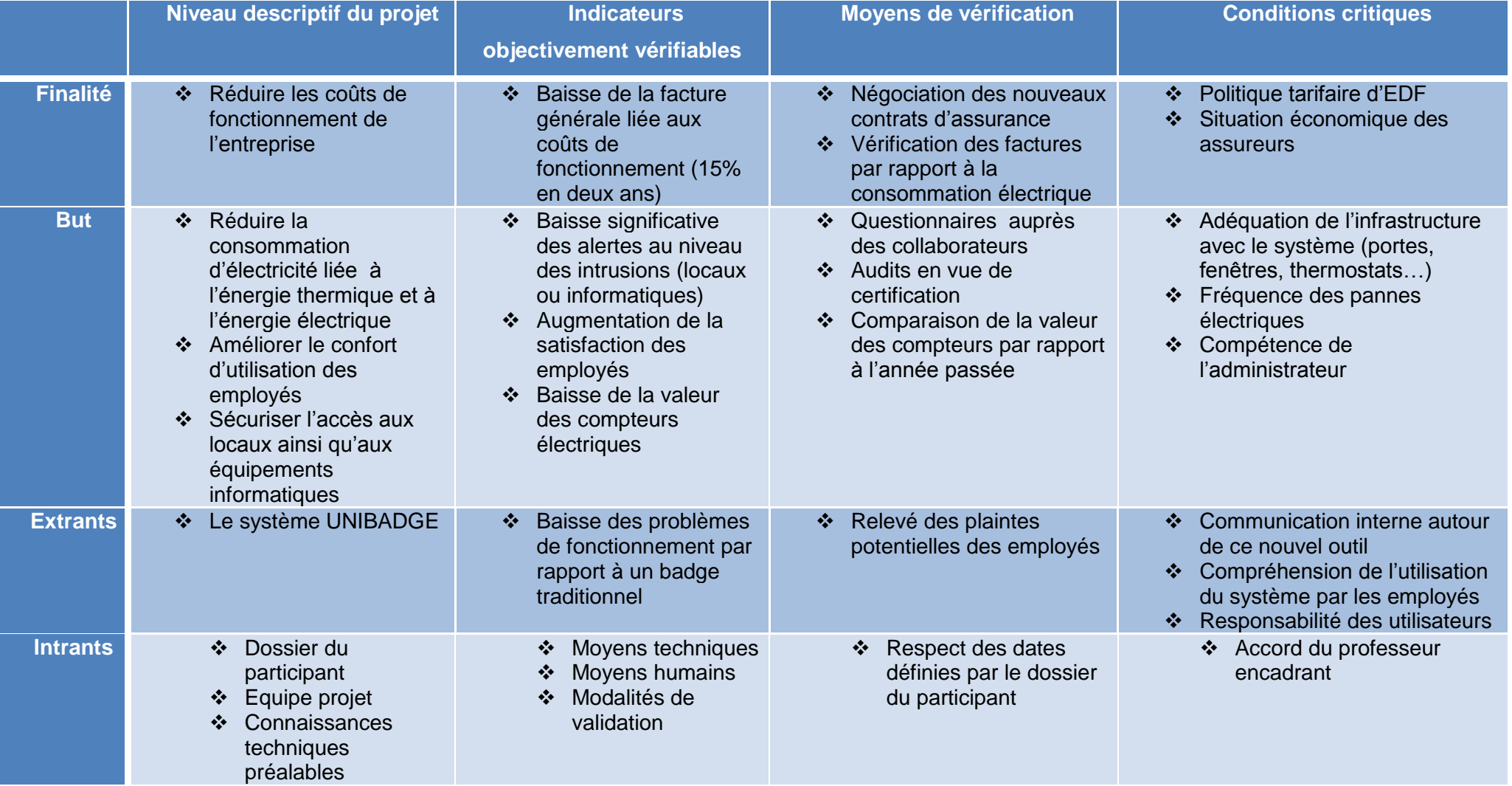

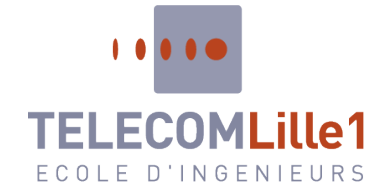

# *1 1. L' anal ys e de s ri sque s*

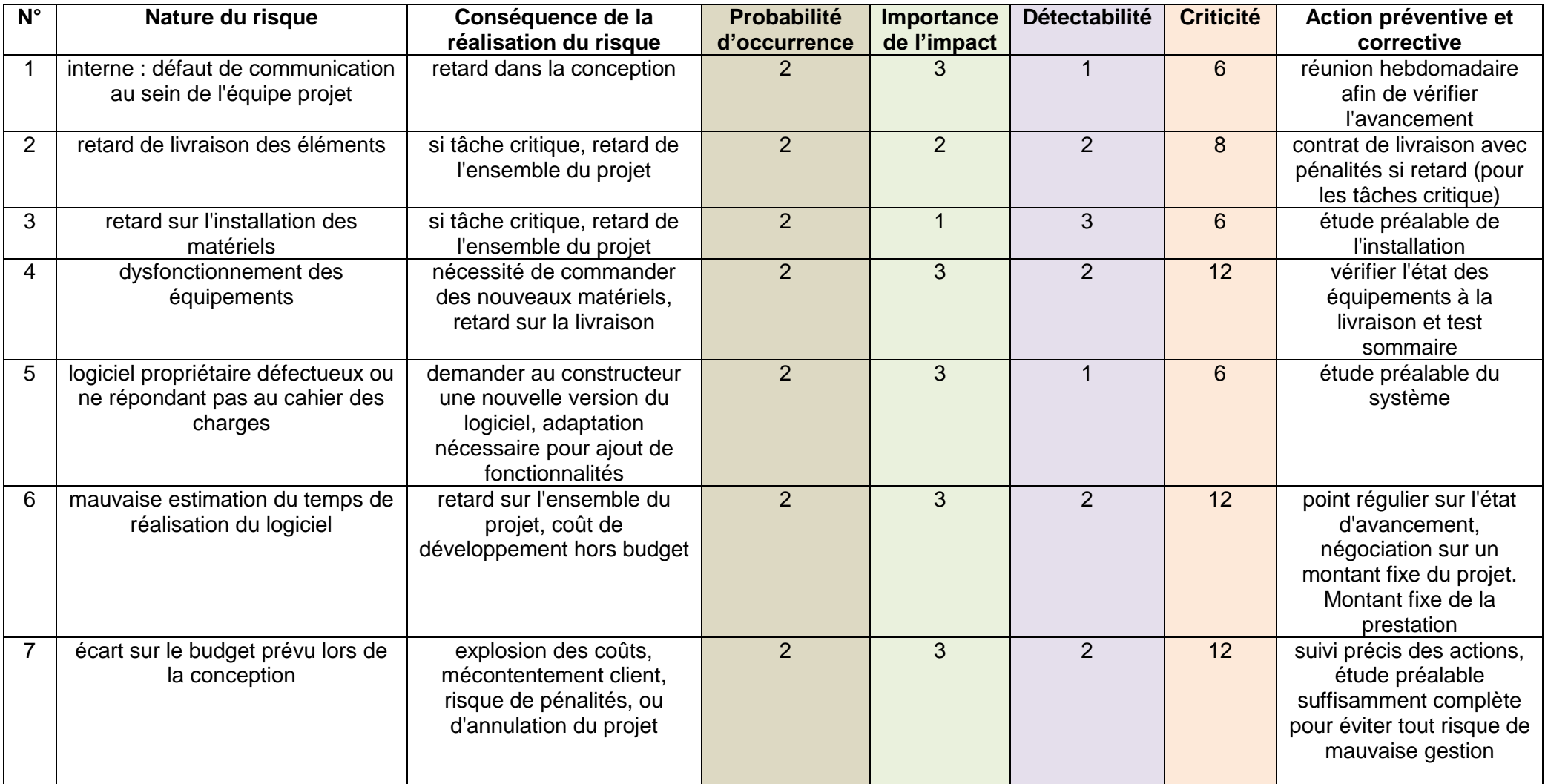

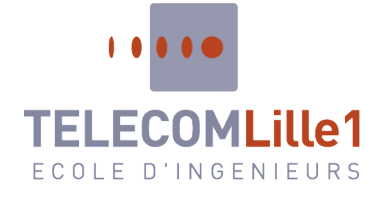

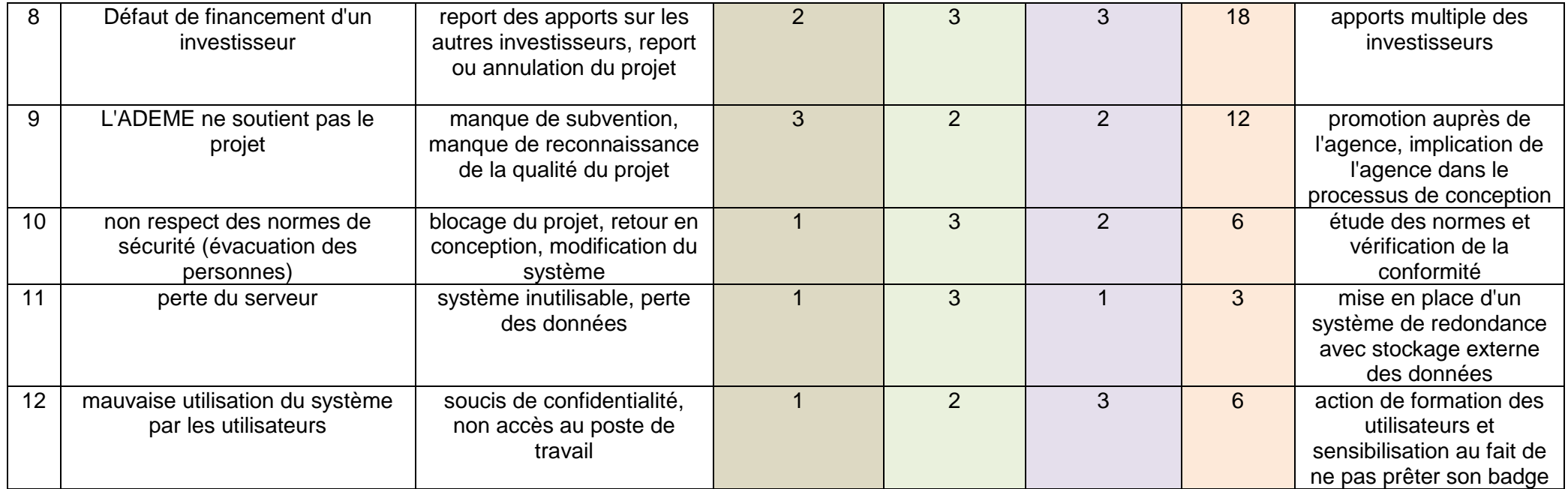

#### **Légende :**

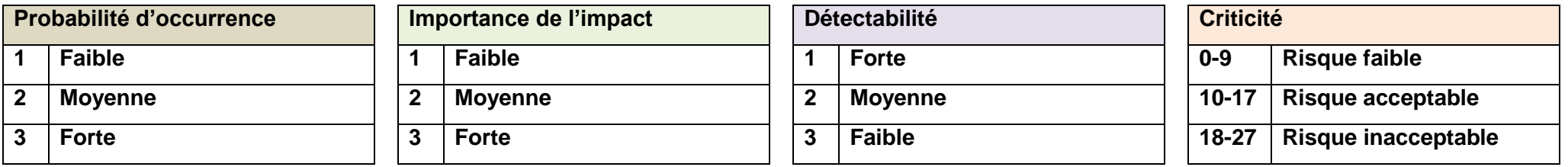

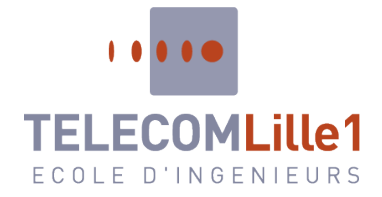

### *1 2. Ana l y se des pa rti es pr enante s*

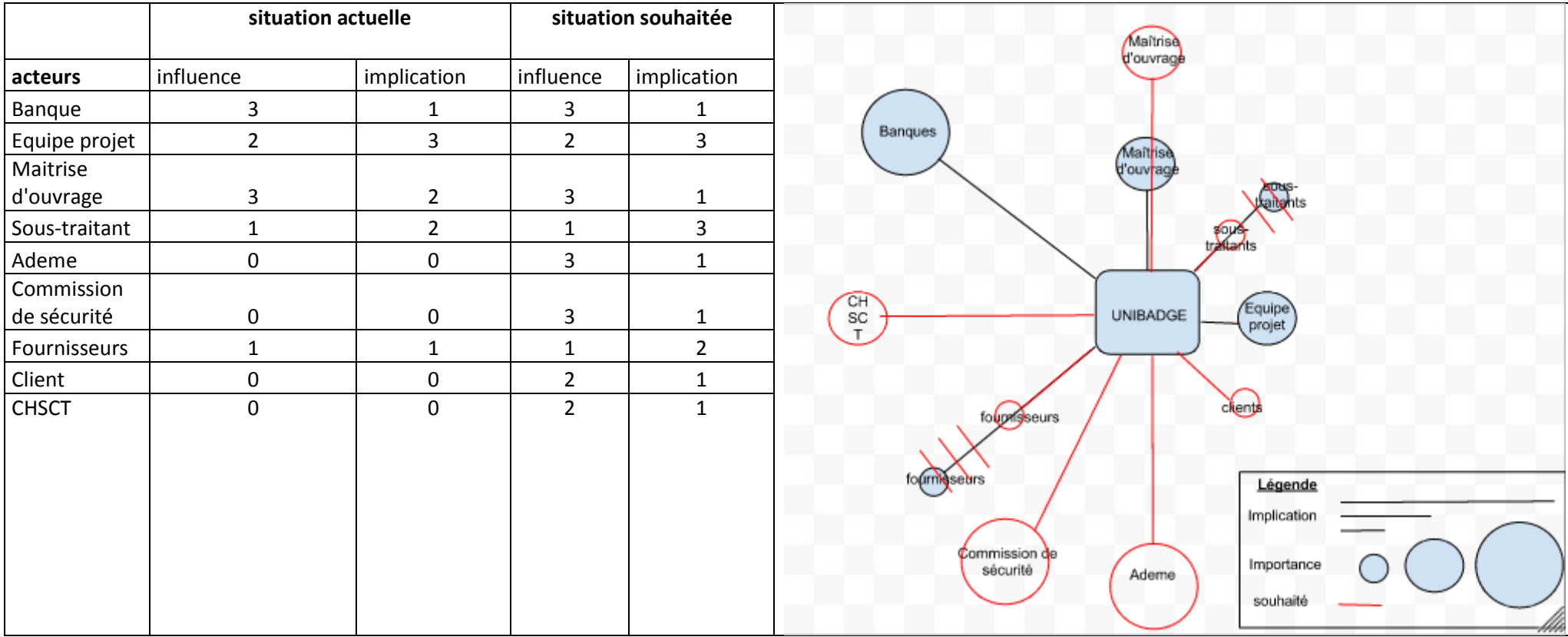

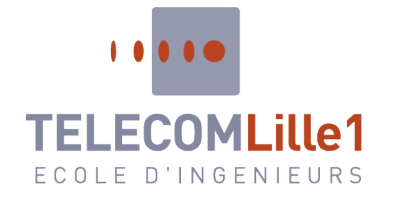

*1 3. Fi che s de tâ che s*

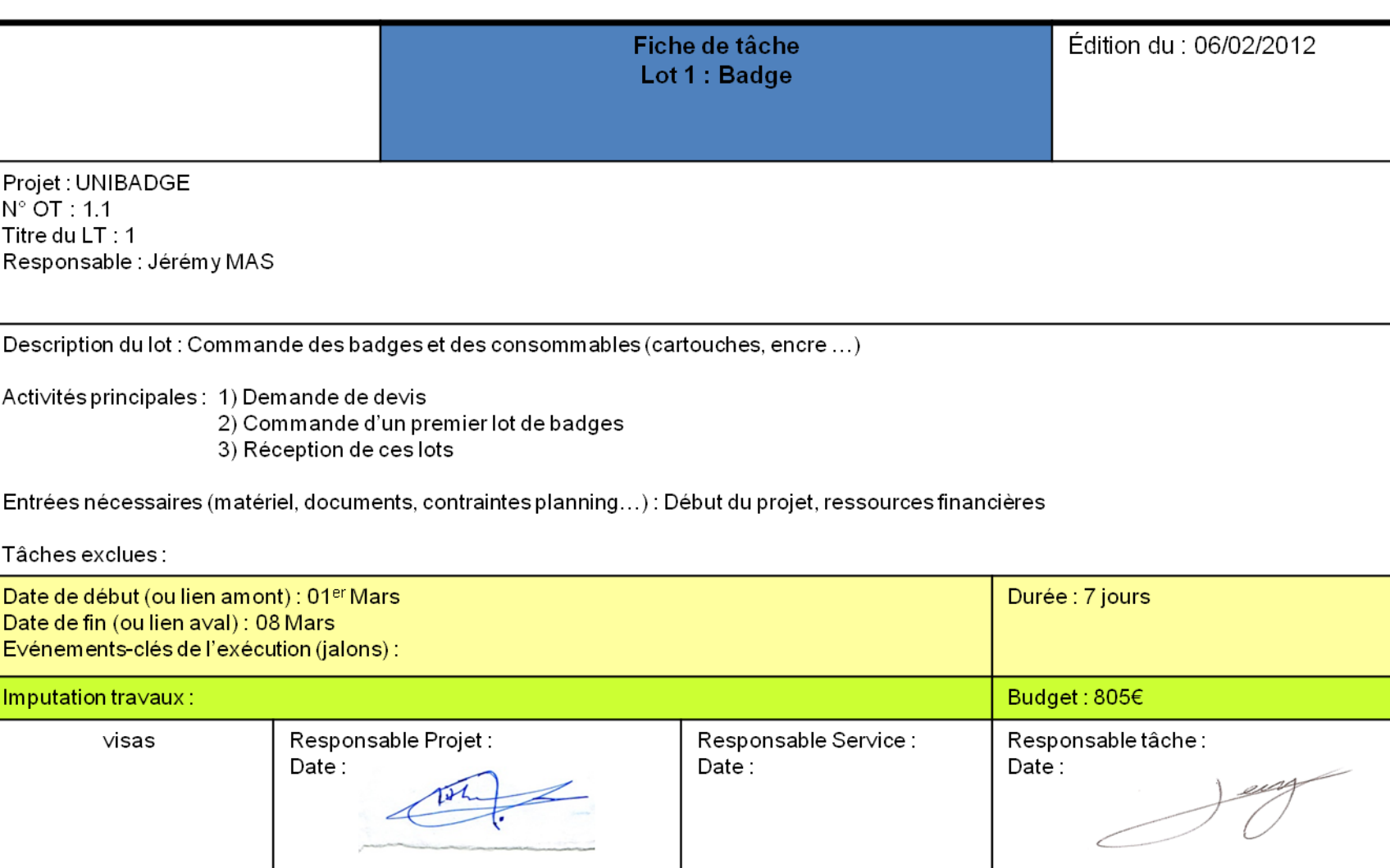

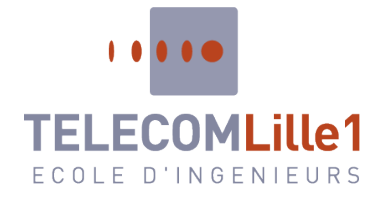

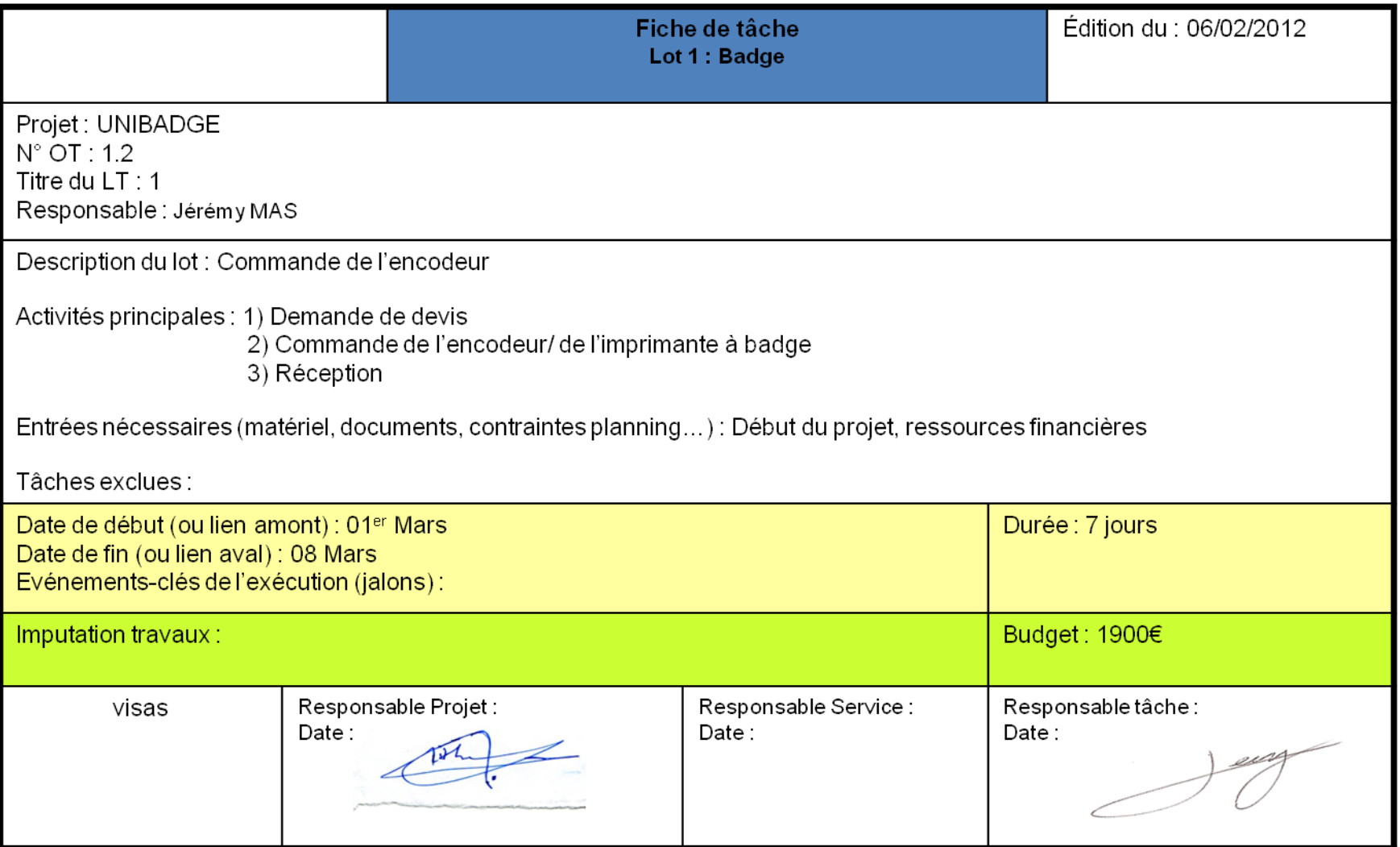

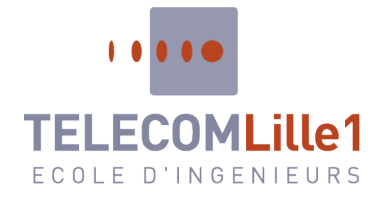

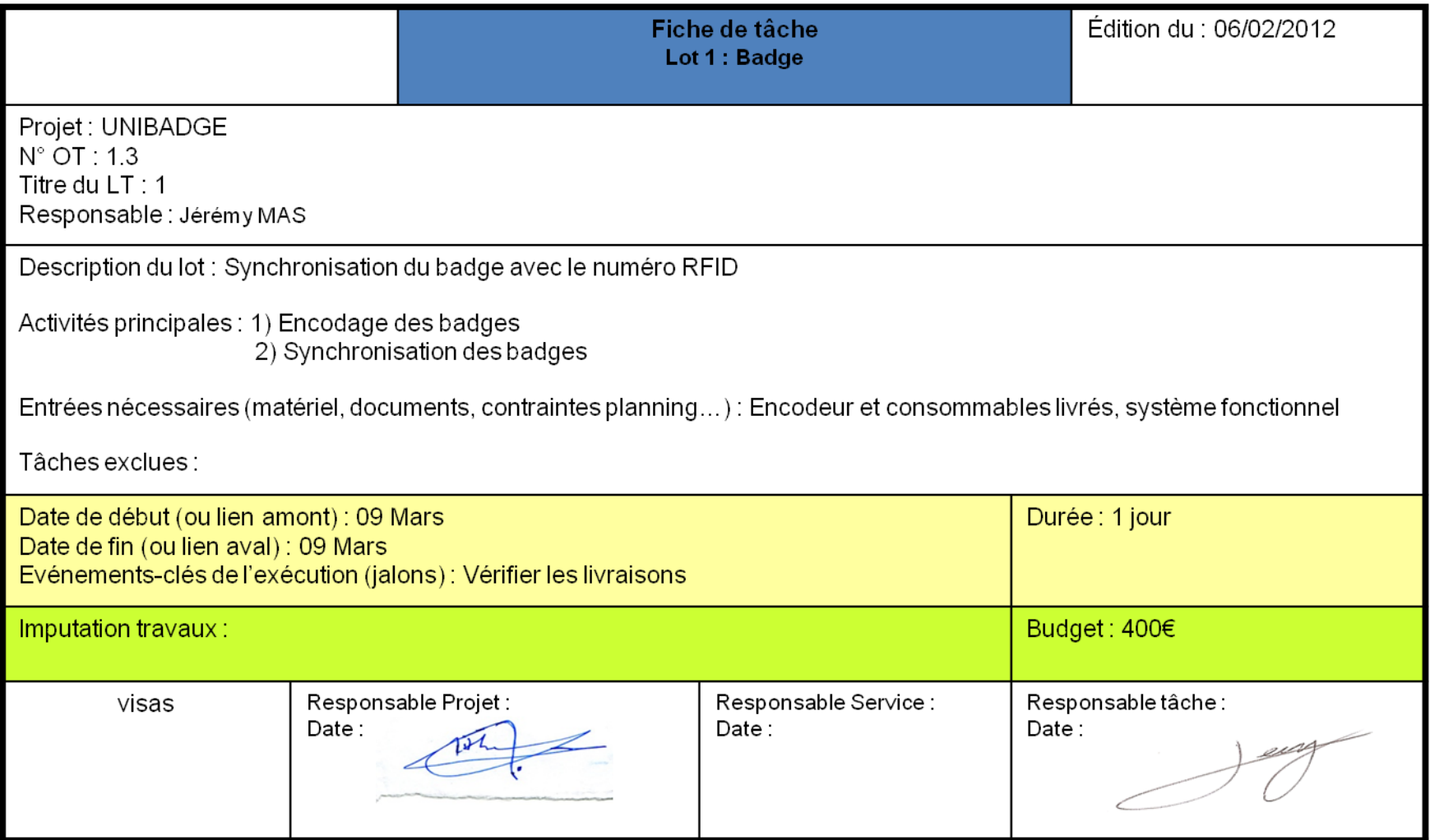

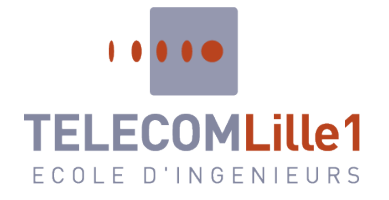

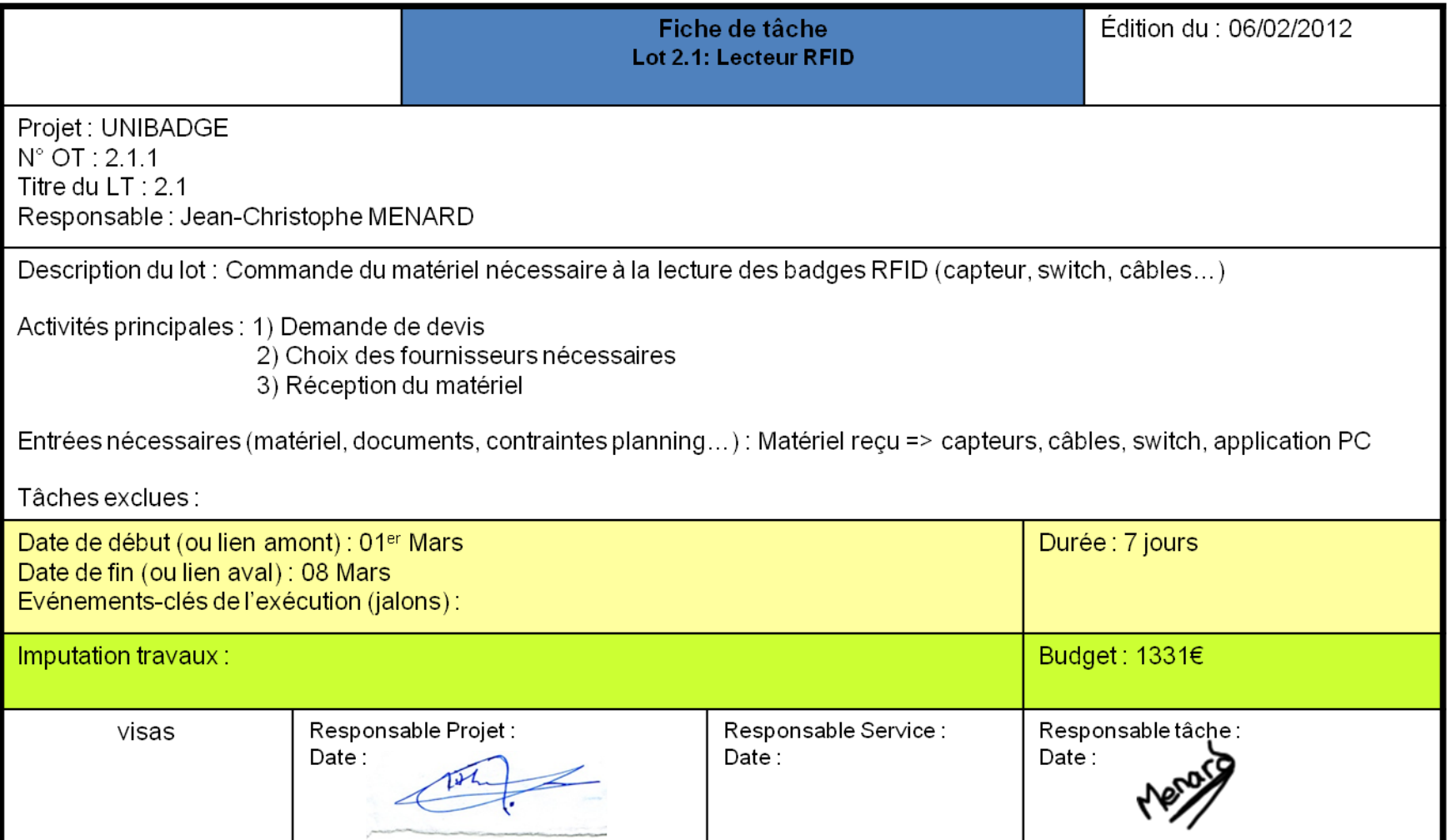

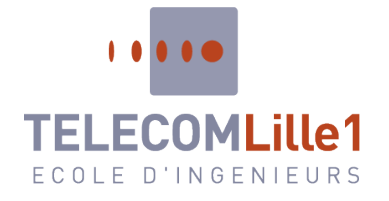

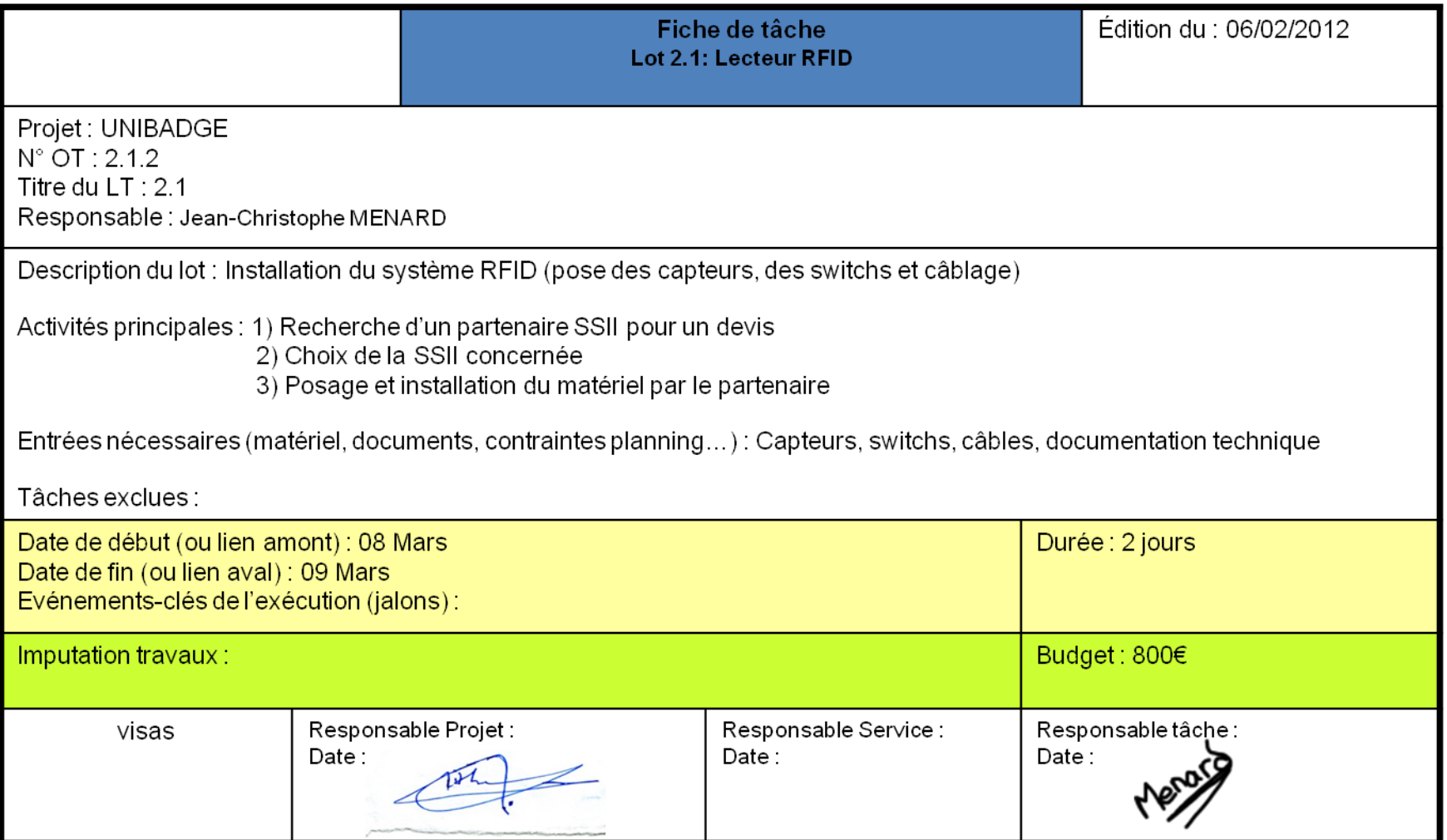

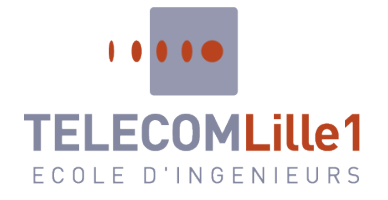

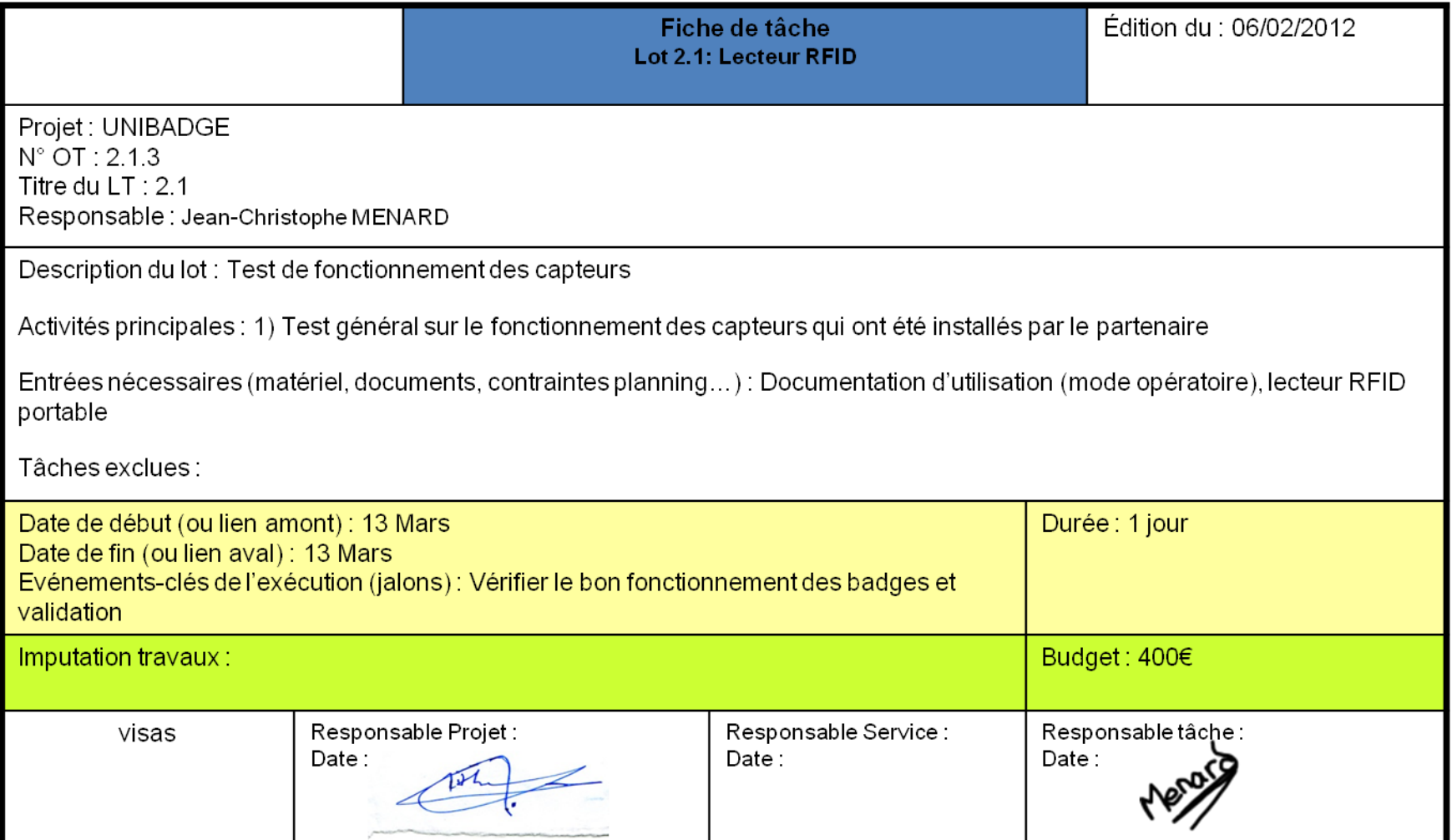

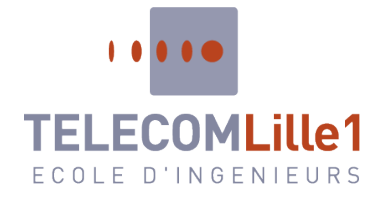

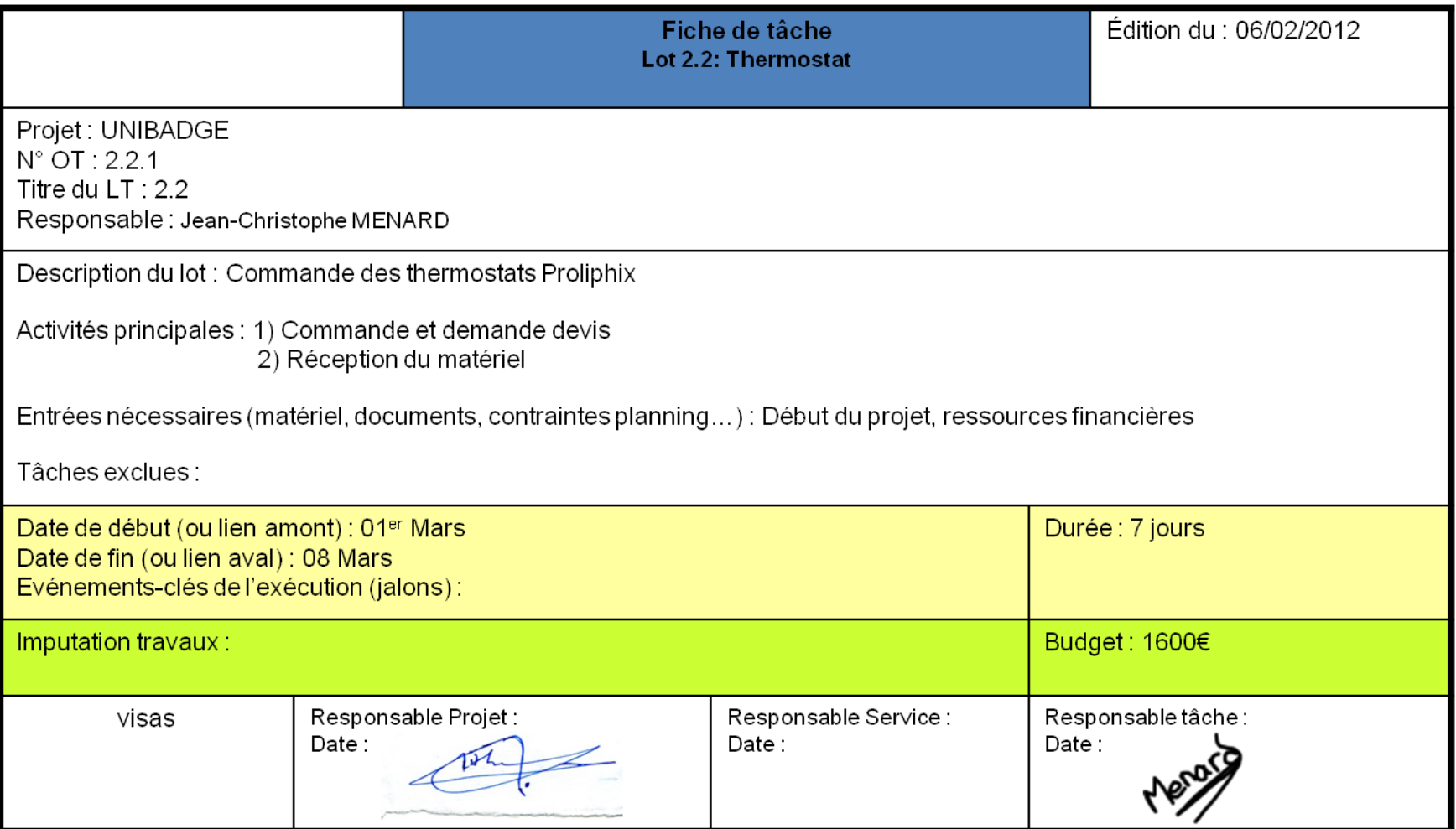

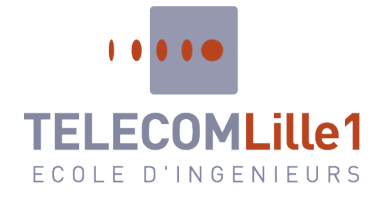

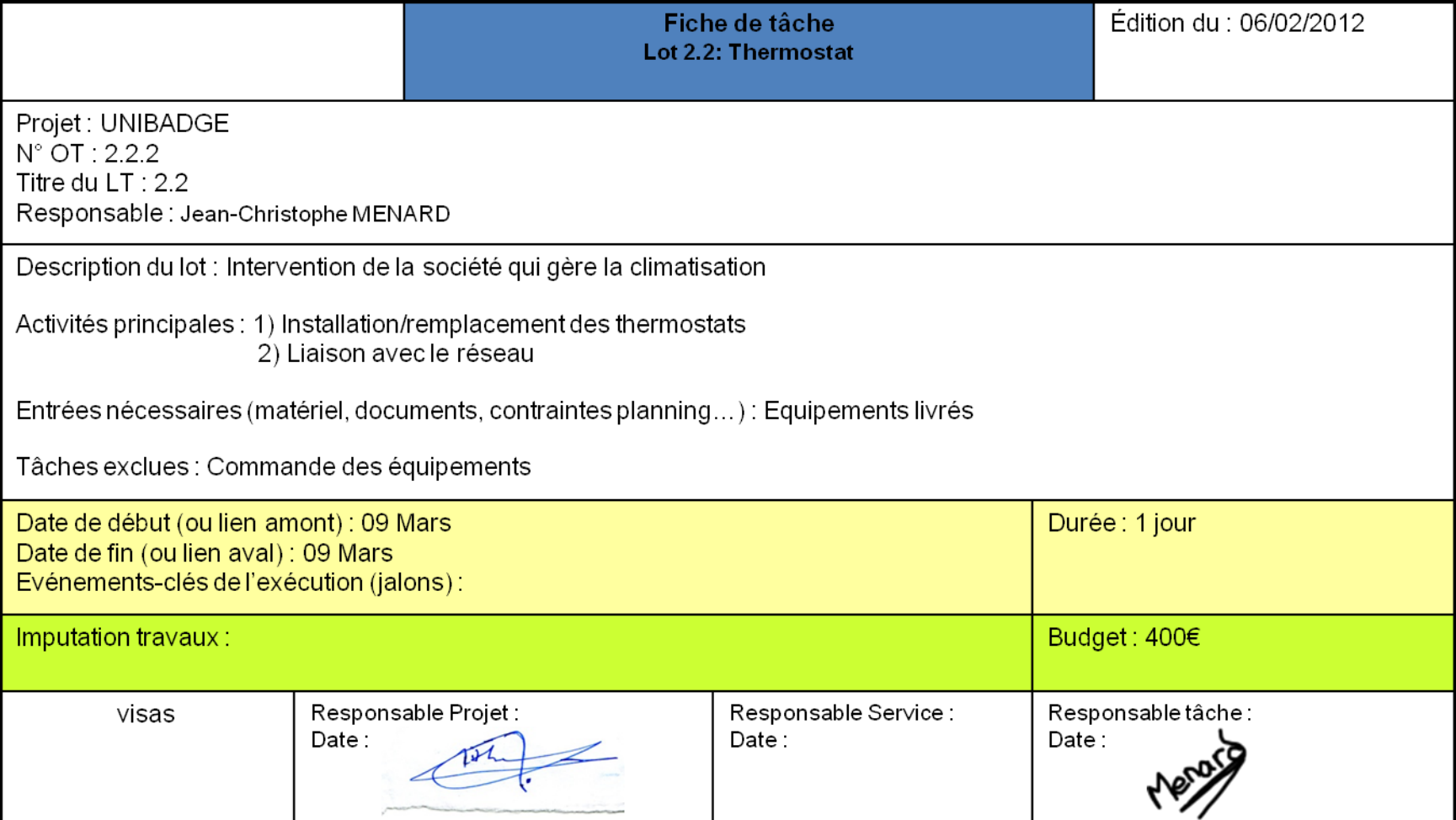

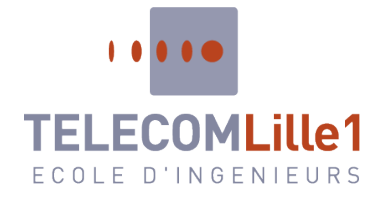

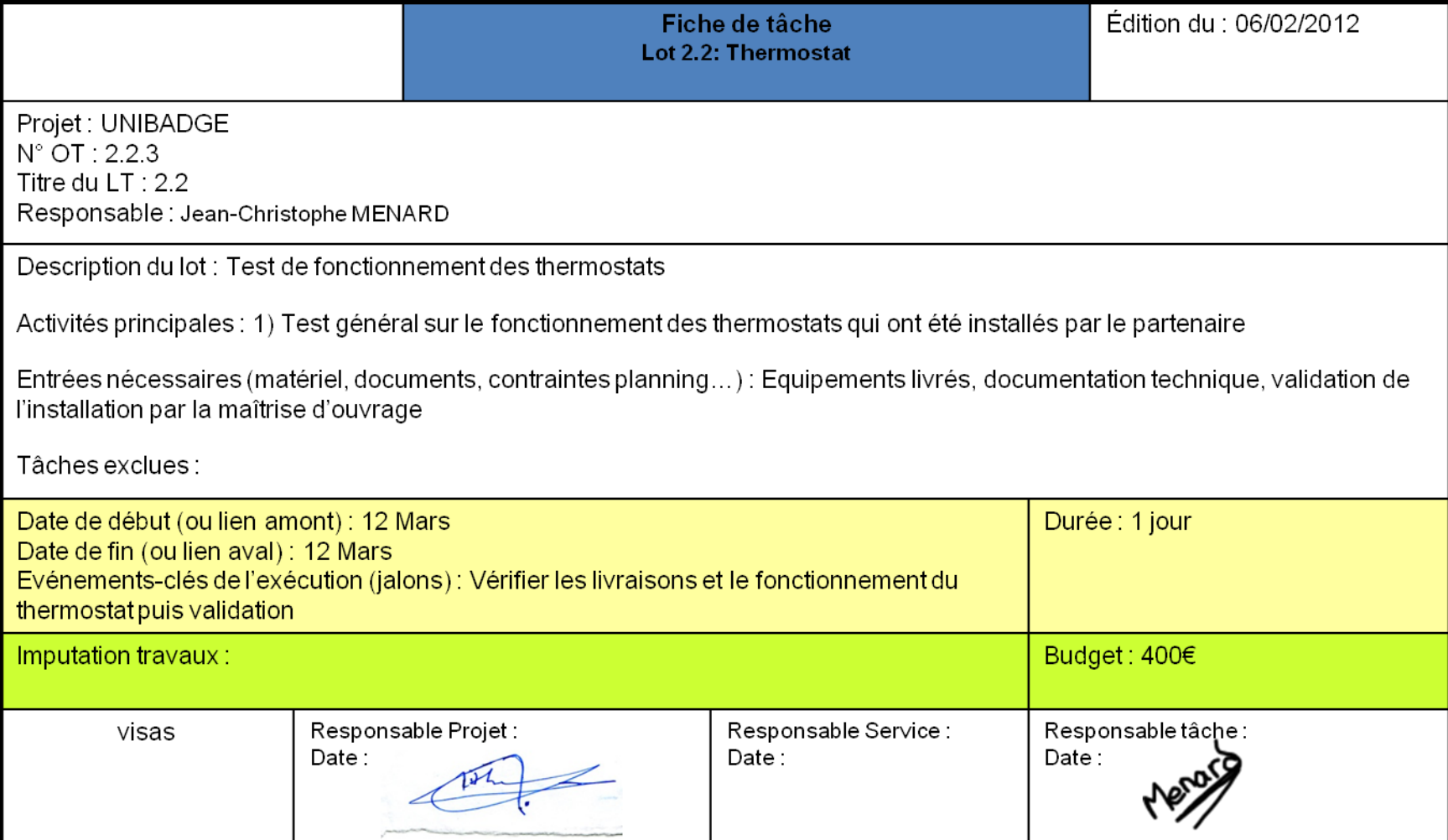

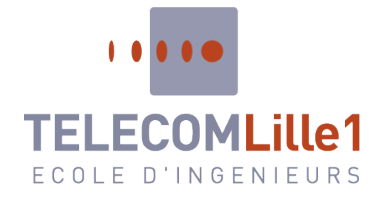

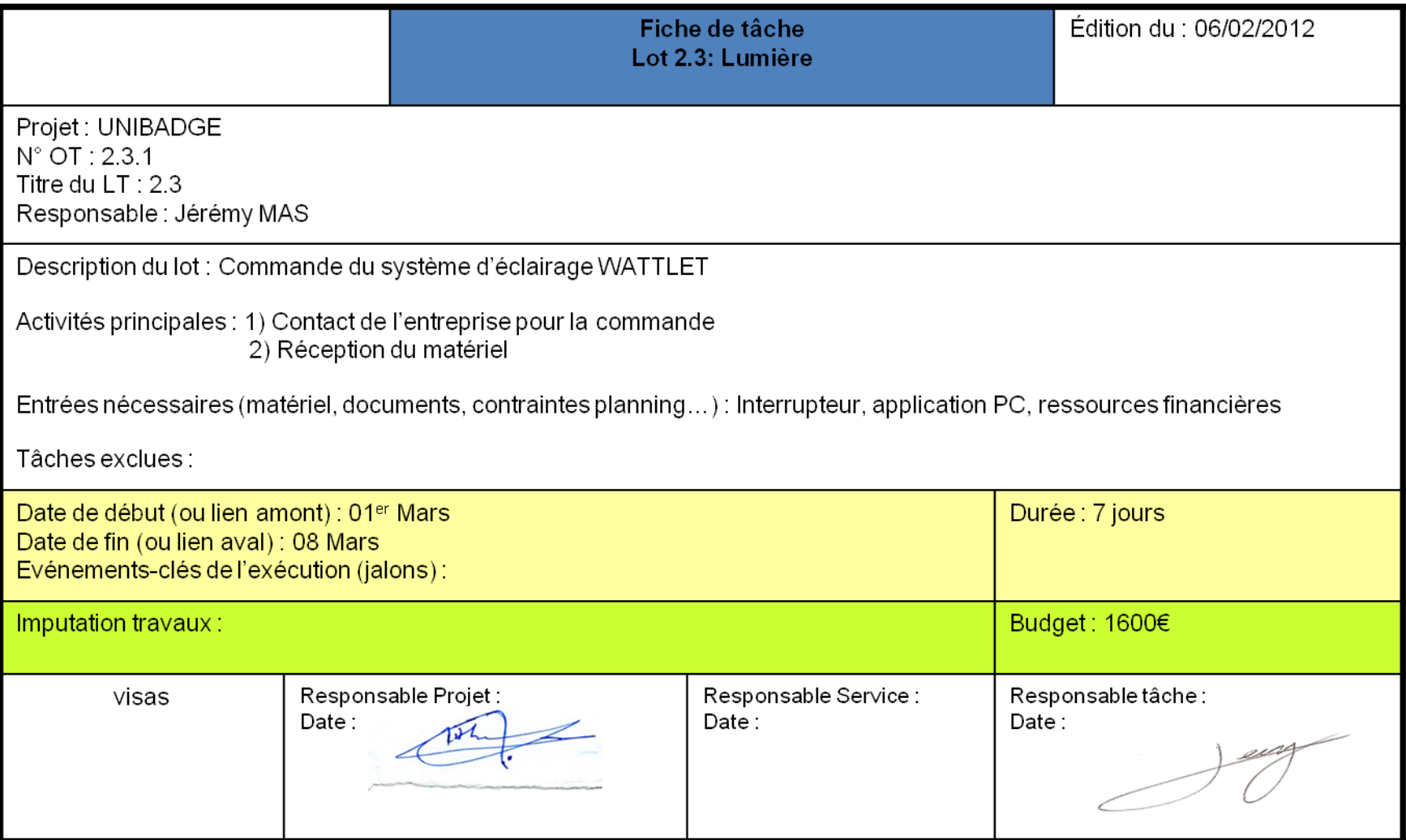

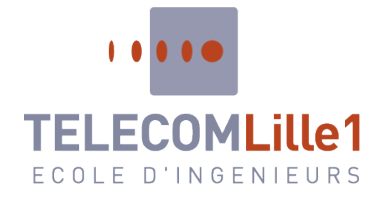

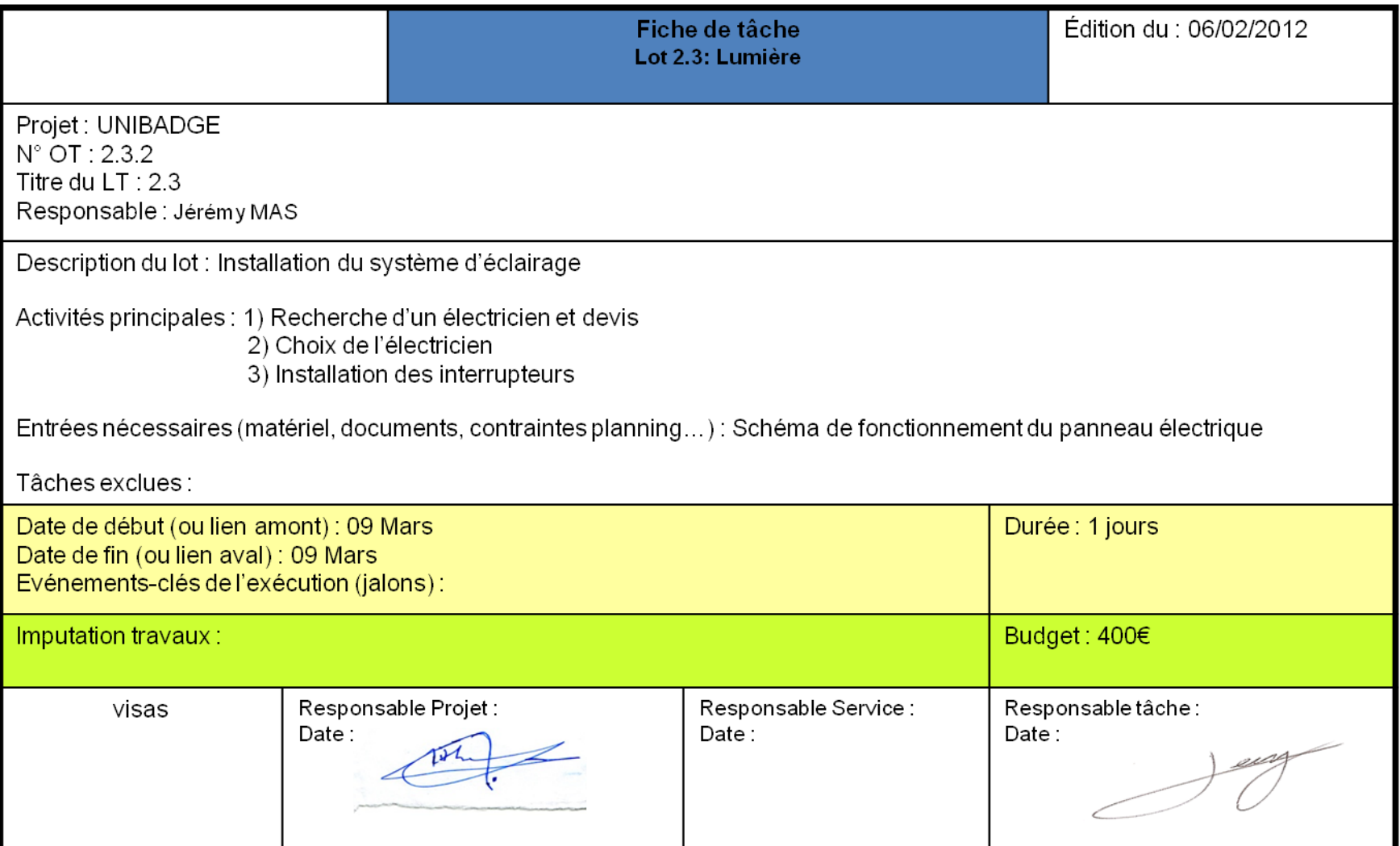

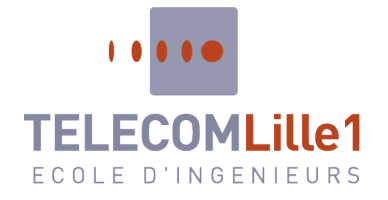

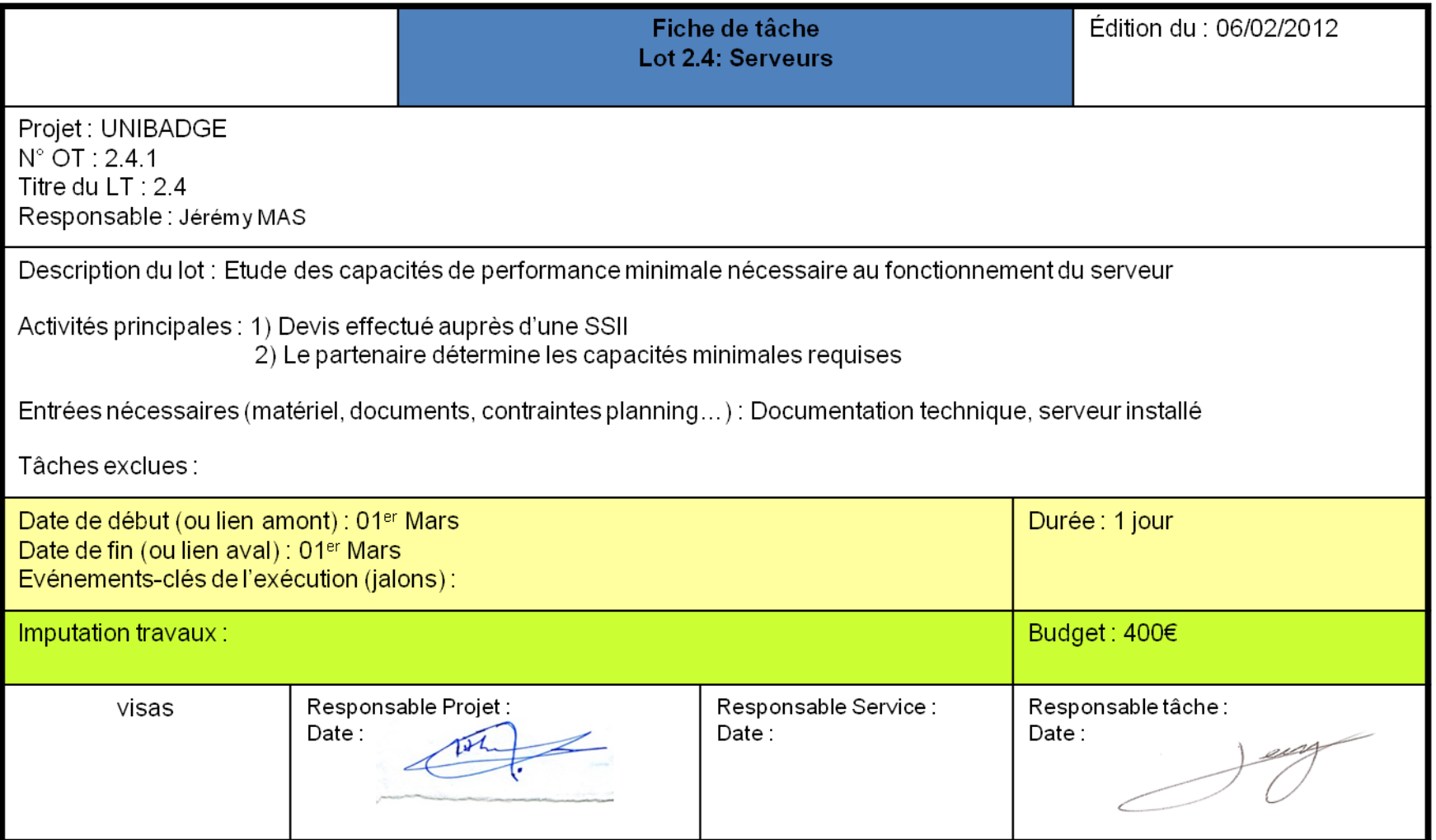

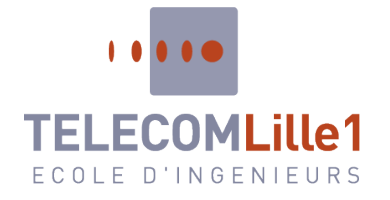

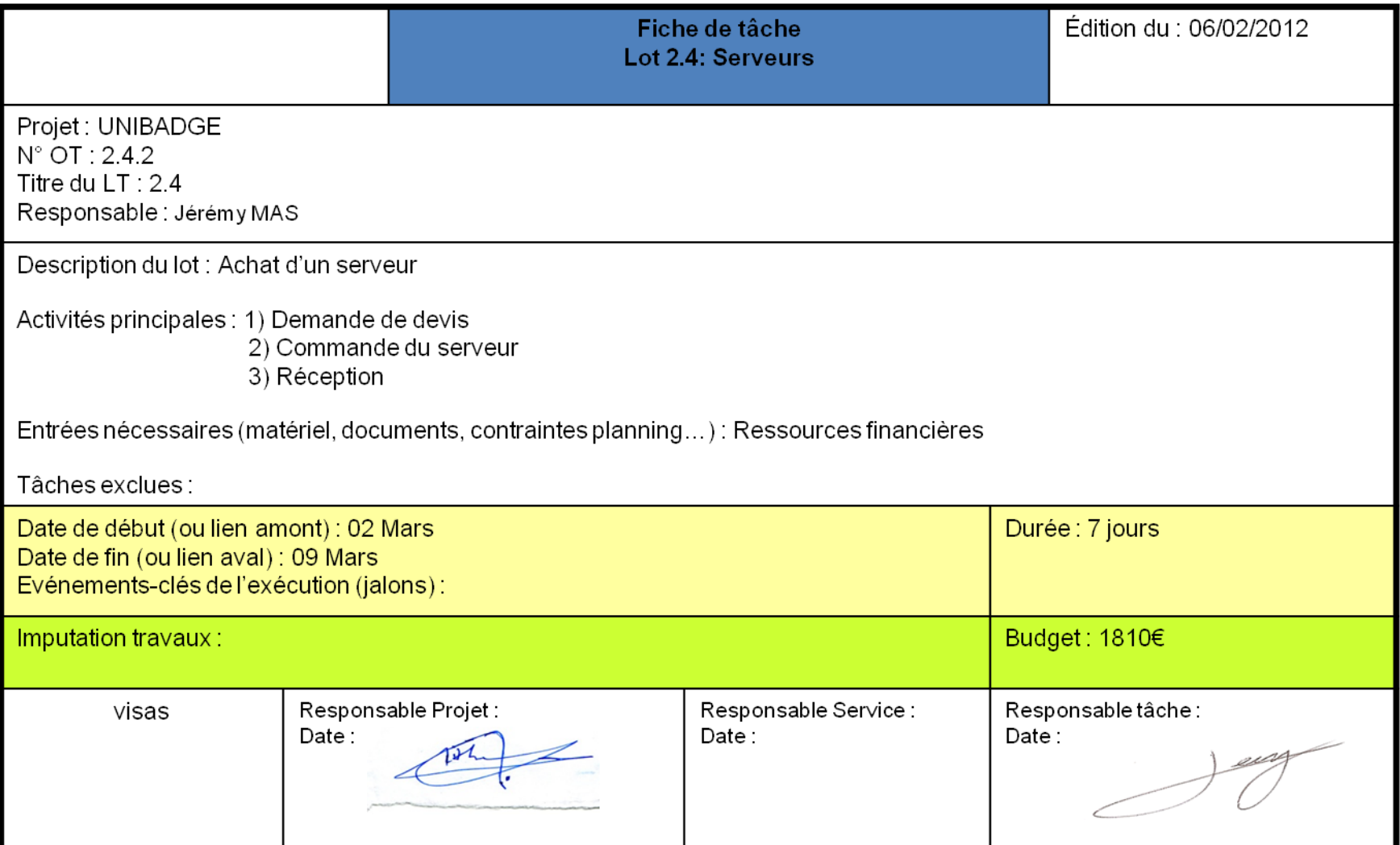

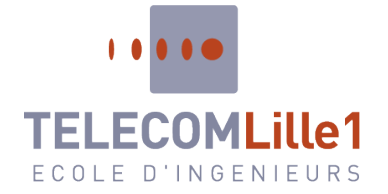

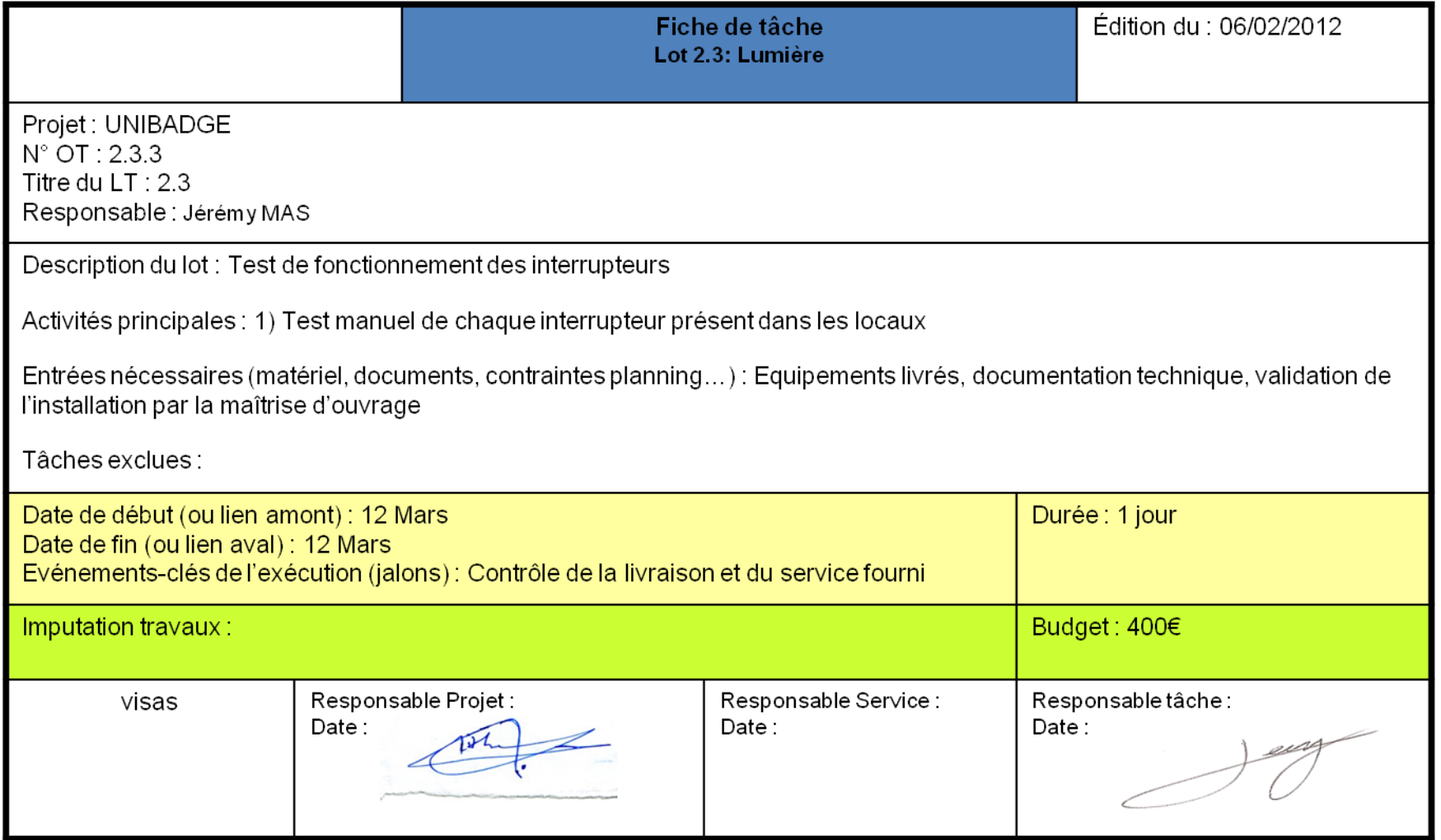

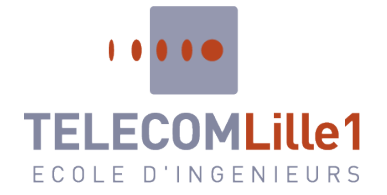

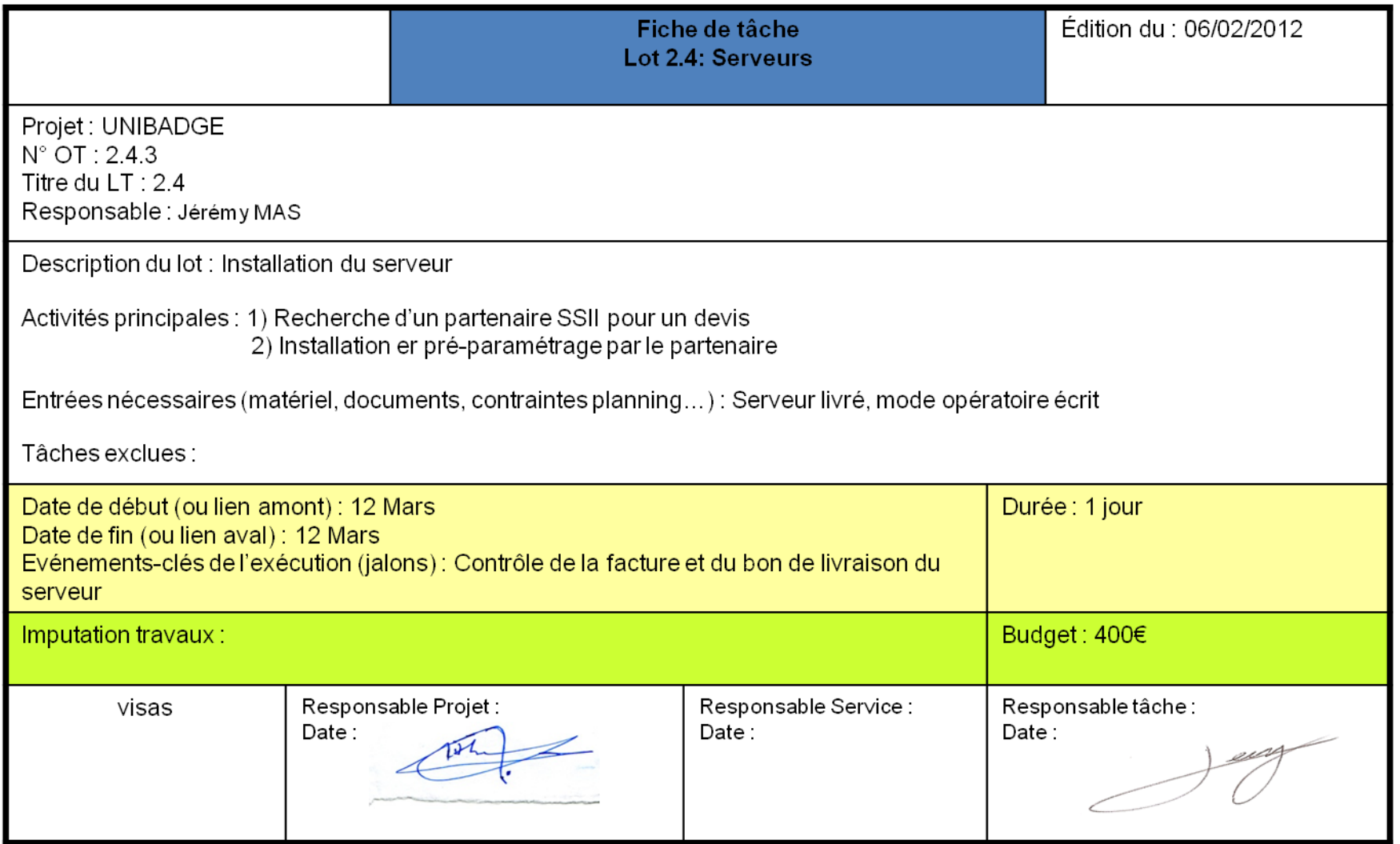

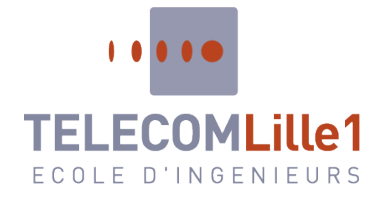

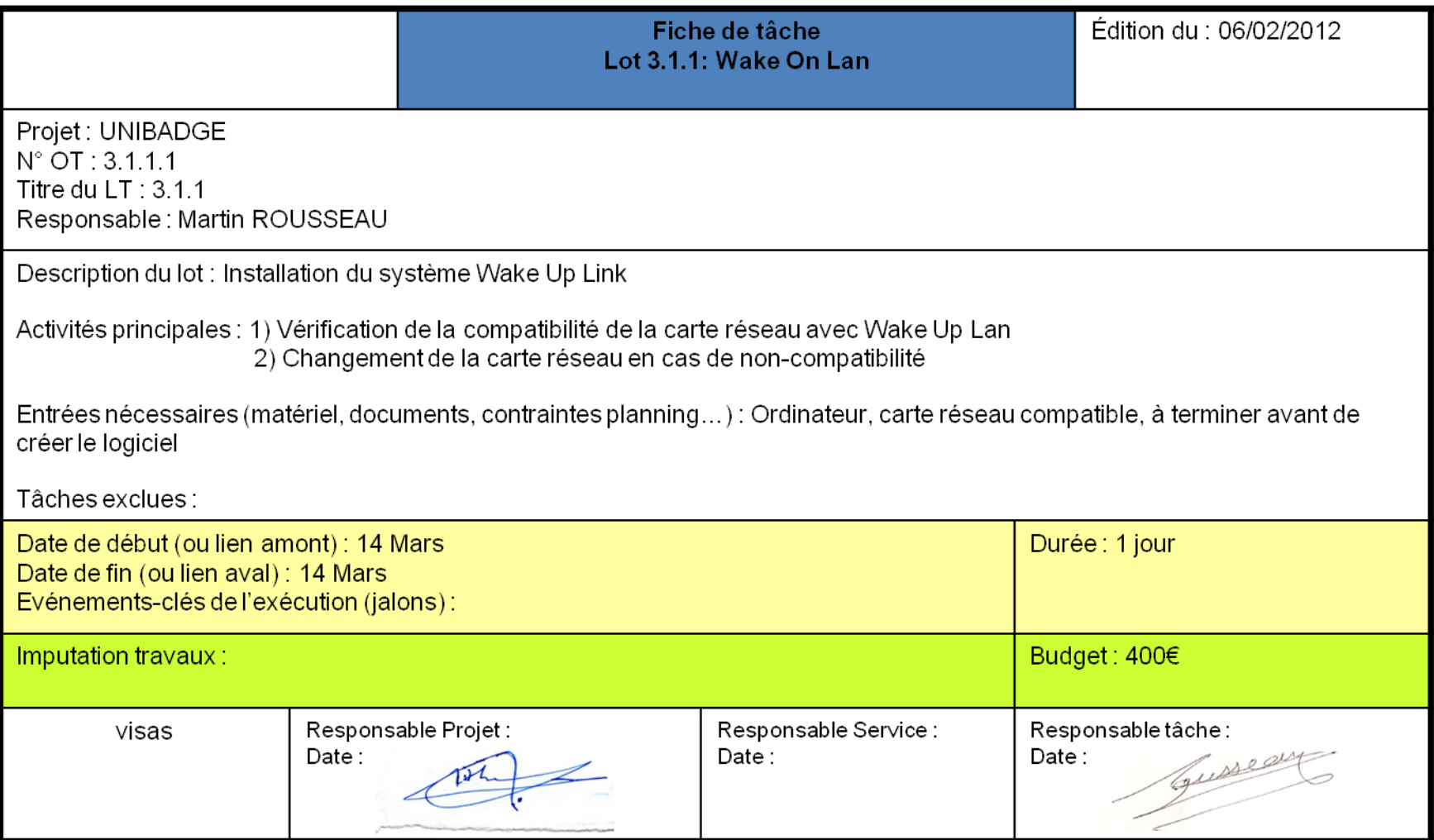

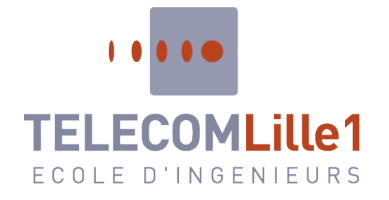

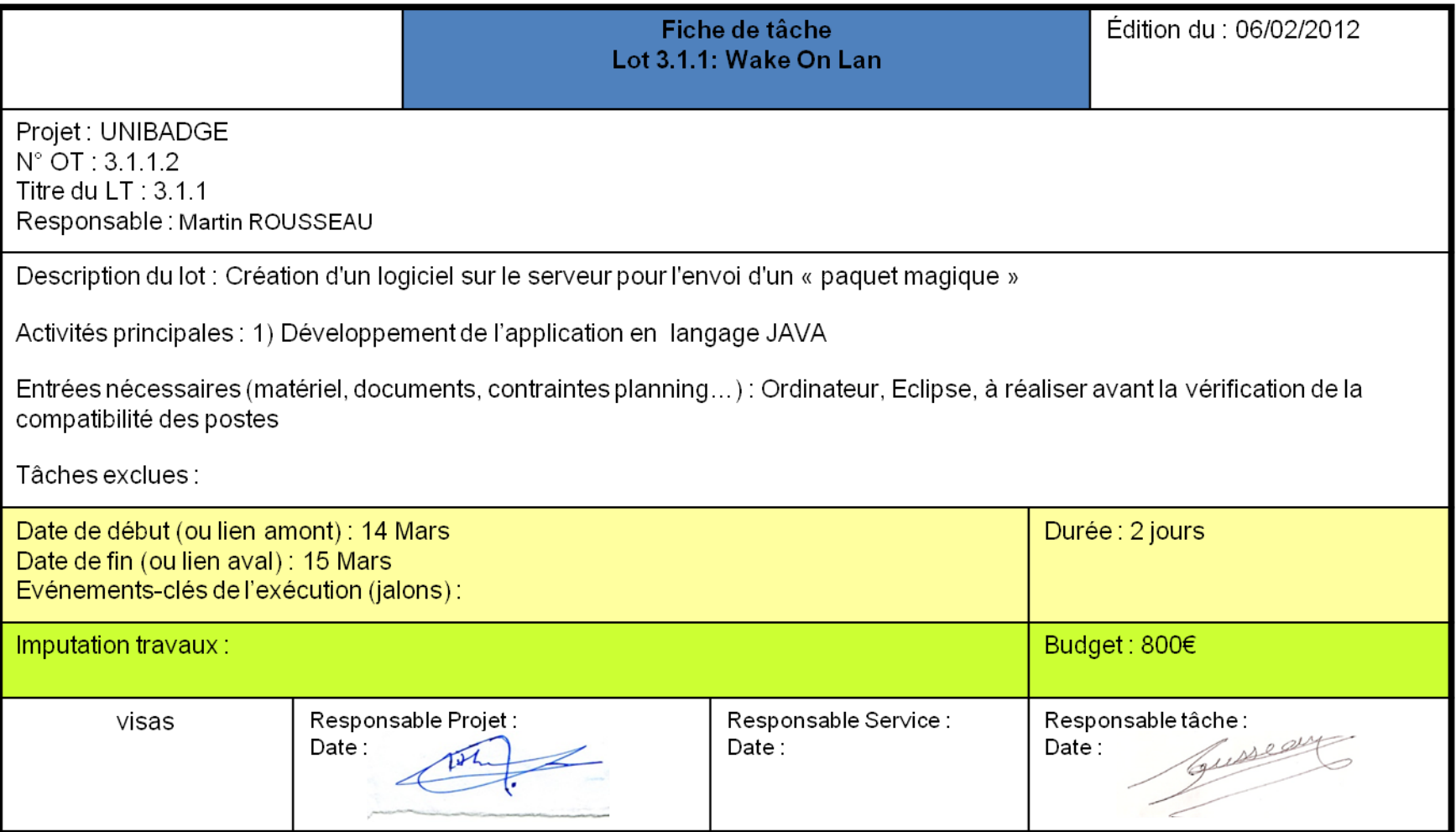

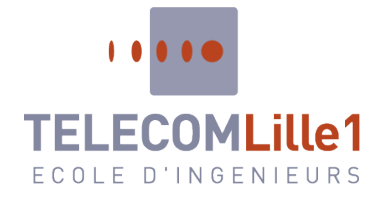

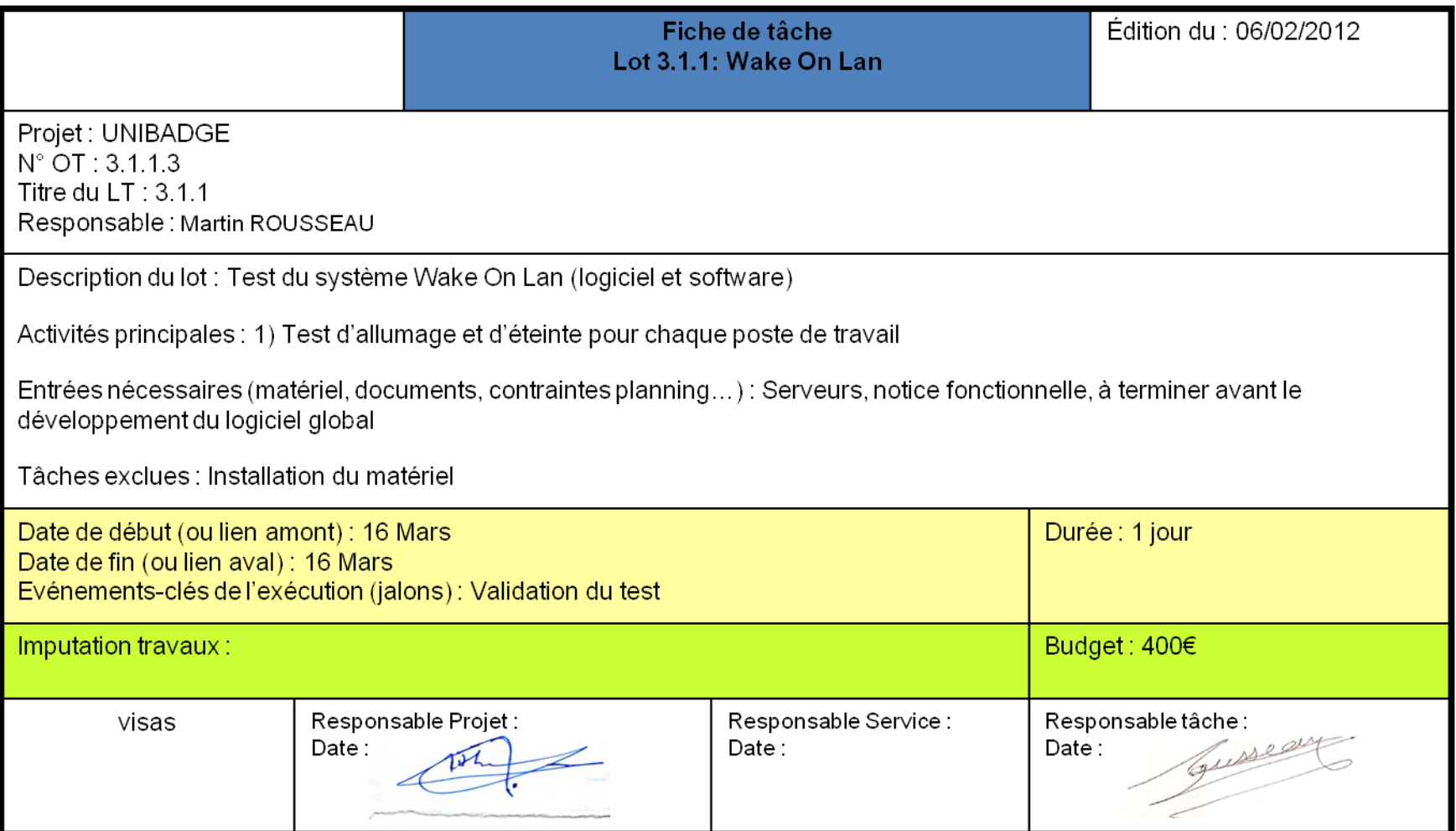

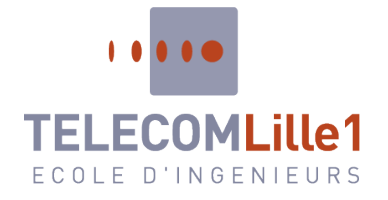

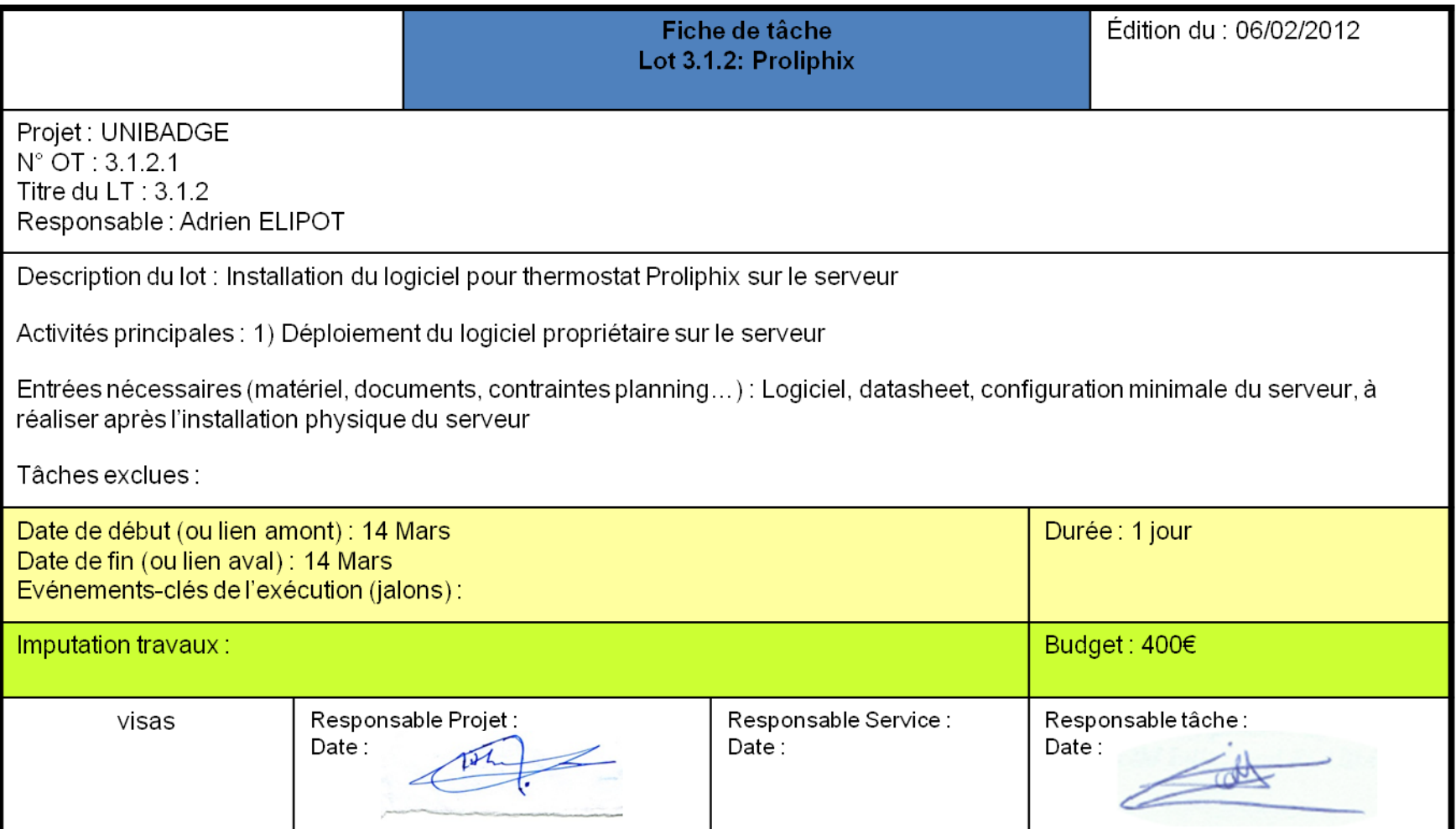

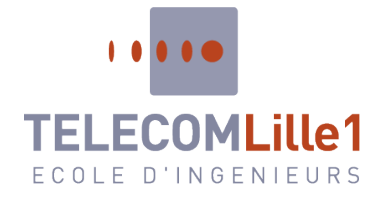

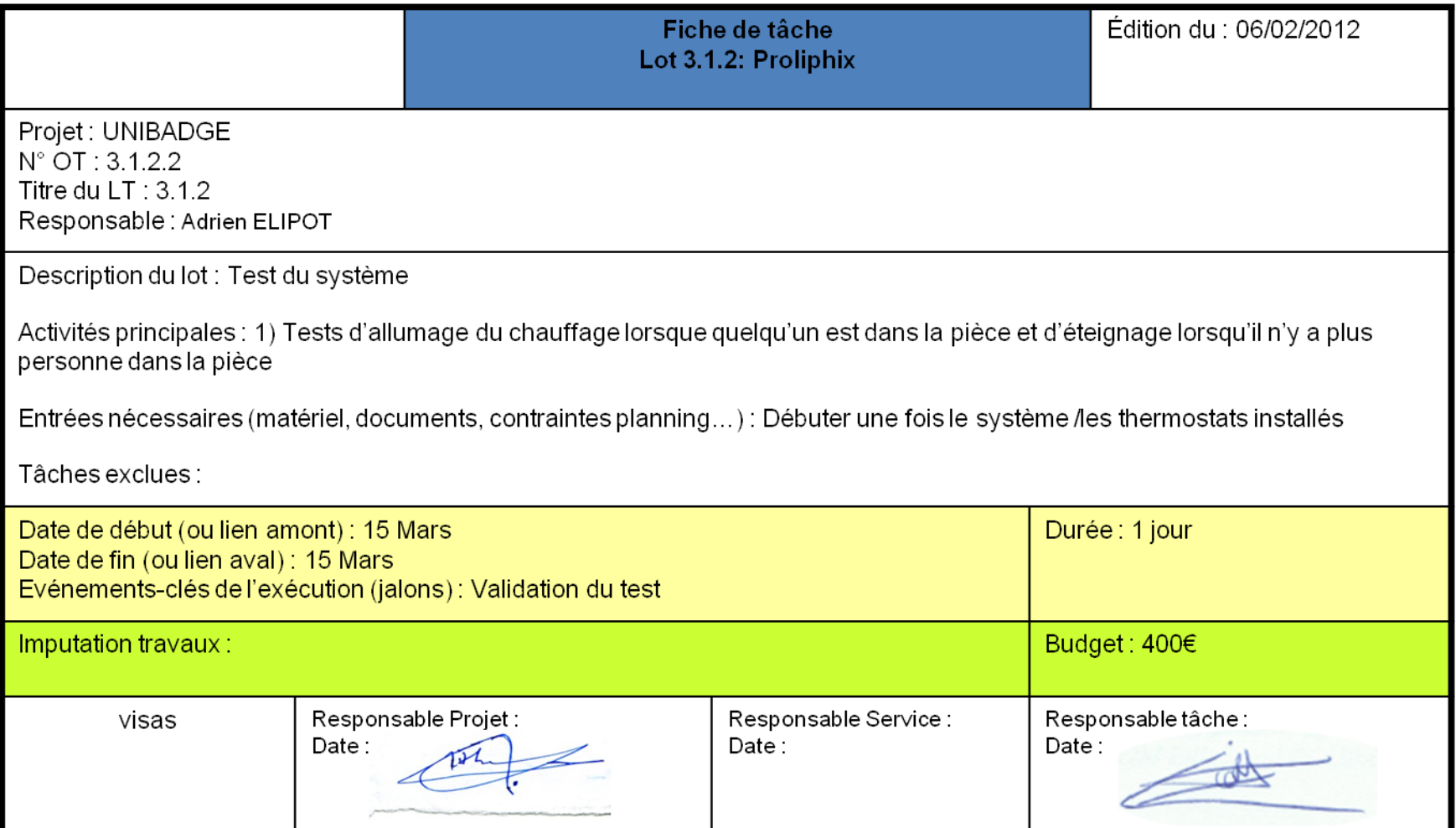

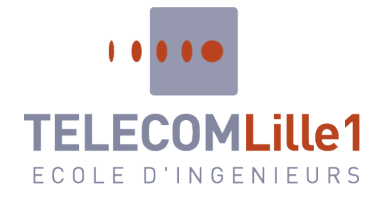

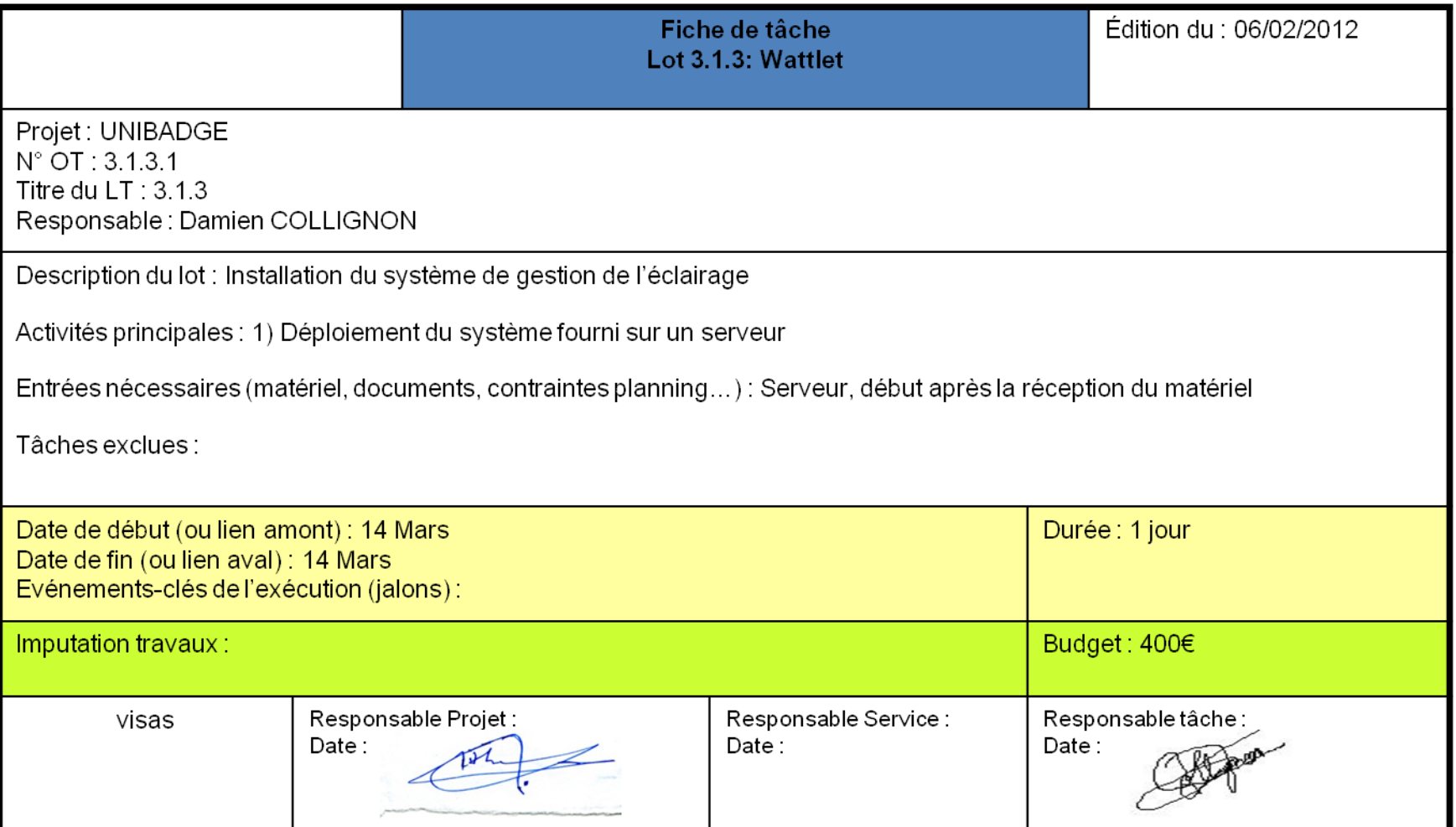

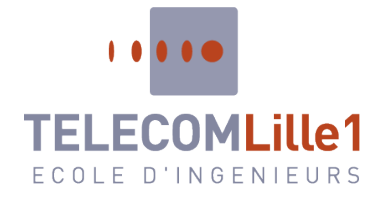

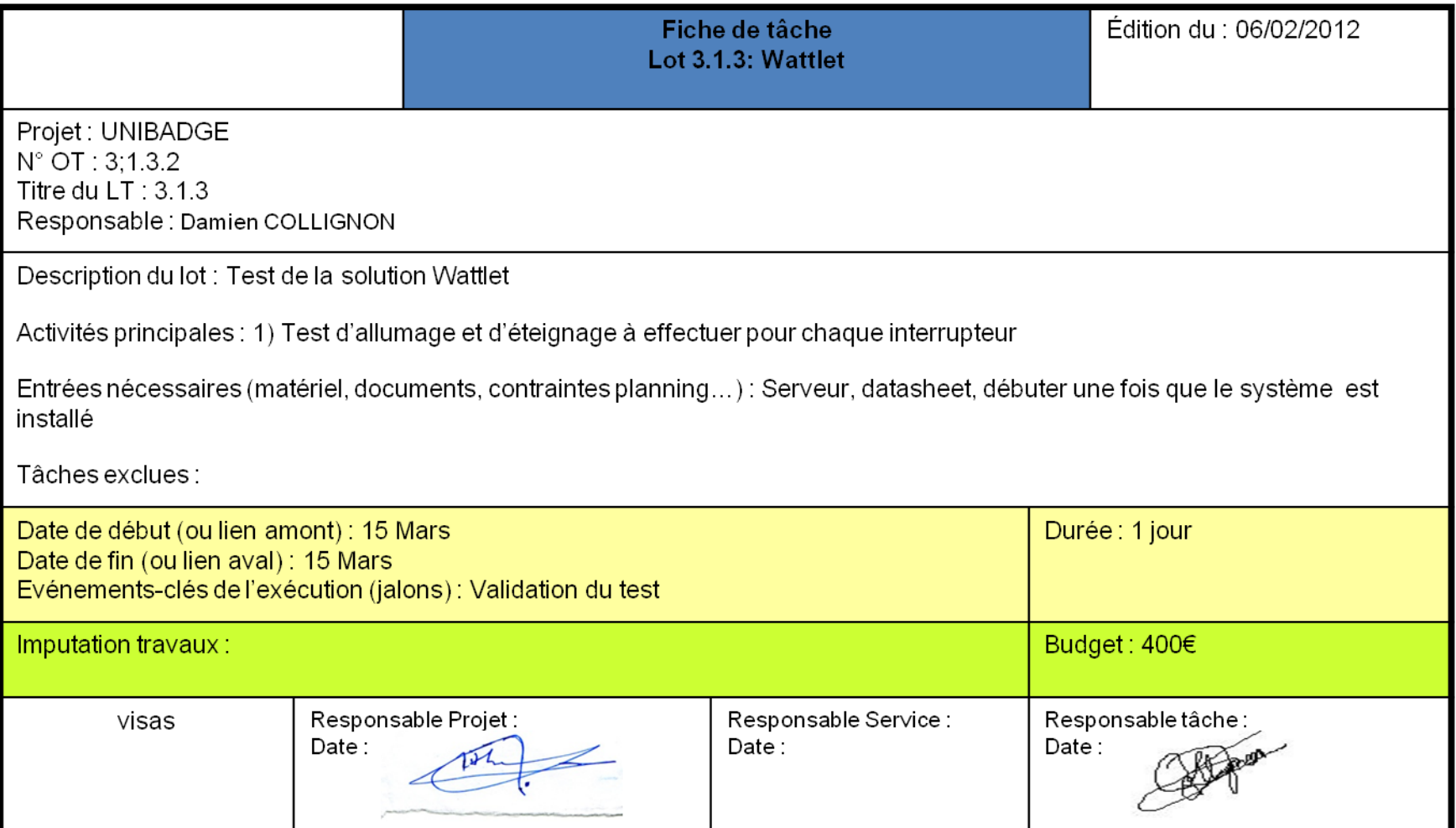

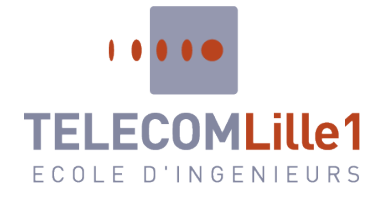

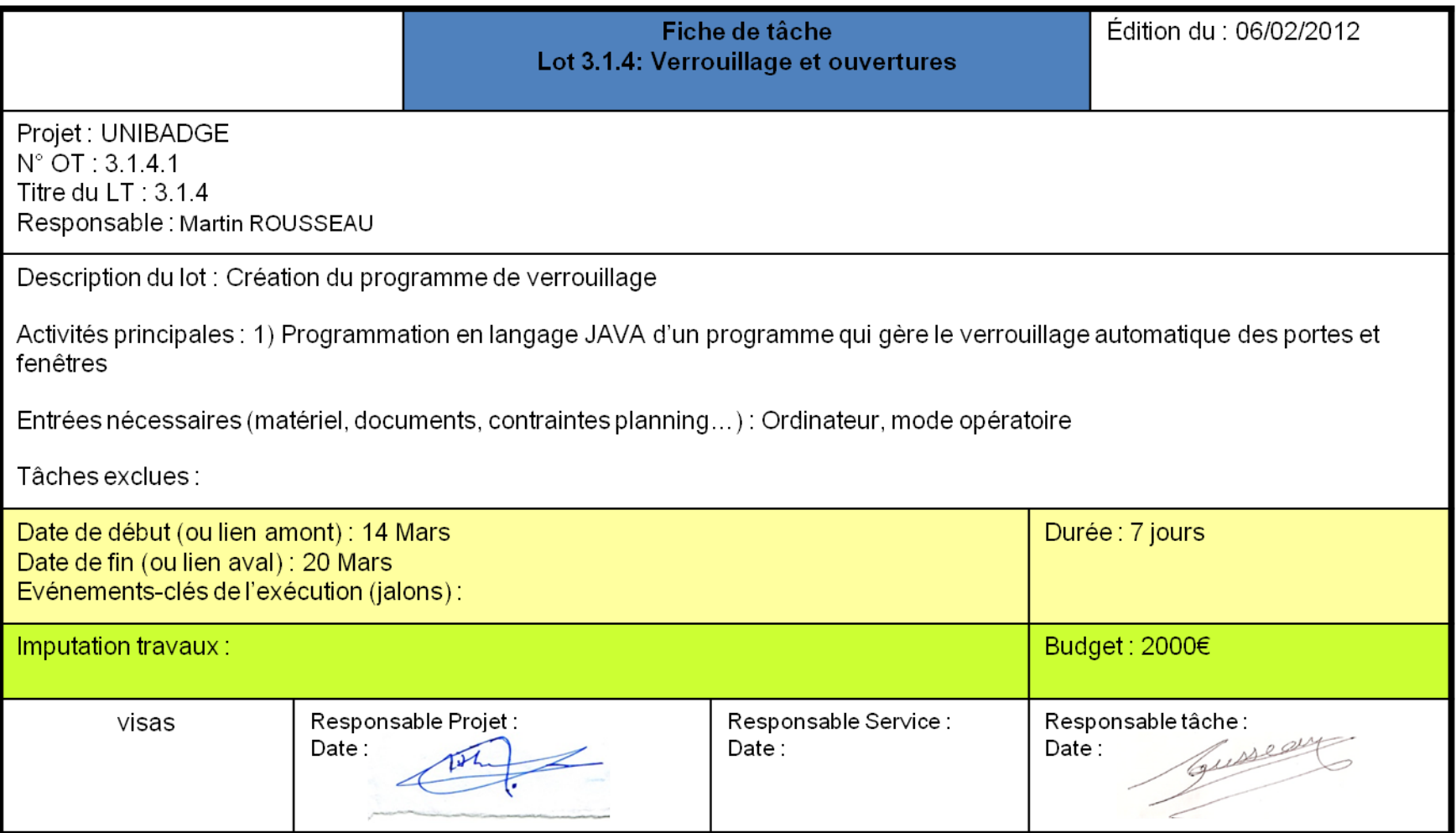

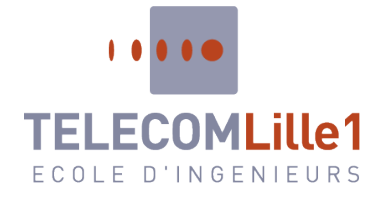

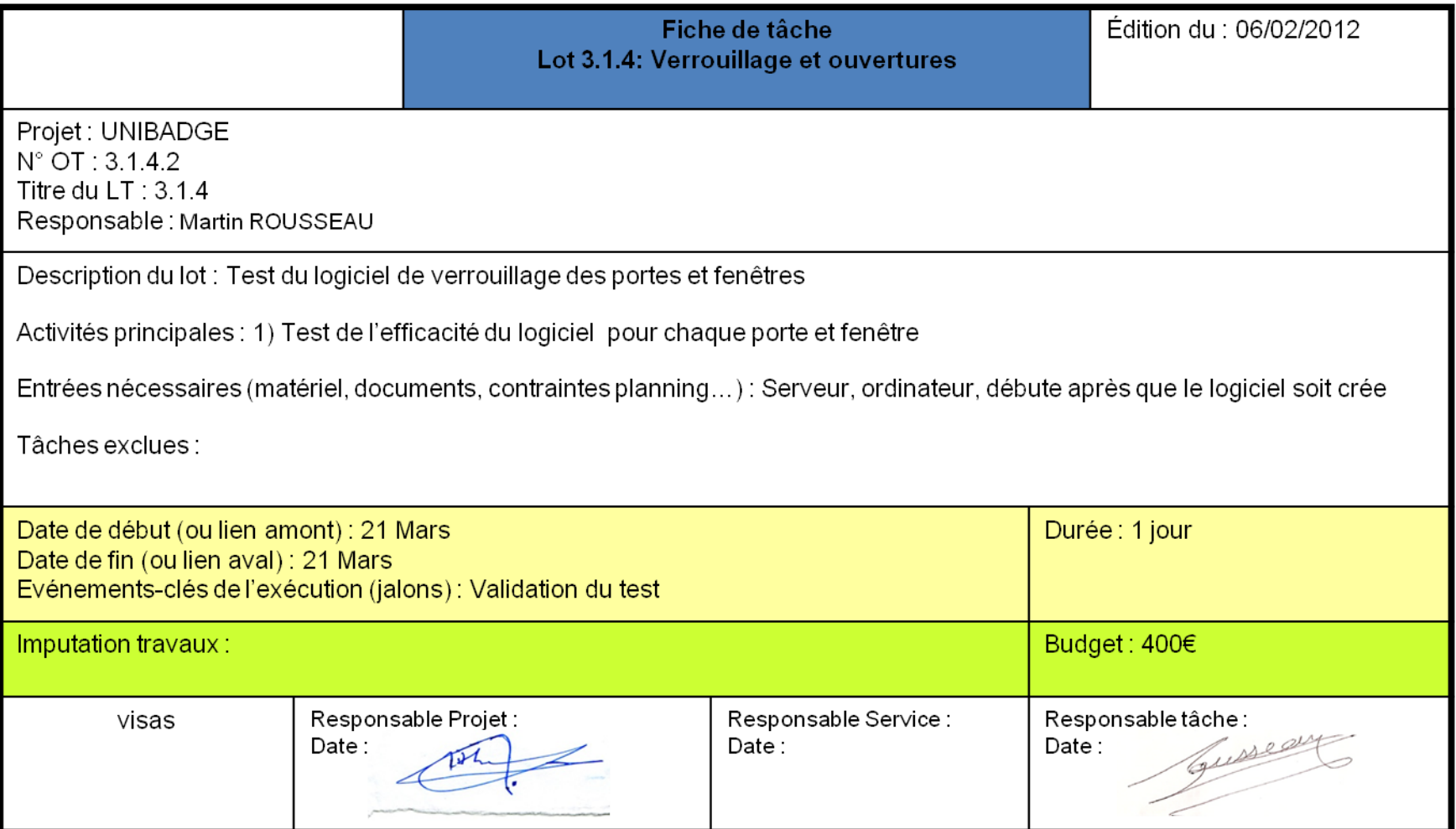
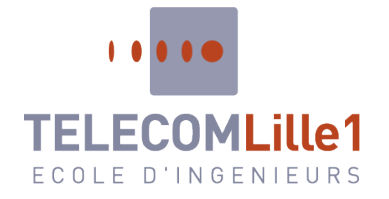

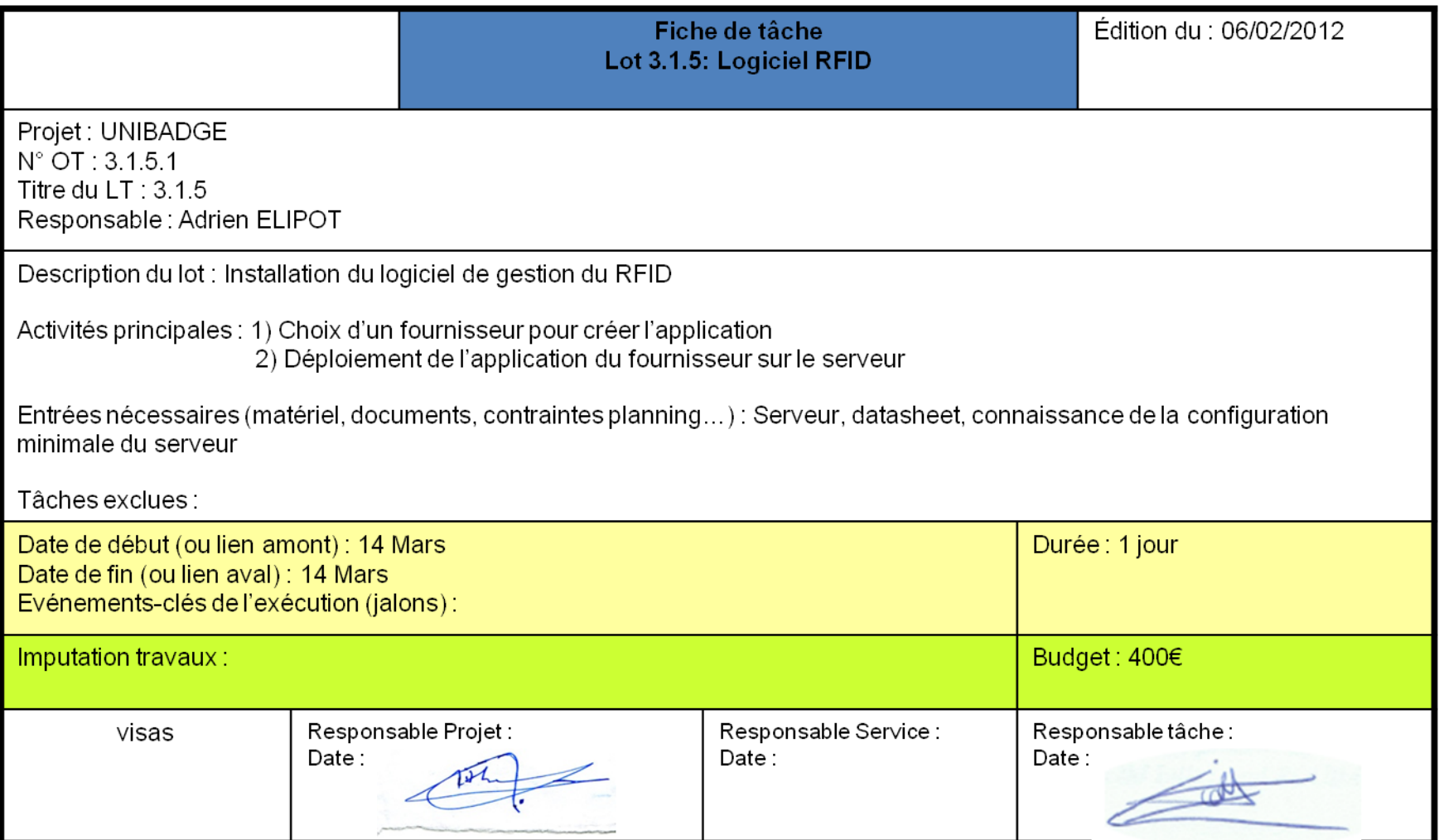

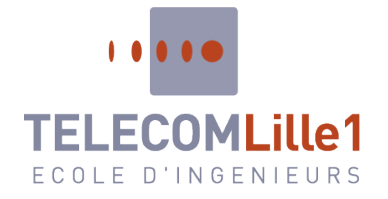

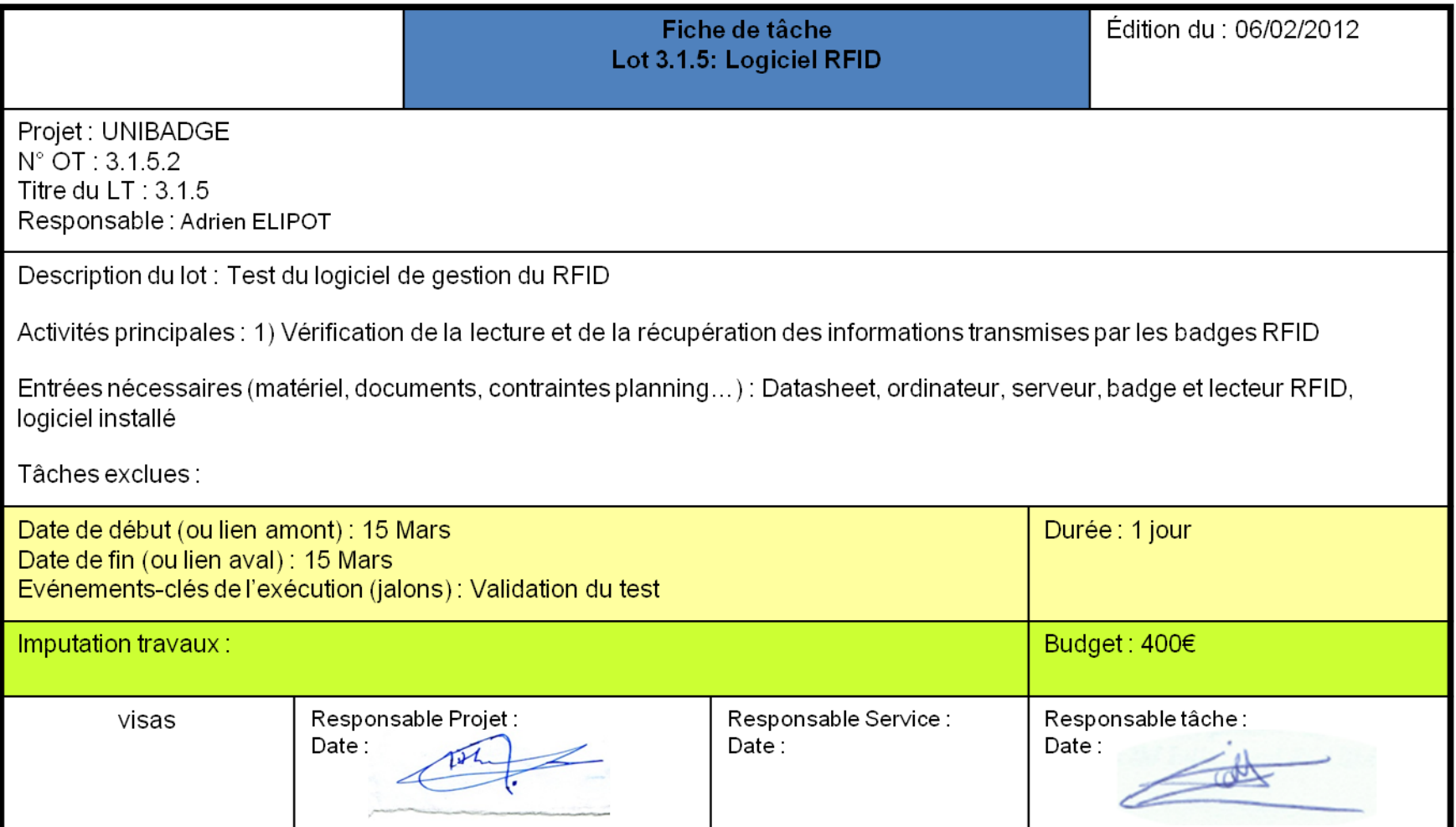

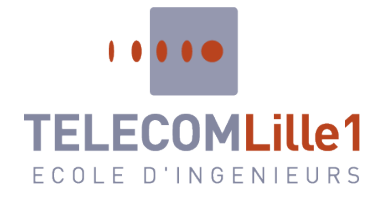

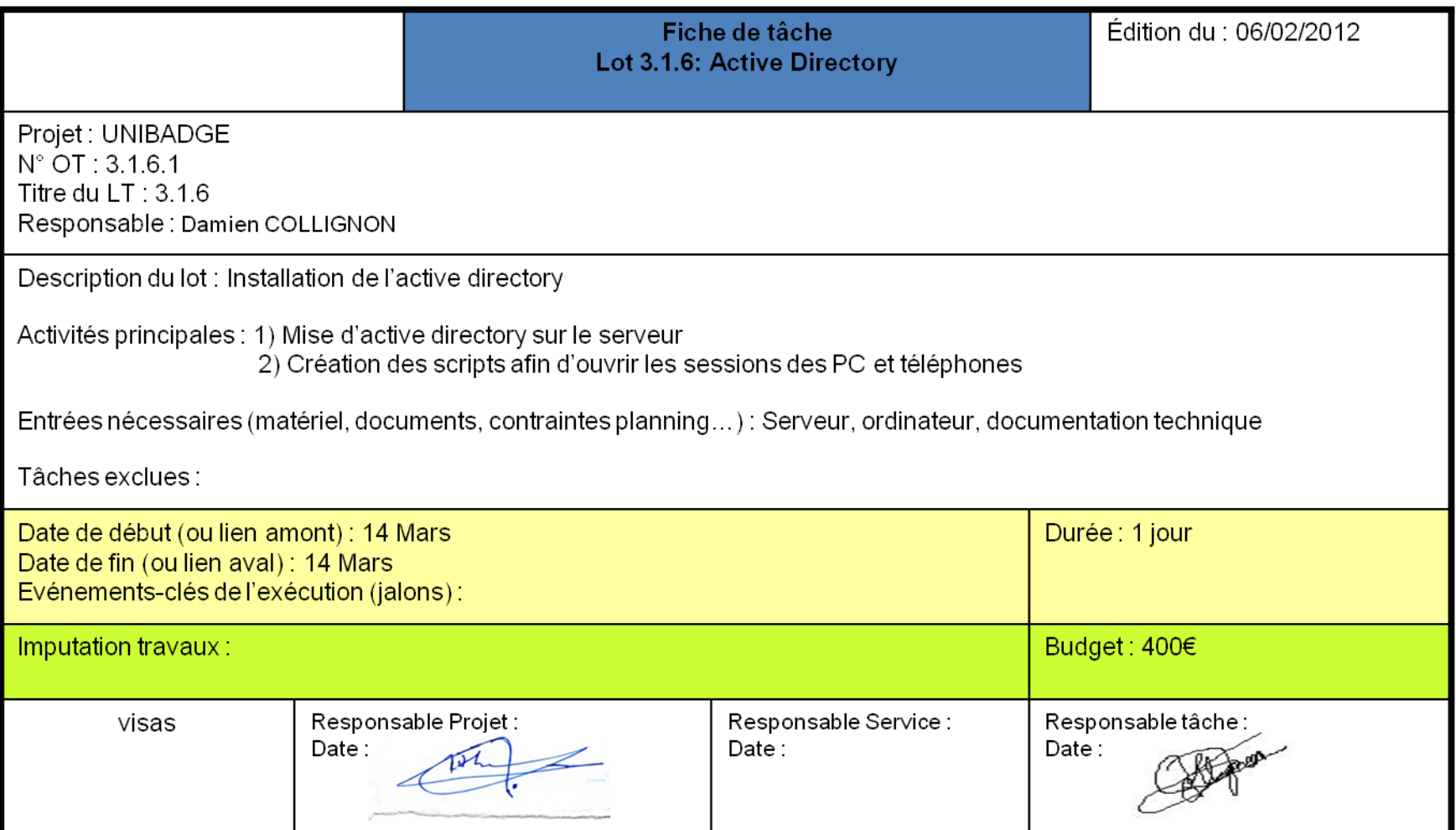

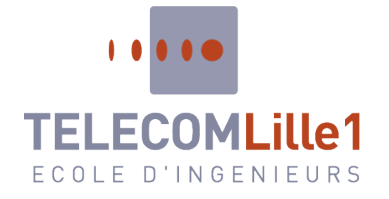

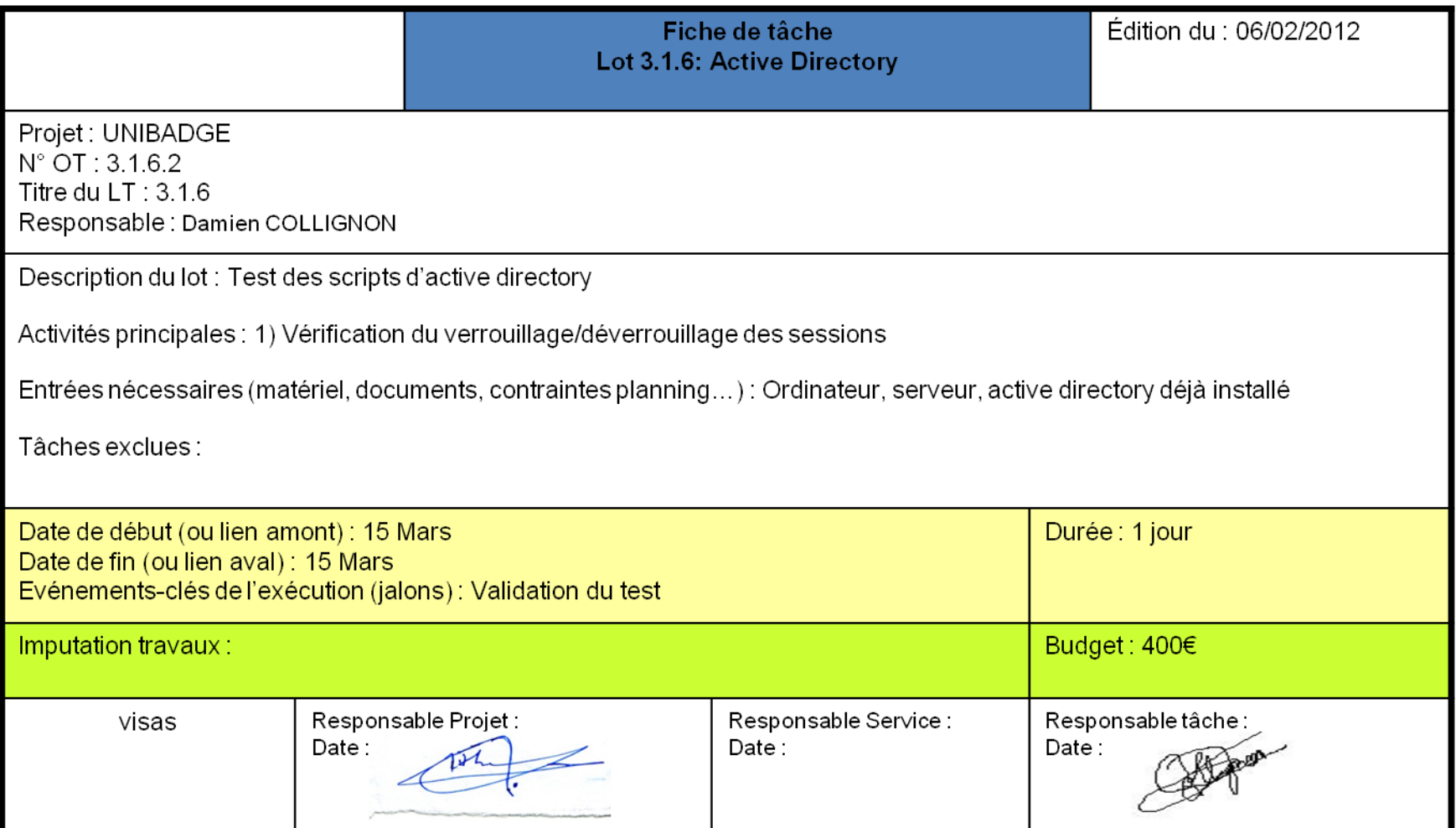

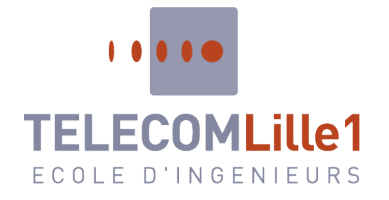

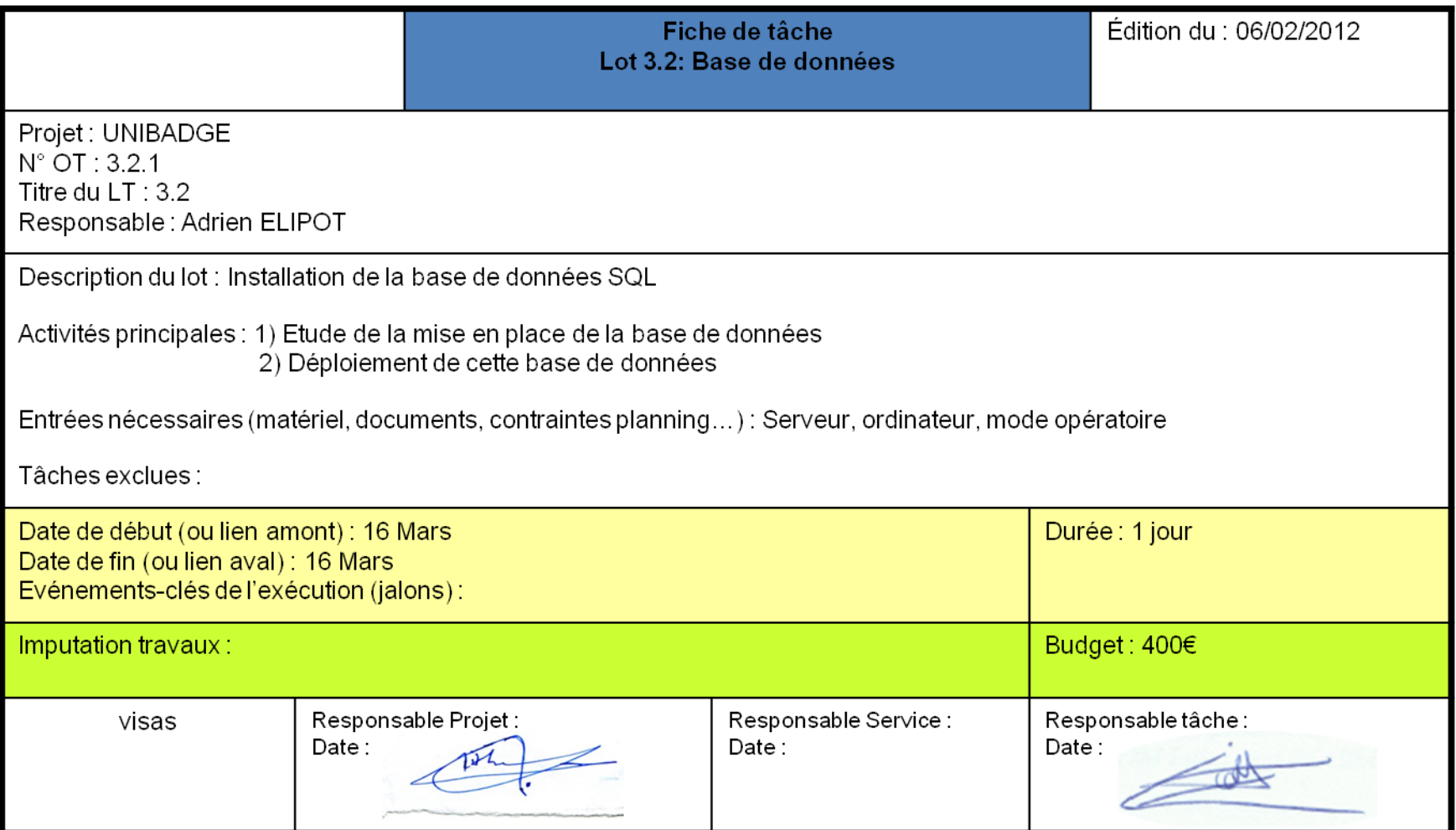

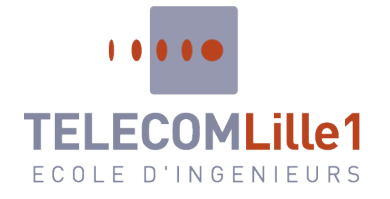

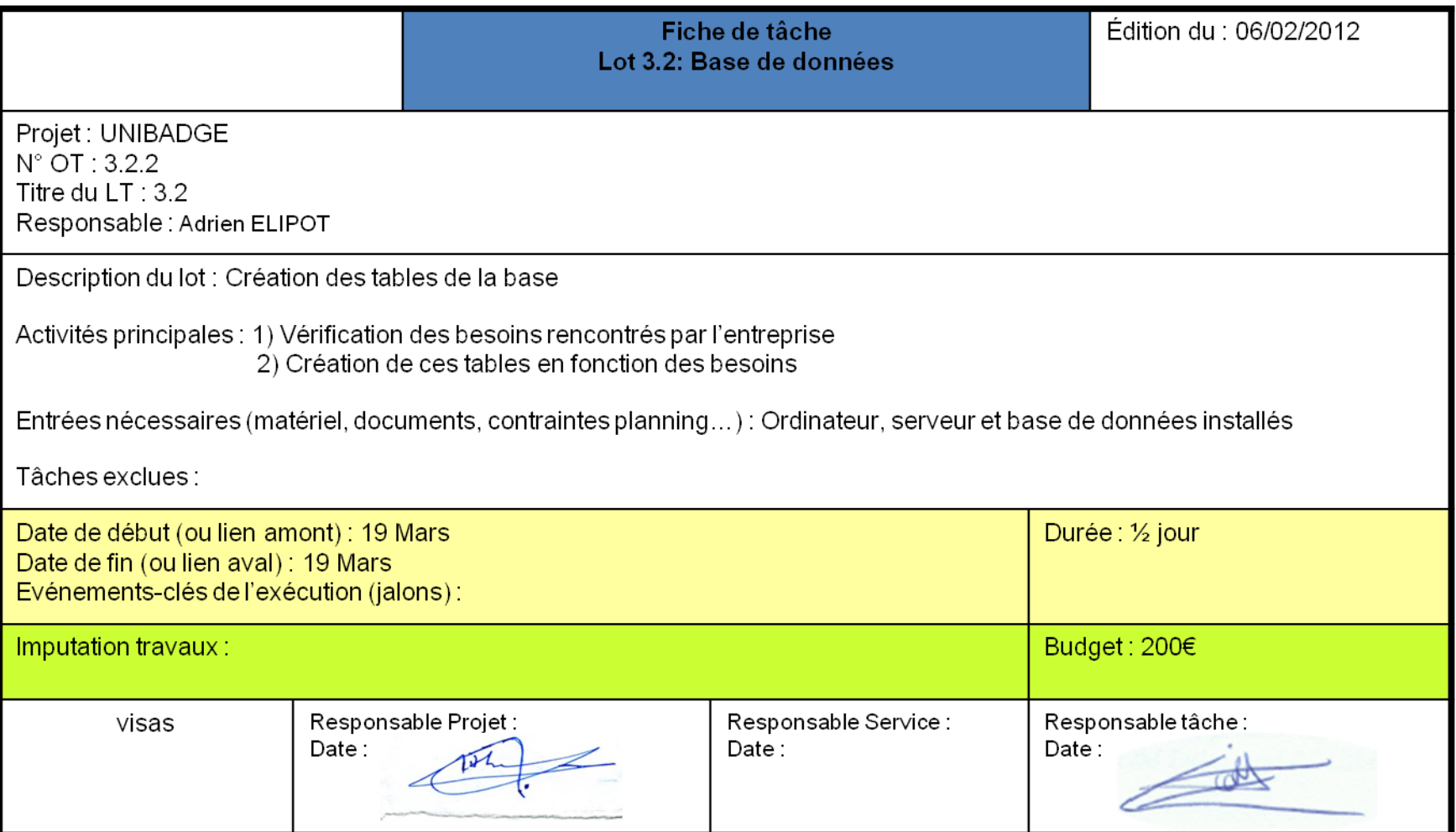

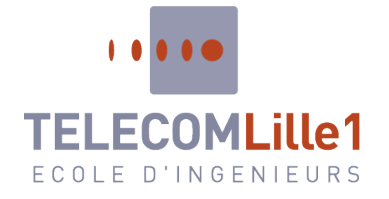

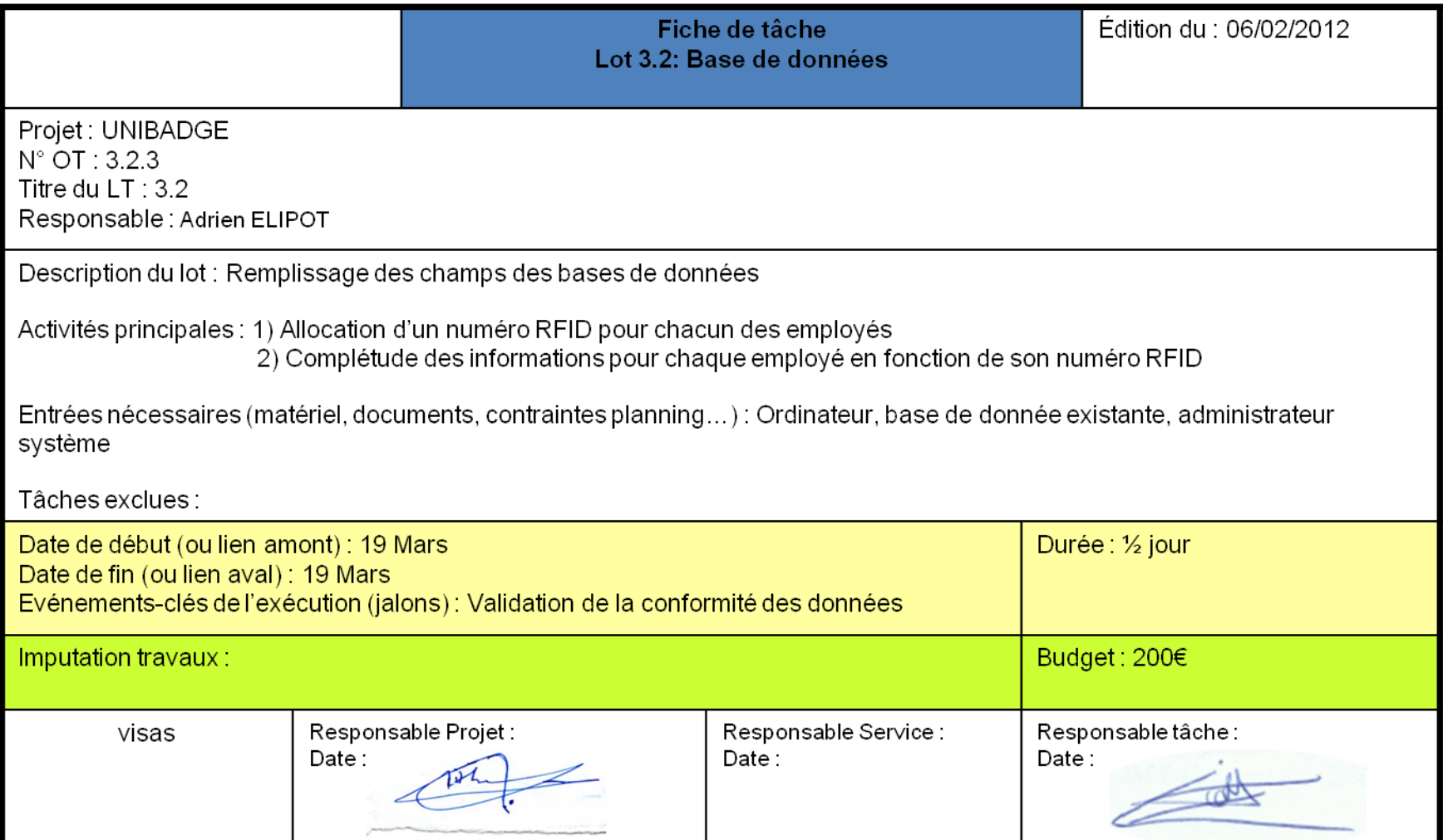

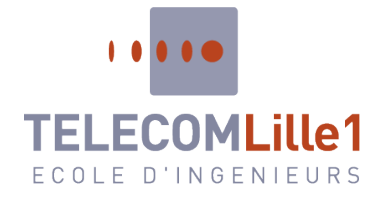

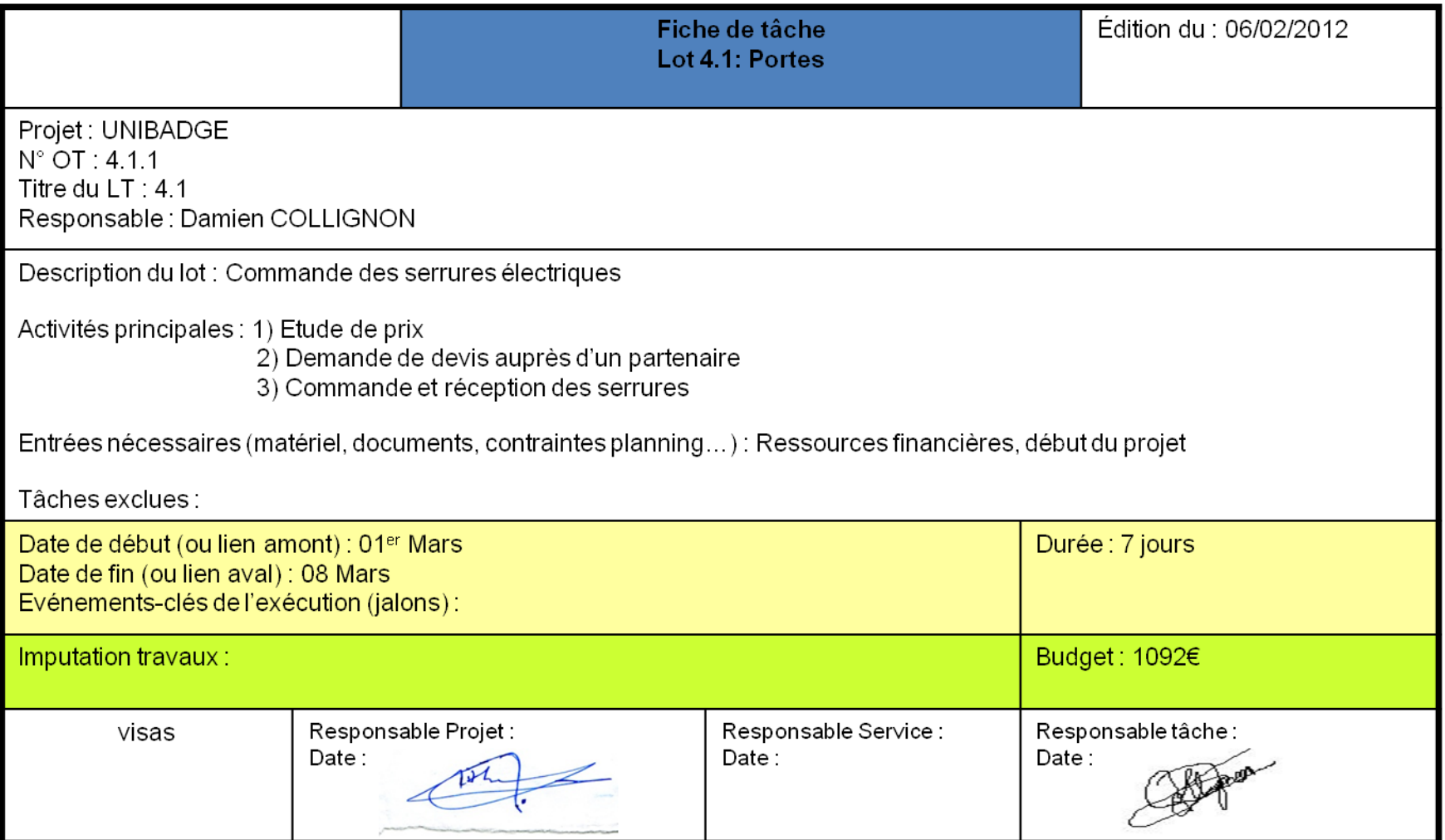

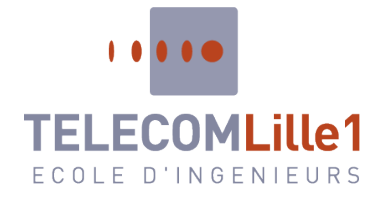

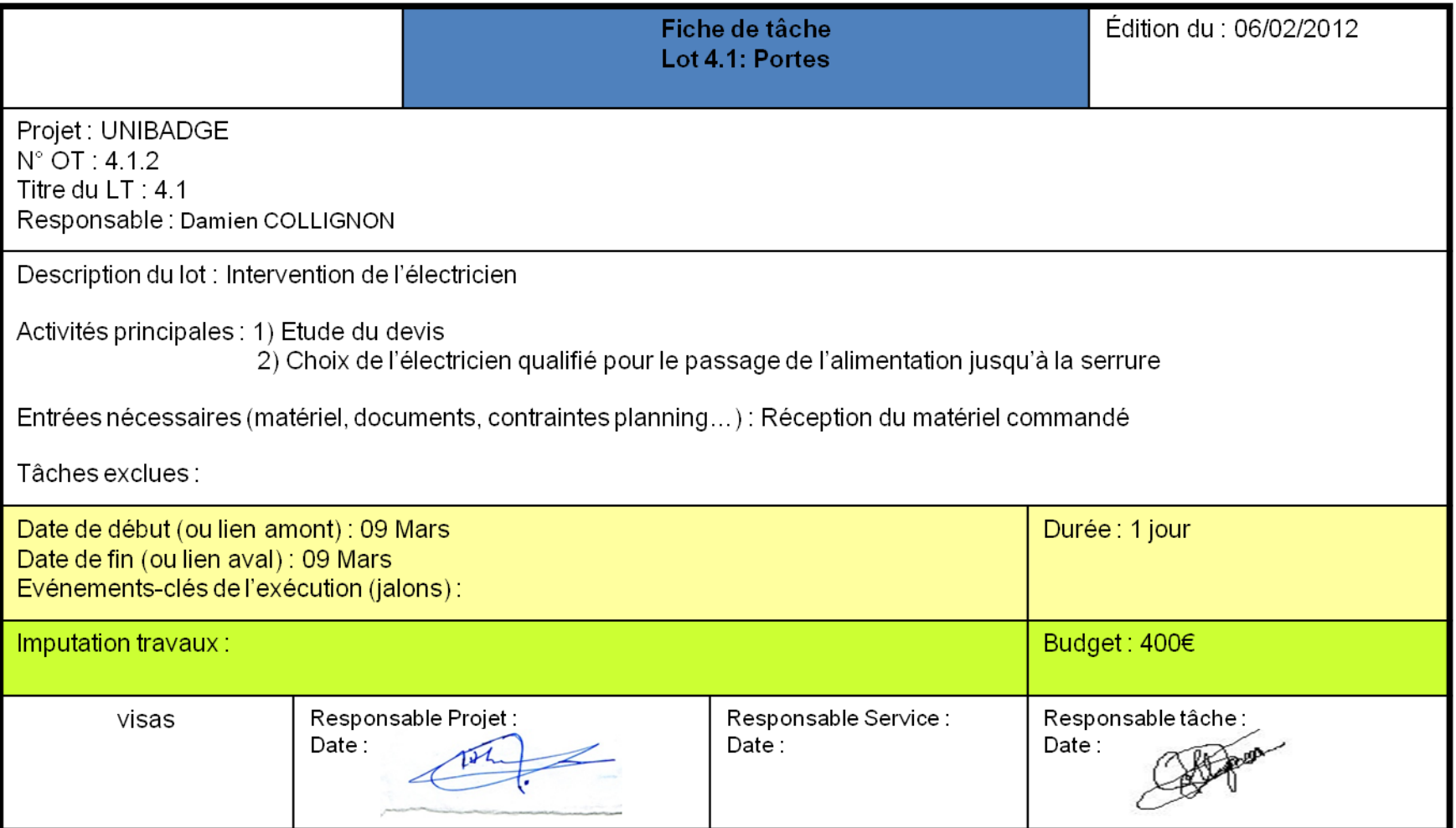

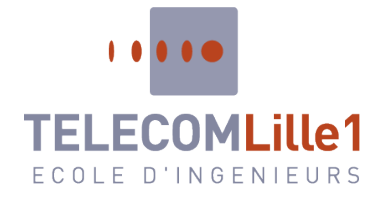

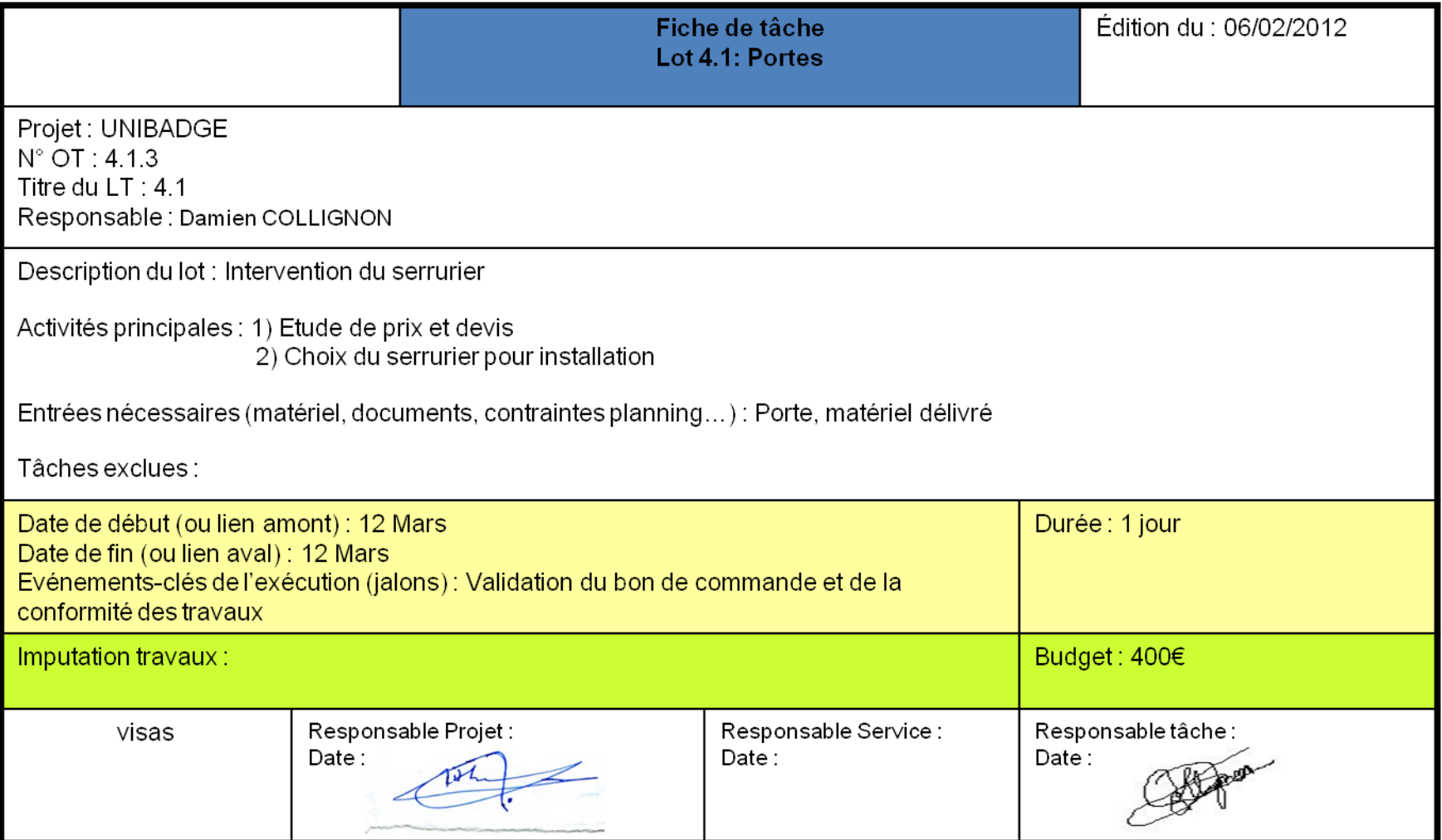

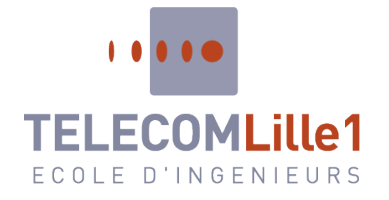

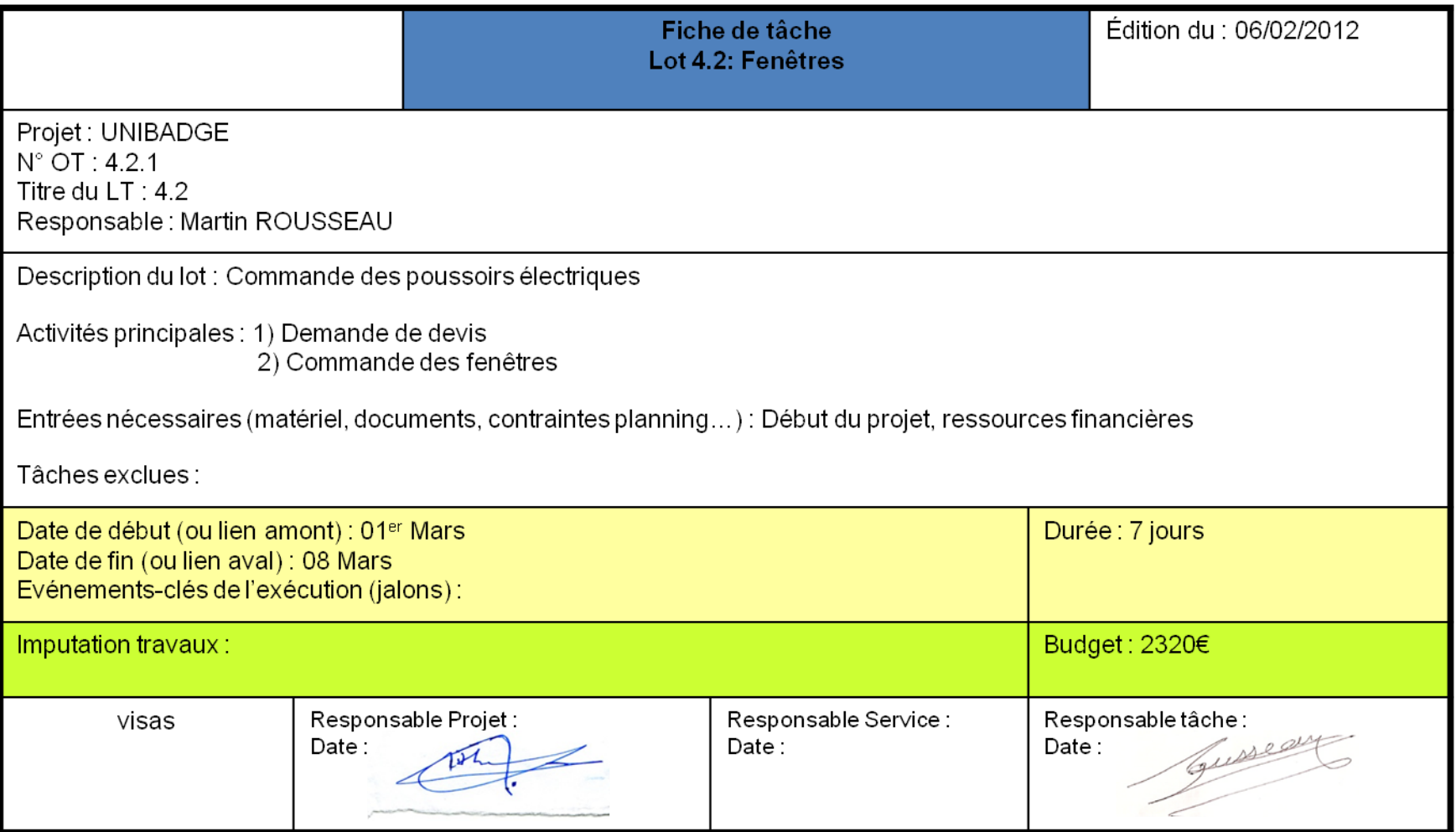

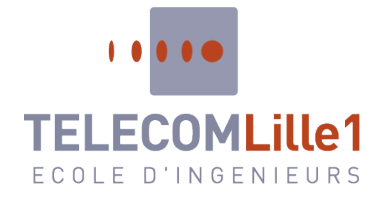

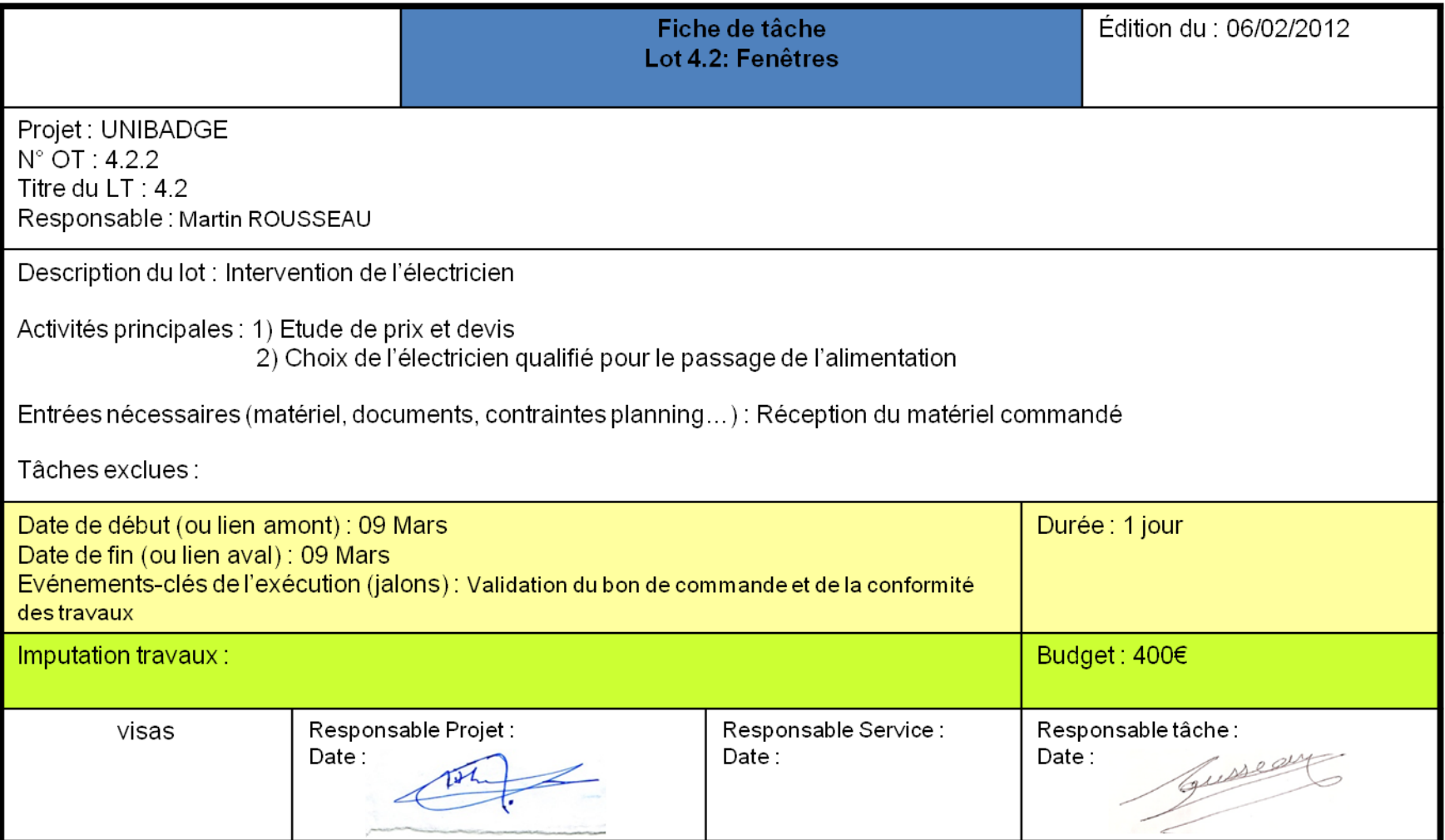

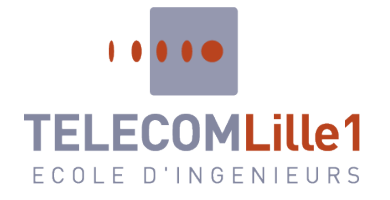

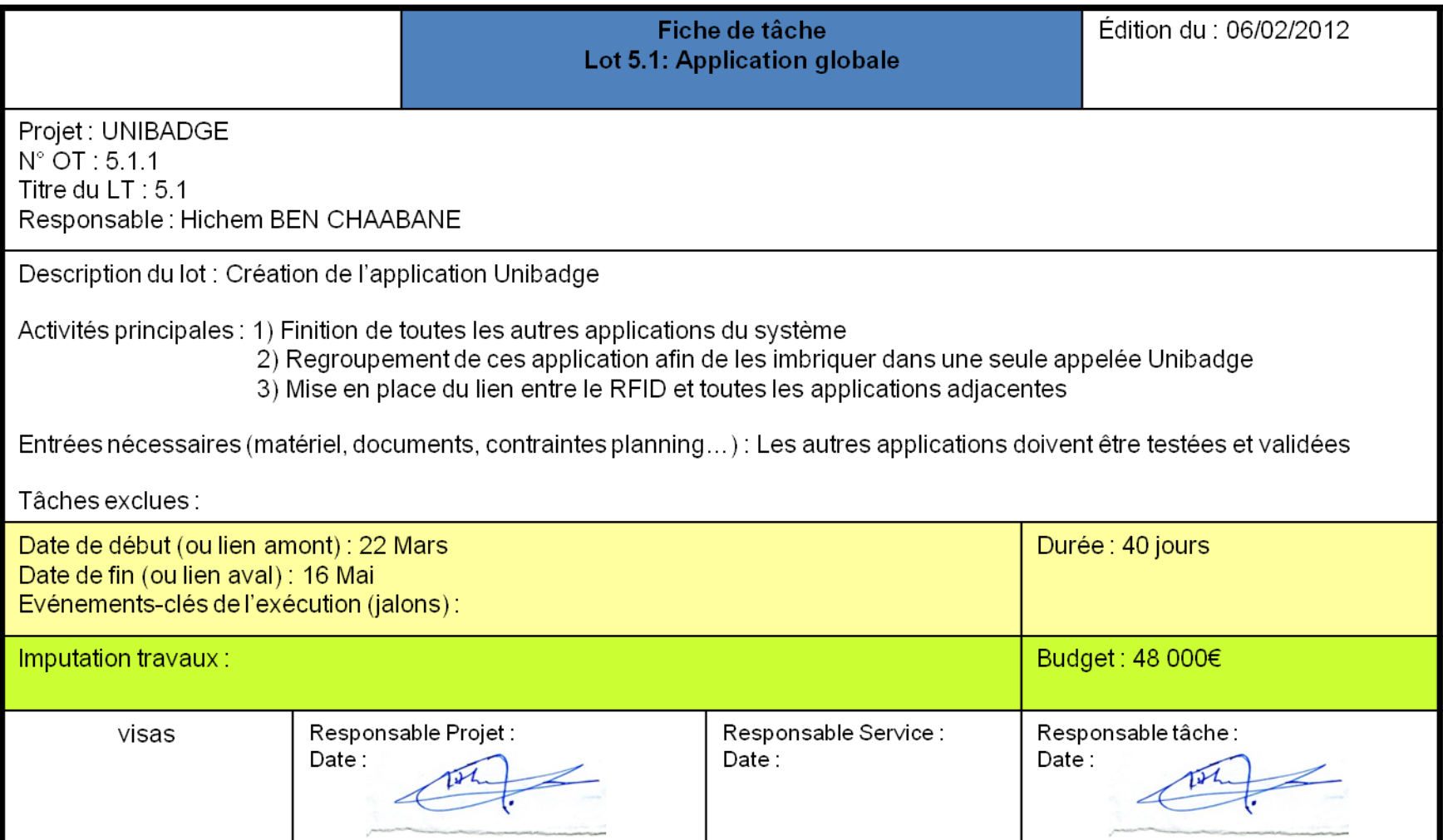

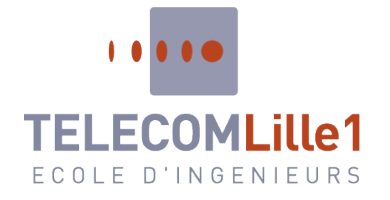

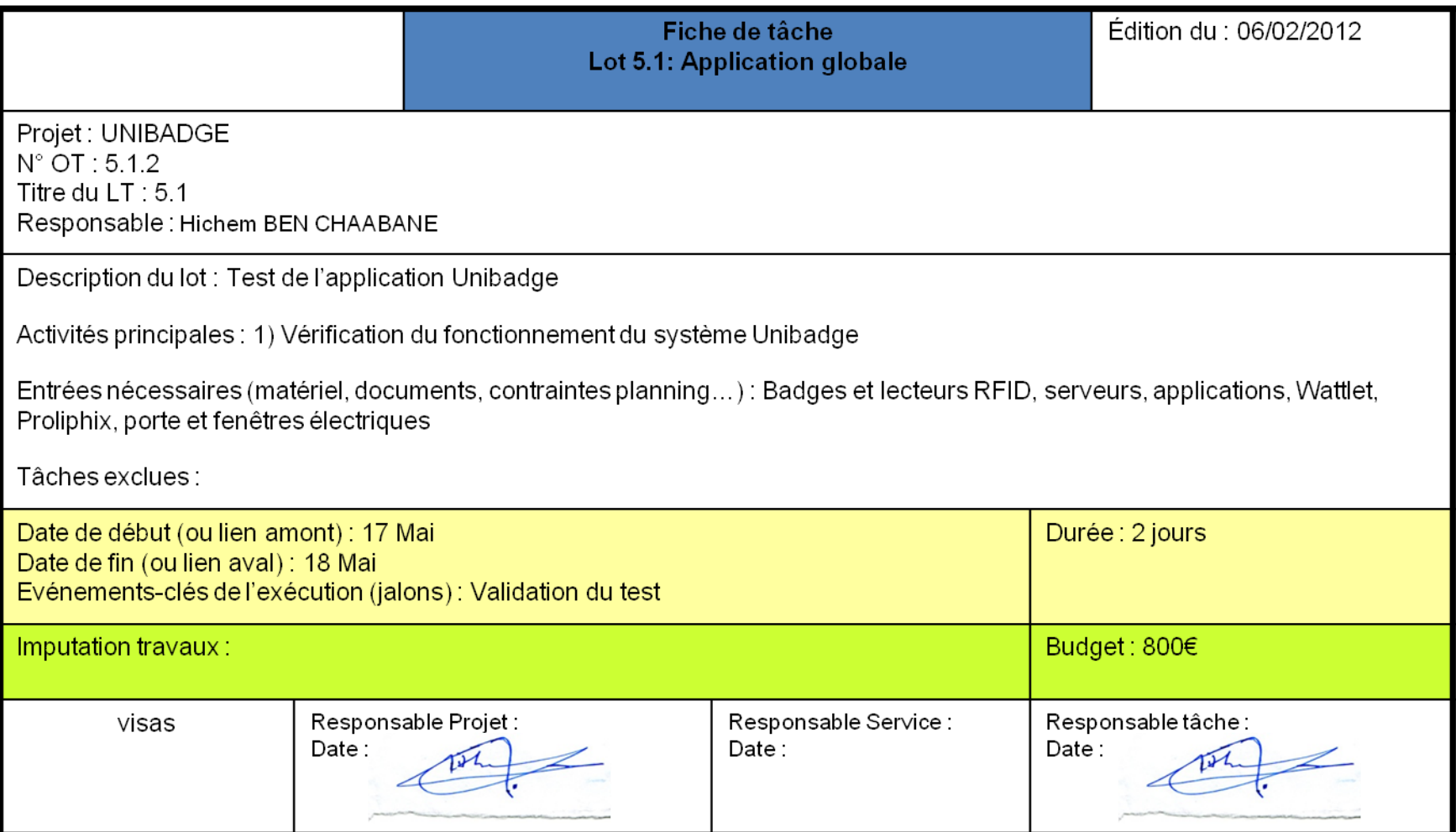

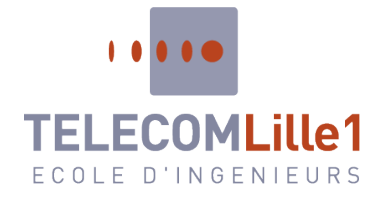

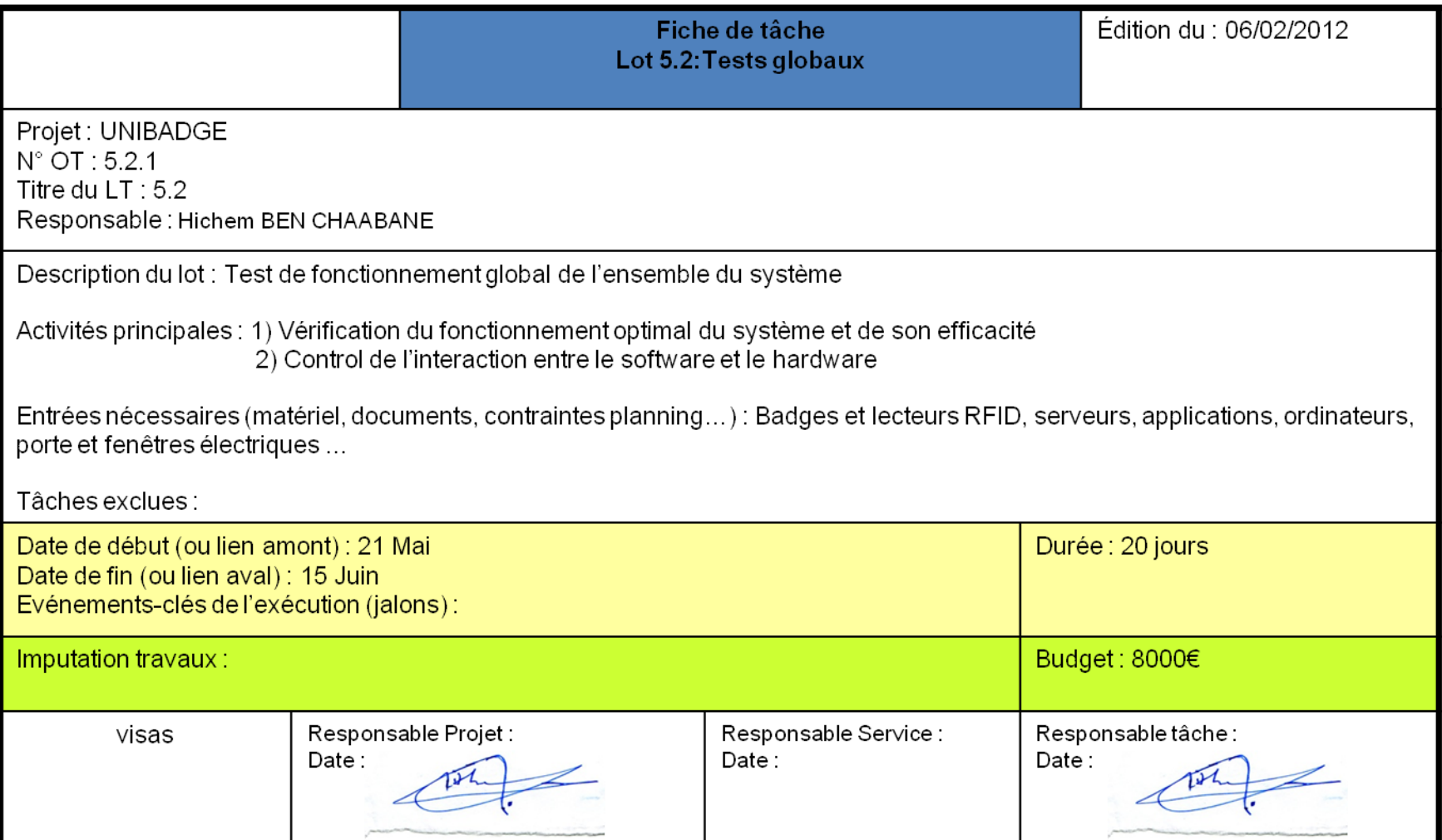